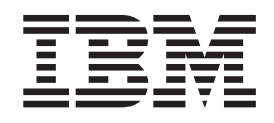

IBM Cúram Social Program Management

# Guida per la gestione dei casi integrati di Cúram

*Versione 6.0.5*

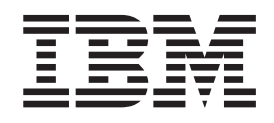

IBM Cúram Social Program Management

# Guida per la gestione dei casi integrati di Cúram

*Versione 6.0.5*

#### **Nota**

Prima di utilizzare queste informazioni e il prodotto da esse supportato, leggere le informazioni in ["Informazioni](#page-88-0) [particolari" a pagina 77](#page-88-0)

#### **Aggiornato: Maggio 2013**

Questa edizione si applica a IBM Cúram Social Program Management v6.0 5 e a tutte le successive release a meno che non diversamente indicato nelle nuove edizioni.

Materiali su licenza - Proprietà di IBM.

#### **© Copyright IBM Corporation 2012, 2013.**

© Cúram Software Limited. 2011. Tutti i diritti riservati.

## **Indice**

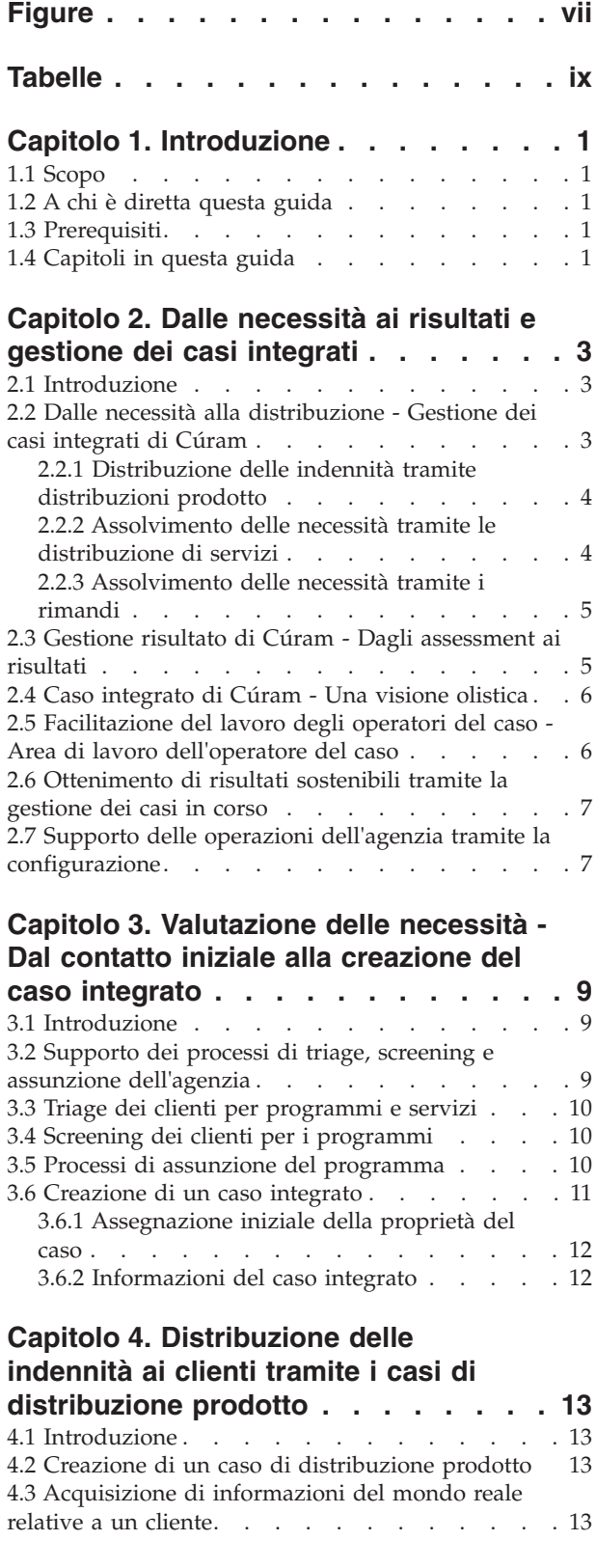

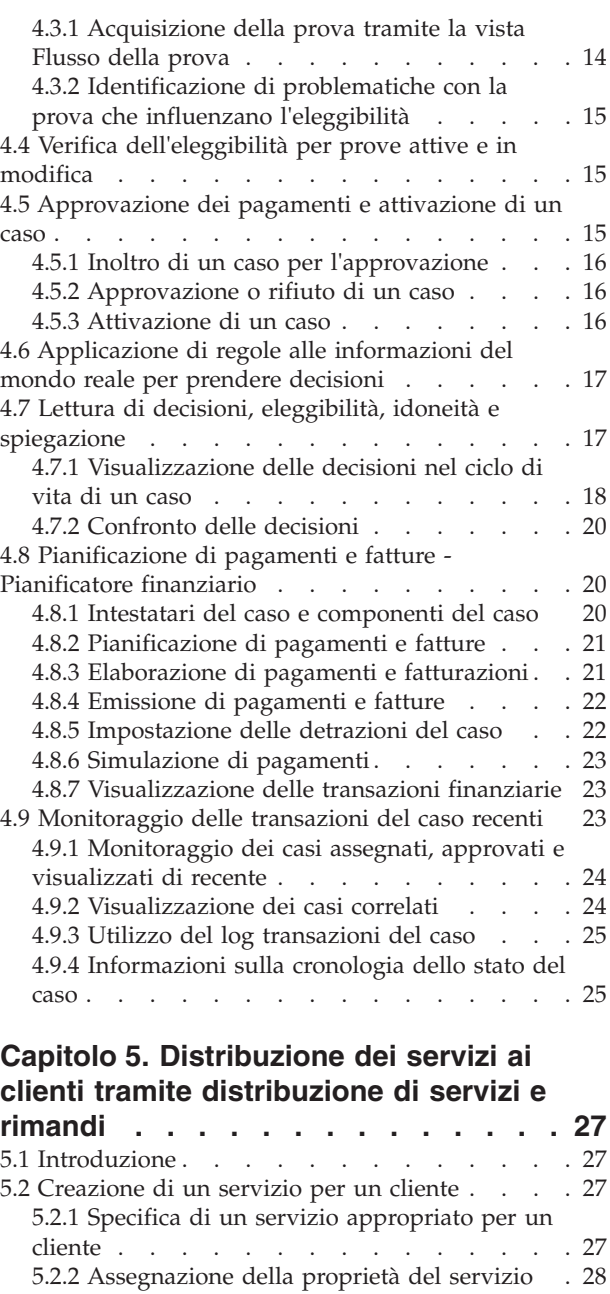

[5.2.3 Raccomandazione del numero di unità](#page-39-0)

[5.2.5 Raccomandazione della frequenza del](#page-39-0)

richiesto di un servizio [. . . . . . . . . 28](#page-39-0) [5.2.4 Autorizzazione della tariffa del fornitore . . 28](#page-39-0)

servizio. . . . . . . . <del>.</del> . . . . . . 28 [5.2.6 Indicazione della partecipazione richiesta](#page-39-0) del cliente al servizio [. . . . . . . . . . 28](#page-39-0) [5.2.7 Specifica di un intestatario per la ricezione](#page-40-0) [di pagamenti per il servizio](#page-40-0) . . . . . . . . [29](#page-40-0) [5.2.8 Specifica di un fornitore e di un tipo di](#page-40-0) fornitore . . . . . . . . . . . . . 29 [5.3 Rimando di un cliente ad un fornitore di servizi 29](#page-40-0)

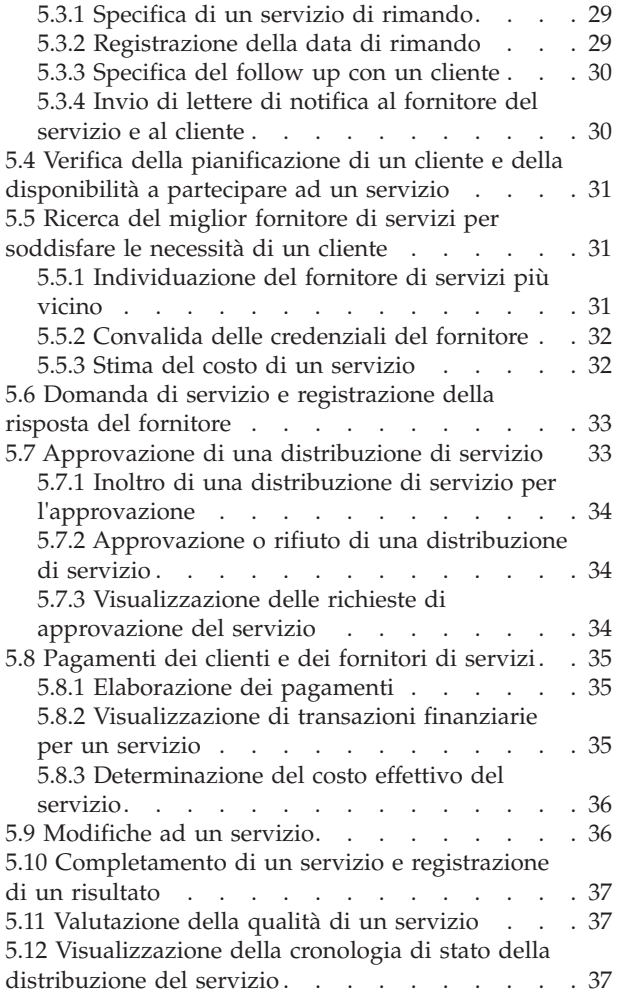

#### **[Capitolo 6. Area di lavoro](#page-50-0)**

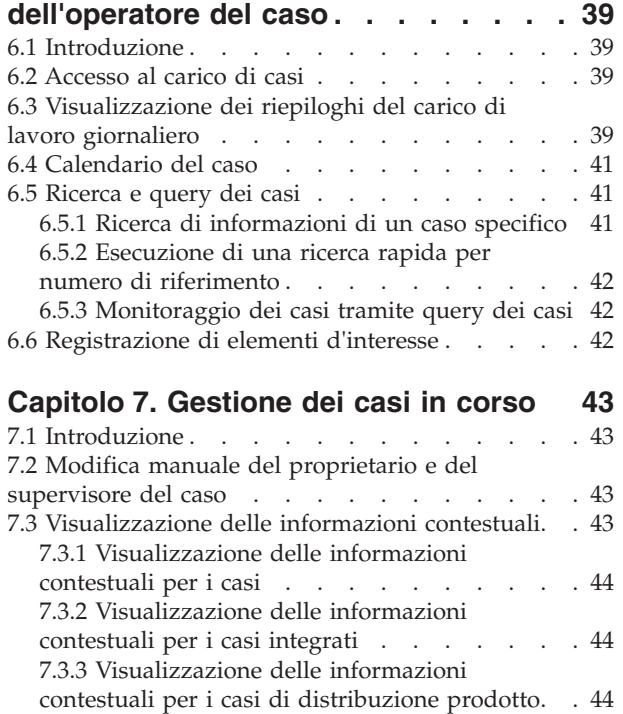

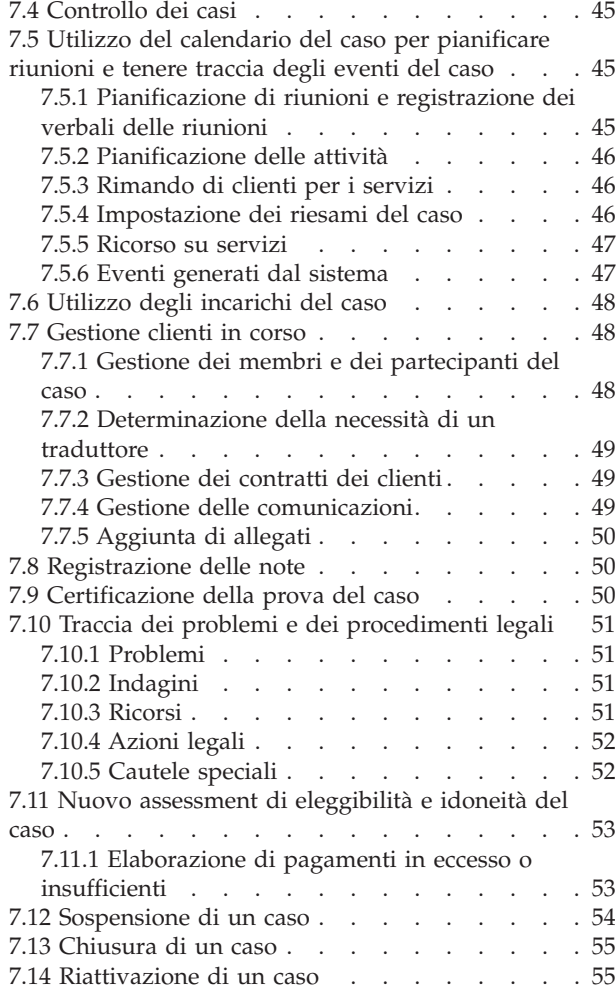

#### **[Capitolo 8. Configurazione della](#page-68-0)**

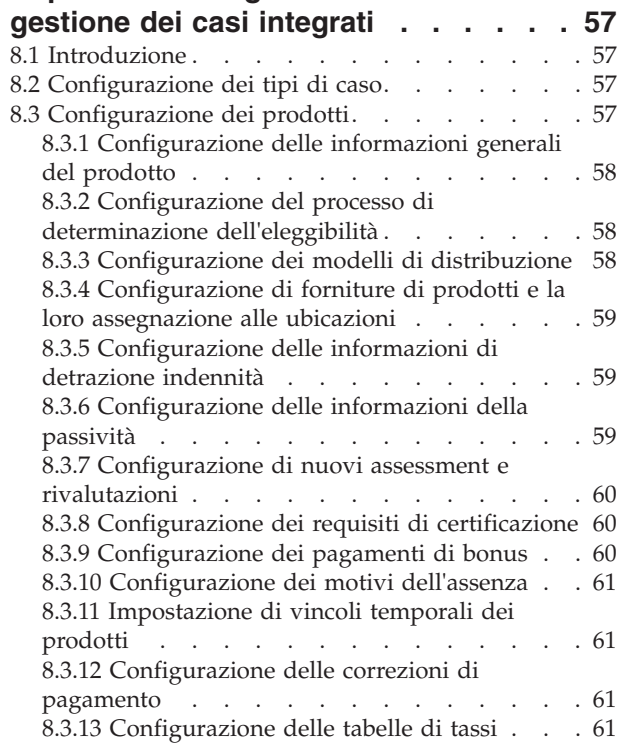

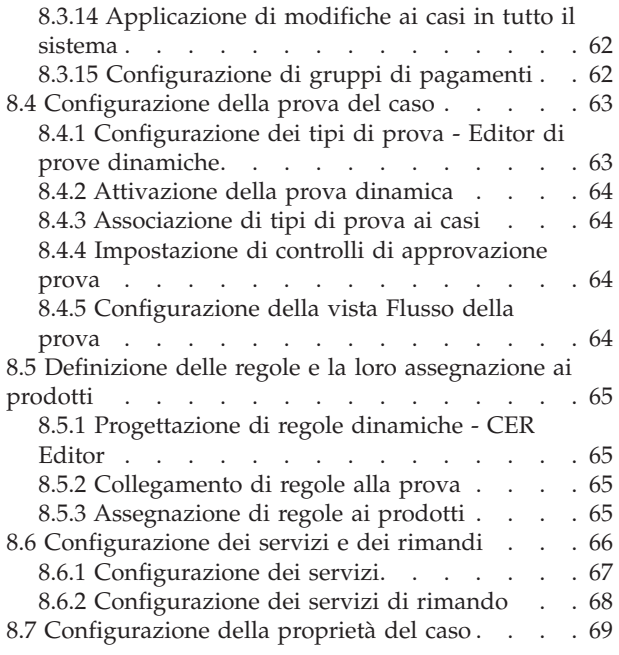

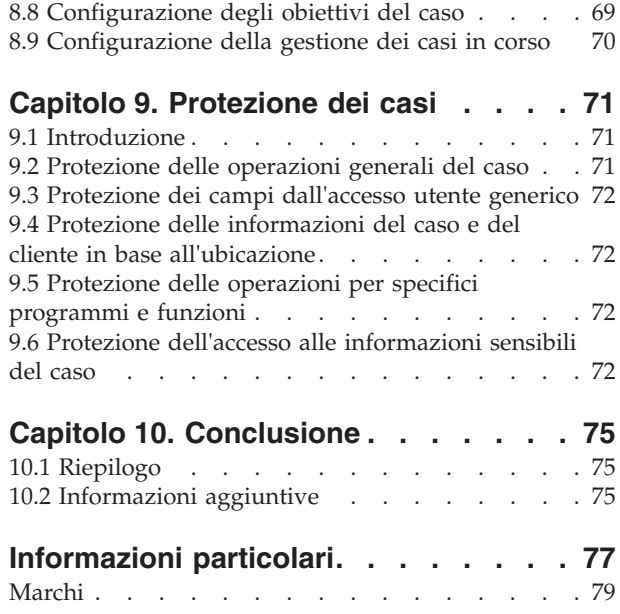

## <span id="page-8-0"></span>**Figure**

## <span id="page-10-0"></span>**Tabelle**

- [1. Stati del tipo di caso distribuzione prodotto 25](#page-36-0)
- [2. Stati della distribuzione del servizio](#page-49-0) . . . . [38](#page-49-0)<br>3. Eventi generati dal sistema . . . . . . . 47
- Eventi generati dal sistema . . . . . . . [47](#page-58-0)
- [4. Opzioni disponibili per la configurazione della](#page-78-0) [selezione del fornitore e del tipo di fornitore . 67](#page-78-0)

## <span id="page-12-0"></span>**Capitolo 1. Introduzione**

## **1.1 Scopo**

Lo scopo di questa guida è fornire una panoramica di business sulla gestione dei casi integrati di Cúram e come questo si colloca nell'approccio 'Dalle necessità ai risultati' dell'applicazione. La gestione dei casi integrati di Cúram collabora con la funzionalità Gestione risultato di Cúram™ fornendo un approccio olistico per valutare le necessità delle famiglie e soddisfare tali necessità tramite la distribuzione di programmi e servizi, e tramite la gestione dei risultati.

La gestione dei casi integrati di Cúram è incentrata sulla valutazione delle necessità e la distribuzione di programmi e servizi per soddisfare tali necessità; Gestione risultato valuta le necessità e progetta piani per raggiungere risultati sostenibili.

Sebbene questa guida faccia riferimento alla funzione Gestione risultato, tratta principalmente del processo necessità-distribuzione. Il processo necessità-distribuzione è costituito da due parti principali: assolvimento delle necessità tramite la distribuzione di programmi sotto forma di indennità e assolvimento delle necessità tramite distribuzioni di servizi e rimandi.

#### **1.2 A chi è diretta questa guida**

Questa guida è rivolta ad un lettore interessato alla comprensione dei concetti di business della gestione dei casi integrati di Cúram. I lettori non necessitano di una conoscenza dell'applicazione.

## **1.3 Prerequisiti**

Per meglio comprendere gli argomenti trattati in questa guida, si suggerisce al lettore di leggere prima la Guida per Partecipante di Cúram.

## **1.4 Capitoli in questa guida**

Il seguente elenco descrive i capitoli in questa guida:

#### **Dalle necessità ai risultati e gestione dei casi integrati**

Questo capitolo introduce la gestione dei casi integrati di Cúram e descrive in che modo supporta l'approccio 'Dalle necessità ai risultati'.

#### **Valutazione delle necessità - Dal contatto iniziale alla creazione del caso integrato**

Il capitolo fornisce una panoramica sul processo di contatto iniziale tra un cliente e l'agenzia, sull'assessment delle necessità di un cliente tramite il triage, lo screening e l'assunzione, e sulla creazione di un caso integrato per gestire i programmi ed i servizi che soddisfano le necessità dei clienti.

#### **Distribuzione delle indennità tramite i casi di distribuzione prodotto**

Questo capitolo fornisce una panoramica sui processi di business che consentono all'agenzia di distribuire le indennità ai clienti. I processi includono la creazione di un caso di distribuzione prodotto, l'acquisizione di informazioni del mondo reale relative al cliente, la determinazione dell'eleggibilità e idoneità del cliente e la distribuzione dell'indennità al cliente sotto forma di pagamenti monetari.

#### **Distribuzione dei servizi tramite distribuzioni del servizio e rimandi**

Questo capitolo fornisce una panoramica sui processi di business che consentono all'agenzia di distribuire i servizi ai clienti. Tali processi supportano l'agenzia nella fornitura di servizi propri ai clienti e servizi forniti da fornitori esterni e pagati dall'agenzia. La gestione dei casi integrati di Cúram supporta inoltre i rimandi del cliente a servizi che non sono pagati dall'agenzia.

#### **Area di lavoro dell'operatore del caso**

Questo capitolo fornisce una panoramica sugli elementi principali dell'area di lavoro dell'operatore del caso. L'area di lavoro dell'operatore del caso consente agli operatori del caso con pesanti carichi di lavoro di gestire in modo efficace il proprio lavoro giornaliero. Gli elementi chiave dell'area di lavoro dell'operatore del caso comprendono gli strumenti per accedere al caricamento del caso, cercare casi e il calendario del caso.

#### **Gestione dei casi in corso**

Questo capitolo fornisce informazioni sugli strumenti che supportano il processo di gestione dei casi in corso dell'agenzia. La gestione dei casi in corso include la gestione dei partecipanti al caso, il controllo dei casi, la gestione e i nuovi assessment dell'eleggibilità e idoneità del caso, e la traccia dei problemi e dei procedimenti legali.

#### **Configurazione della gestione dei casi integrati**

Questo capitolo fornisce una panoramica sugli aspetti principali della gestione dei casi integrati di Cúram configurati come parte dell'amministrazione dell'applicazione. È inclusa la configurazione dei tipi di casi, delle regole e dei tipi di prova utilizzati per determinare l'eleggibilità e l'idoneità del cliente, oltre ai vari aspetti della gestione dei casi in corso. Anche i servizi e i servizi di rimando sono completamente configurabili.

#### **Protezione dei casi**

Questo capitolo fornisce una panoramica sulle opzioni disponibili per proteggere le informazioni dei casi e dei clienti.

## <span id="page-14-0"></span>**Capitolo 2. Dalle necessità ai risultati e gestione dei casi integrati**

#### **2.1 Introduzione**

'Dalle necessità ai risultati' è un approccio a due vie che distribuisce assistenza e protezione per soddisfare le necessità dei clienti mentre si adoperano per raggiungere un risultato desiderato. La gestione dei casi integrati di Cúram supporta 'Dalle necessità ai risultati' consentendo alle agenzie di distribuire prodotti e servizi ai clienti aiutandoli nel contempo a raggiungere l'autosufficienza.

La gestione dei casi integrati di Cúram collabora con la funzionalità Gestione risultato di Cúram per fornire una serie di processi di business end-to-end economicamente vantaggiosi che supportano le agenzie nell'aiutare i clienti a raggiungere l'autosufficienza e il proprio potenziale socio-economico, indipendentemente dalla loro situazione. Questa serie di processi offre:

- v Più canali per i clienti da utilizzare per contattare un'agenzia.
- v Una gamma di strumenti di assessment per determinare le complesse necessità dei clienti, le molte barriere che impediscono loro di raggiungere il proprio potenziale socio-economico e le capacità dei clienti che possono essere utilizzate per superare queste barriere.
- v Screening di programmi universale per determinare la miglior combinazione di programmi possibile efficace (per costo e risultati) nel soddisfare le necessità del cliente e superare tali barriere (per costo e risultati).
- v Strumenti incentrati sui clienti che semplificano il più possibile per i clienti l'ottenimento dell'assistenza e della protezione di cui hanno bisogno.

#### **2.2 Dalle necessità alla distribuzione - Gestione dei casi integrati di Cúram**

La gestione dei casi integrati di Cúram include una serie di processi di business che cercano di valutare la necessità del cliente e distribuiscono programmi sotto forma di indennità e servizi.

Questi processi seguono una progressione logica dall'assessment delle necessità del cliente fino alla distribuzione di programmi e servizi. Il contatto iniziale tra i clienti e le agenzie può avvenire in numerosi modi incluso il triage, lo screening e l'assunzione. Lavorando con il cliente, l'agenzia valuta le necessità complesse del cliente e le fa corrispondere ad una gamma di potenziali programmi e servizi. I dati del mondo reale relativi ai clienti vengono acquisiti e utilizzati per determinare la loro eleggibilità e idoneità alle indennità che vengono poi distribuite al cliente. Oltre all'eleggibilità all'indennità, possono essere consigliati i servizi per soddisfare le necessità dei clienti.

Il modello di caso integrato di Cúram si allontana dall'approccio tradizionale che determina se i clienti sono eleggibili o meno a singole indennità in intervalli di tempo stabiliti e va verso la determinazione dell'eleggibilità e dell'indennità in una gamma di indennità e servizi e in periodi di tempo estesi, forse pesino per il ciclo di vita del cliente.

Mira inoltre a misurare l'efficacia nel tempo dei programmi e dei servizi distribuiti. Espandendo il periodo di determinazione per i programmi e i servizi, le agenzie possono misurare l'esito finale di questi programmi e servizi nel migliorare le vite dei relativi clienti. Vengono forniti due meccanismi per la distribuzione dell'assistenza e della protezione ai clienti: la distribuzione di programmi basati sulle indennità tramite casi di distribuzione prodotto e la distribuzione di servizi tramite distribuzioni di servizio e rimandi, ognuno dei quali è descritto nelle sezioni secondarie riportate di seguito.

## <span id="page-15-0"></span>**2.2.1 Distribuzione delle indennità tramite distribuzioni prodotto**

Il caso di distribuzione prodotto all'interno dell'applicazione determina l'eleggibilità alle indennità che meglio soddisfano le necessità delle famiglie e distribuisce di conseguenza tali indennità .

La creazione di un caso di distribuzione prodotto segue ad un contatto iniziale di un cliente con l'agenzia durante il quale vengono valutate le necessità del cliente. In base ai risultati dell'assessment, il cliente viene ritenuto potenzialmente eleggibile per una serie di indennità, e vengono creati uno o più casi di distribuzione prodotto per determinare la reale eleggibilità a queste indennità.

L'elaborazione dell'eleggibilità e dell'idoneità ha come risultato una determinazione che si estende per il ciclo di vita di un caso (e come menzionato prima, una determinazione può estendersi per il ciclo di vita di un cliente). All'interno della determinazione sono presenti una o più decisioni, definendo ognuna l'eleggibilità e l'idoneità del cliente per uno o più componenti all'interno di un'indennità. Dalle decisioni che indicano eleggibilità e idoneità alle indennità vengono create pianificazioni finanziarie. Il gestore finanziario di Cúram crea istruzioni che a loro volta vengono elaborate in strumenti finanziari.

Ad esempio, un cliente che recentemente ha perso il lavoro avvia un contatto con l'agenzia. Questo contatto porta ad uno screening che mostra che il cliente è potenzialmente eleggibile per le indennità di disoccupazione per un numero fisso di settimane a partire da quando è diventato disoccupato. Viene creato un caso di distribuzione prodotto di disoccupazione per acquisire ulteriori dati sul cliente. Questo dà inizio ad una catena di eventi che include raccogliere prove relative alla perdita di lavoro della persona, determinare se la persona è eleggibile per le indennità di disoccupazione e distribuire tali indennità di conseguenza.

Nell'arco del ciclo di vita di un caso di distribuzione prodotto, i dati del mondo reale possono continuare ad essere acquisiti ed il loro impatto può risultare in una nuova determinazione che riflette l'eleggibilità e l'idoneità delle informazioni più recenti del cliente. Il ciclo di vita della distribuzione prodotto è descritto in dettaglio nel [Capitolo 4, "Distribuzione delle indennità ai clienti tramite i casi di distribuzione](#page-24-0) [prodotto", a pagina 13.](#page-24-0)

## **2.2.2 Assolvimento delle necessità tramite le distribuzione di servizi**

I servizi possono essere forniti direttamente ad un cliente dall'agenzia o da un fornitore di terze parti ma pagati e seguiti dall'agenzia. Inoltre, per alcuni servizi potrebbe essere necessario determinare l'eleggibilità del cliente e alcuni servizi potrebbero disporre di un proprio processo di determinazione dei pagamenti.

Per conciliare i diversi tipi di servizi, la gestione dei casi integrati di Cúram consente alle agenzie di distribuire i servizi ai clienti utilizzando l'elaborazione di distribuzione prodotto, l'elaborazione CPM (Cúram Provider Management™) o una combinazione di entrambi. Un esempio di servizio che può essere distribuito solo da una distribuzione prodotto è un servizio Rimborso indennità trasferta che rimborsa le spese di trasferta di un cliente. Questo tipo di servizio viene fornito dall'agenzia e può essere utilizzato per fornire i pagamenti ad un cliente o un altro partecipante. L'agenzia può utilizzare l'elaborazione della distribuzione prodotto per verificare l'eleggibilità del cliente in base ai dati del cliente e emettere i pagamenti al cliente o a un altro partecipante rispetto al sevizio.

Se un servizio viene fornito da un fornitore di terze parti, l'agenzia può utilizzare l'elaborazione della distribuzione del servizio che utilizza l'elaborazione finanziaria CPM per pagare il fornitore. Questo tipo di servizio può essere utilizzato quando non è necessario determinare l'eleggibilità per il servizio. Ad esempio, una distribuzione del servizio può essere utilizzata per soddisfare una necessità una tantum di assistenza a domicilio. L'agenzia può registrare i dettagli del fornitore di terze parti che fornisce il servizio di assistenza a domicilio, distribuire il servizio al cliente e pagare il fornitore rispetto al servizio.

Se non è necessario determinare l'eleggibilità per un servizio che viene fornito da un fornitore di terze parti, le agenzie possono utilizzare alcuni o tutti gli aspetti dell'elaborazione della distribuzione prodotto insieme all'elaborazione della distribuzione del servizio CPM. Ad esempio, se i pagamenti per un servizio <span id="page-16-0"></span>di fisioterapia si basano su una tariffa personalizzata che può cambiare nel tempo o in base alle circostanze, l'agenzia può utilizzare tutti gli aspetti dell'elaborazione della distribuzione prodotto. L'agenzia può registrare i dettagli del fornitore di terze parti, utilizzare l'elaborazione della distribuzione prodotto per verificare l'eleggibilità del cliente, determinare l'importo da pagare in base alla tariffa personalizzata ed emettere i pagamenti al fornitore rispetto al servizio.

In alternativa, le agenzie potrebbero voler utilizzare solo l'aspetto della determinazione dell'eleggibilità dell'elaborazione della distribuzione prodotto ed utilizzare CPM per pagare il fornitore. Un esempio di servizio che può essere distribuito in questo modo è un servizio di terapia che viene pagato in base ad un contratto a tariffa unica. Le agenzie possono utilizzare l'elaborazione della distribuzione prodotto per determinare l'eleggibilità e il nuovo assessment CPM e l'elaborazione finanziaria per pagare il fornitore.

Il processo di distribuzione dei servizi ai clienti è descritto in dettaglio in [5.2, "Creazione di un servizio](#page-38-0) [per un cliente", a pagina 27.](#page-38-0) Per informazioni dettagliate sulla configurazione dei tipi di distribuzione del servizio, consultare la Sezione 3.8 nella documentazione Guida per Gestione fornitori di Cúram. Tenere presente che l'elaborazione della distribuzione del servizio funziona insieme al modulo Gestione fornitori di Cúram (o CPM - Cúram Provider Management). Ossia, i servizi vengono registrati come parte di CPM. Pertanto, è necessario installare il modulo CPM perché le agenzie possano distribuire i servizi ai clienti.

## **2.2.3 Assolvimento delle necessità tramite i rimandi**

I rimandi ai servizi vengono utilizzati per rimandare i clienti a un fornitore di servizi di terze parti che potrebbe non avere un formale contratto o relazione con l'agenzia ma che potrebbe essere in grado di soddisfare meglio la necessità del cliente. A meno che non sia richiesto il follow up sul rimando, normalmente l'agenzia non ha ulteriori contatti con un cliente. Il processo di distribuzione dei rimandi ai clienti è descritto in dettaglio in [5.3, "Rimando di un cliente ad un fornitore di servizi", a pagina 29.](#page-40-0)

Come per i servizi, l'elaborazione del rimando funziona insieme al modulo Gestione fornitori di Cúram (o CPM - Cúram Provider Management). Ossia, i servizi di rimando vengono registrati come parte di CPM. Pertanto, il modulo CPM deve essere installato perché gli operatori del caso possano distribuire rimandi ai clienti.

## **2.3 Gestione risultato di Cúram - Dagli assessment ai risultati**

Il processo dall'assessment ai risultati consente alle agenzie di valutare un cliente e l'intera situazione della sua famiglia per poter identificare e gestire le necessità principali che potrebbero non essere ovvie nell'applicazione ma che potrebbero ostacolare la sua capacità di essere autosufficiente.

Il processo dall'assessment ai risultati soddisfa le necessità dei clienti in due modi: tramite l'utilizzo di strumenti di assessment progettati per identificare le capacità e le necessità del cliente e tramite l'utilizzo di piani di risultati utilizzati per identificare, pianificare e gestire le attività che alla fine porteranno a risultati positivi. Ad esempio, possono essere valutate le capacità e le necessità di una famiglia per identificare le attività più appropriate per ottenere il risultato desiderato, ad esempio il ritorno a casa di un minore.

Un caso integrato può essere utilizzato per consolidare e gestire gli assessment e i piani di risultati di una famiglia. Ad esempio, può essere eseguito un assessment a fronte di più membri della famiglia da un caso integrato per identificare le loro capacità e necessità.

Un piano di risultati viene creato per la famiglia per distribuire le attività più appropriate per ottenere un risultato sostenibile desiderato. Ad esempio, è possibile aggiungere ai piani di risultati anche le distribuzioni di servizi e i rimandi a servizi come attività consigliate dall'organizzazione per portare i clienti verso obiettivi concordati formalmente e risultati sostenibili.

<span id="page-17-0"></span>La gestione dei risultati include anche gli strumenti che consentono di eseguire regolarmente nuovi assessment per una famiglia per vedere se ci sono stati cambiamenti alle capacità o alle necessità. Inoltre vengono forniti strumenti che misurano la differenza che queste attività fanno sui membri della famiglia, ed infine quanto è valido il piano di risultati.

Per ulteriori informazioni su come vengono utilizzati gli assessment e la gestione dei risultati per soddisfare le necessità dei clienti, consultare la Guida per Gestione risultato di Cúram.

## **2.4 Caso integrato di Cúram - Una visione olistica**

Il caso integrato di Cúram fornisce una visione olistica di un cliente e delle necessità della sua famiglia, oltre alle operazioni intraprese per gestire tali necessità tramite la distribuzione di prodotti, servizi e la gestione dei casi in corso. Questo include un forum in cui i clienti e le agenzie possono interagire reciprocamente, una gamma di strumenti di assessment per determinare il modo migliore per aiutare i clienti e una serie di processi di business per la distribuzione di indennità e servizi e la creazione e gestione di piani di risultati. Pertanto, fornisce l'accesso all'intero spettro dell'elaborazione di business 'necessità-risultati'.

Essenziale per aiutare i clienti a raggiungere risultati sostenibili, il caso integrato riunisce tutte le persone rilevanti implicate in un caso, come i fornitori di prodotti e i membri della famiglia, e fornisce supporto a tutte le persone coinvolte nella collaborazione reciproca per identificare e gestire le necessità dei clienti.

La home page del caso integrato mostra i membri della famiglia per i quali vengono valutate e gestite le necessità. Fornisce inoltre un riepilogo dei programmi richiesti, un elenco delle attività da svolgere che traccia il lavoro che deve essere svolto dall'operatore del caso e i controlli di eleggibilità per quei programmi. Schede individuali all'interno del caso integrato forniscono l'accesso ai membri della famiglia, alle relative indennità, ad eventuali timer sulle indennità, ai colloqui, alle prove della famiglia, ad eventuali casi correlati e ad una cronologia dei risultati di eleggibilità e idoneità.

Vengono forniti strumenti essenziali, inclusi collegamenti per eseguire processi di business chiave mirati a valutare le necessità e distribuire indennità e servizi per soddisfare tali necessità.

## **2.5 Facilitazione del lavoro degli operatori del caso - Area di lavoro dell'operatore del caso**

L'area di lavoro dell'operatore del caso contiene strumenti che aiutano gli operatori del caso ed i supervisori nel loro lavoro giornaliero. Gli operatori del caso spesso hanno un numero elevato di casi e molti clienti da seguire e di cui tenere traccia. Pertanto è importante per loro poter visualizzare facilmente il lavoro che deve essere completato sul caso e poter accedere rapidamente alle informazioni chiave in modo che i clienti che necessitano di aiuto non vengano disattesi. Più gli operatori del caso sono in grado di seguire i propri casi e più possono garantire un aiuto ai clienti bisognosi.

Un altro vantaggio dell'area di lavoro è che aiuta l'efficienza e la produttività dell'operatore del caso. L'area di lavoro fornisce le seguenti funzioni che possono aiutare gli operatori del caso a soddisfare le necessità dei clienti:

- v Vengono forniti riepiloghi delle informazioni sul caso pertinenti che assistono gli operatori del caso nel loro lavoro giornaliero. Ad esempio, è disponibile un riepilogo appuntamenti per gli operatori del caso per visualizzare rapidamente i vari appuntamenti per riunioni e attività previsti per la giornata.
- v Gli incarichi e le attività che l'operatore del caso deve gestire per la giornata sono evidenziati.
- v È disponibile una funzionalità di ricerca e query dei casi e gli operatori del caso possono anche evidenziare gli elementi per i quali nutrono uno speciale interesse.
- v La funzionalità Calendario consente agli operatori del caso di pianificare e seguire gli eventi, le attività e le riunioni del caso.

#### <span id="page-18-0"></span>**2.6 Ottenimento di risultati sostenibili tramite la gestione dei casi in corso**

La possibilità di misurare il successo dell'assistenza e della protezione nell'assolvimento delle necessità dei clienti è essenziale per la stabilità delle agenzie. Il raggiungimento di una stabilità a lungo termine per un cliente implica l'identificazione delle cause principali della necessità, la gestione delle cause principali in diversi modi e la misurazione di contrattempi e avanzamenti lungo la strada.

Gli strumenti della gestione dei casi in corso sono utili per accertarsi che i clienti stiano procedendo verso l'autosufficienza. Sono disponibili strumenti che forniscono visibilità sulle determinazioni più aggiornate e distribuzioni di indennità e servizi. Sono inoltre disponibili strumenti di traccia per verificare correzioni di pagamento, problemi sorti su un caso e procedimenti legali in corso. Gli operatori del caso gestiscono l'avanzamento dei propri casi di distribuzione prodotto durante la gestione dei casi in corso. Questo include gli strumenti per gestire le informazioni più aggiornate relative ad un cliente e la possibilità di utilizzare questi dati per valutare nuovamente le necessità.

#### **2.7 Supporto delle operazioni dell'agenzia tramite la configurazione**

Molti aspetti della gestione dei casi integrati di Cúram sono configurabili. Lo scopo è di consentire alle agenzie di decidere le modalità di comportamento dell'applicazione con una interruzione minima delle operazioni giornaliere. L'aumentata configurabilità riduce in modo significativo, e spesso elimina, la necessità delle agenzie di personalizzare il codice origine consentendo loro di configurare al runtime le informazioni del caso visualizzate nell'applicazione, oltre a configurare come vengono gestite dal sistema determinate operazioni di elaborazione del caso. Di seguito è riportato un riepilogo degli aspetti principali del modello ICM Cúram configurabili:

- v È possibile configurare quali informazioni sul caso visualizzare in tutta l'applicazione e con quali modalità. È inclusa la possibilità di configurare i casi integrati e di distribuzione prodotto, oltre a scegliere quali tipi di caso visualizzare negli elenchi del caso e l'ordine in cui viene visualizzata la prova nel dashboard della prova. Le agenzie possono personalizzare l'aspetto dell'interfaccia utente dell'applicazione per evidenziare le informazioni chiave agli operatori del caso. Lo scopo di queste opzioni è di consentire agli operatori del caso di accedere facilmente alle informazioni che utilizzano di frequente.
- v L'agenzia può configurare i tipi di casi visualizzati come opzioni di filtro quando gli operatori del caso accedono e cercano le informazioni del caso. L'agenzia può inoltre determinare il tipo di funzione di ricerca che desidera utilizzare. Sono inoltre supportati due tipi di ricerca del caso: standard e avanzata.
- v L'agenzia può creare dinamicamente nuovi prodotti, prove per acquisire dati del mondo reale relativi ai clienti e le regole applicate a questa prova per poter determinare l'eleggibilità e l'idoneità per i nuovi prodotti.
- v CER (Cúram Express Rules) è un linguaggio di regole volto a fornire una chiara espressione delle regole di business. Come parte della definizione delle regole, le agenzie possono configurare categorie di regole che determinano in che modo vengono visualizzati i risultati di eleggibilità e configurare anche le spiegazioni dei risultati di eleggibilità utili agli operatori del caso e ai clienti a comprendere le decisioni prese dal sistema per l'eleggibilità e l'idoneità.
- v CER è la chiave per migliorare ed incoraggiare la collaborazione. La documentazione e la visualizzazione delle regole di business di eleggibilità, idoneità e iscrizione in un formato leggibile dall'utente consentiranno una maggiore trasparenza al cliente e aiuteranno i gruppi di patrocinio del cliente per la spiegazione e l'assistenza ai clienti in relazione al processo di eleggibilità e iscrizione.
- v La funzionalità Editor di regole consente agli utenti business e amministratore di definire insieme nuove regole e script. Vengono fornite viste che consentono agli amministratori di cambiare facilmente le regole e vedere chiaramente le modifiche sul sistema e questo comporta meno errori e risultati di eleggibilità più accurati per i clienti.
- v L'agenzia può configurare completamente i servizi e i rimandi ai servizi per soddisfare i propri requisiti. Gli aspetti della distribuzione del servizio e i rimandi a processi di servizi che possono essere

configurati includono in che modo viene specificato il fornitore del servizio, se un servizio o un rimando è applicabile ad uno o più clienti, e la strategia per elaborare ed emettere pagamenti rispetto a servizi a clienti e fornitori.

v Le agenzie possono configurare vari aspetti del comportamento del sistema quando i casi si spostano tra le diverse fasi nei relativi cicli di vita. Gli aspetti configurabili del comportamento del sistema includono in che modo il sistema determina il proprietario del caso, l'elaborazione della chiusura del caso e l'elaborazione del nuovo assessment del caso.

## <span id="page-20-0"></span>**Capitolo 3. Valutazione delle necessità - Dal contatto iniziale alla creazione del caso integrato**

#### **3.1 Introduzione**

Per semplificare il processo di fornire ai clienti l'assistenza di cui hanno bisogno, è disponibile una serie di processi di triage, screening e assunzione che può essere utilizzata per determinare le potenziali necessità di un cliente durante il contatto iniziale con l'agenzia. Il triage, lo screening e l'assunzione in genere avvengono prima della creazione di un caso integrato per i clienti e le loro famiglie. Ogni caso integrato consente una gestione centralizzata di ciò che viene identificato come elemento per soddisfare le necessità di una famiglia e tutti gli sforzi per affrontare tali necessità. In genere, ogni caso integrato viene utilizzato per gestire l'effettiva determinazione e distribuzione dei servizi e programmi identificati.

Questo capitolo fornisce una panoramica dei processi disponibili che supportano i requisiti di triage, screening e assunzione dell'agenzia. Questo capitolo inoltre fornisce una panoramica sull'elaborazione di triage, screening e assunzione che ha luogo prima della creazione di un caso integrato per un cliente. Questo capitolo descrive anche il processo di creazione del caso integrato.

#### **3.2 Supporto dei processi di triage, screening e assunzione dell'agenzia**

L'applicazione fornisce strumenti progettati per supportare i processi di triage, screening e assunzione dell'agenzia. Lo scopo di questi strumenti è stabilire di cosa ha bisogno una persona durante il contatto iniziale con l'agenzia e inoltre determinare l'eleggibilità potenziale ed effettiva a programmi basati sulle necessità e/o la necessità di servizi. Gli strumenti forniti consentono ai clienti di comunicare con l'agenzia tramite una serie di canali diversi e consentono all'agenzia di gestire le seguenti attività:

- v Triage: ad una persona viene fatta una serie di domande per identificare rapidamente i servizi, gli screening e i prodotti che possono soddisfare le sue necessità.
- v Screening di eleggibilità: gli individui vengono sottoposti a screening per determinare la loro potenziale eleggibilità a specifici programmi offerti dall'agenzia. Se risultano eleggibili, tali programmi vengono in genere distribuiti all'individuo sotto forma di indennità.
- v Processi di assunzione programma: una persona può essere eleggibile per i programmi basati sulle necessità e/o sulla protezione identificati come risultato dello screening o indipendentemente dal processo di screening.
- v Gestione eventi della vita: la gestione degli eventi della vita consente all'agenzia di gestire la notifica degli eventi della vita di una persona, ad esempio la nascita di un figlio, il matrimonio o il cambio di indirizzo o di impiego.

Vengono fornite le seguenti infrastrutture che includono gli strumenti e la funzionalità che consentono al cliente e/o all'agenzia di eseguire l'assunzione: Cúram Universal Access™ (UA) e Cúram Common Intake (CCI). UA è un modulo incentrato sul cittadino che consente ai clienti stessi di interagire online con l'agenzia utilizzando un'applicazione web self-service. Per ulteriori informazioni su UA, consultare la documentazione Guida per Cúram Universal Access.

CCI fornisce una serie di funzioni e funzionalità che un'agenzia può personalizzare per soddisfare i requisiti dei propri processi interni di assunzione. Per ulteriori informazioni su CCI, consultare la documentazione Guida per Assunzione comune di Cúram.

#### <span id="page-21-0"></span>**3.3 Triage dei clienti per programmi e servizi**

Il triage viene utilizzato per identificare e suggerire rapidamente servizi, programmi governativi e screening che possono soddisfare le necessità di una persona. Lo scopo del triage è di suggerire rapidamente potenziali linee d'azione per una persona che contatta l'agenzia per assistenza. In genere il triage viene eseguito quando una persona non ha avuto una precedente interazione con l'agenzia e non è a conoscenza del tipo di assistenza che potrebbe essere disponibile per lei. Ad esempio, una persona potrebbe avere una necessità di emergenza di natura alimentare per la propria famiglia e potrebbe non essere a conoscenza delle indennità disponibili per soddisfare questa necessità.

Durante il processo di triage, alla persona viene fatta una breve serie di domande di base correlate alle seguenti esigenze principali: alimentazione, alloggio, salute, situazione finanziaria, istruzione e sicurezza. In base alle risposte della persona a queste domande, il sistema suggerisce i servizi e i programmi che possono gestire quelle necessità. La persona può essere rimandata a vari fornitori di servizi identificati dal sistema, continuare lo screening per la potenziale eleggibilità a programmi consigliati o fare direttamente richiesta dei programmi.

#### **3.4 Screening dei clienti per i programmi**

Lo screening viene utilizzato per stabilire la potenziale eleggibilità di una persona a particolari programmi. Ad esempio, una persona può essere potenzialmente eleggibile ad indennità di tipo buoni alimentari in base alle risposte date alle domande di screening. La differenza tra triage e screening è che il triage indirizza una persona allo screening per i programmi, non identifica se la persona è potenzialmente eleggibile. Lo screening determina la potenziale eleggibilità di una persona ad uno o più programmi. Esempi di screening includono assistenza economica e buoni alimentari. Una persona può scegliere di essere sottoposta a screening per l'eleggibilità dopo aver completato il processo di triage dell'agenzia oppure indipendentemente dal triage.

Durante il processo di screening, ad una persona vengono effettuate domande più complesse relative alla sua vita e le risposte vengono registrate e memorizzate nel sistema. Ad esempio, vengono registrati dettagli personali come il nome, la data di nascita, l'indirizzo, la sistemazione abitativa e le relazioni familiari della persona. Le risposte registrate vengono utilizzate per stabilire se la persona è potenzialmente eleggibile a programmi basati su indennità e se è già stata registrata nel sistema come cliente dell'agenzia. Le relazioni familiari registrate vengono inoltre memorizzate automaticamente nel sistema.

A seconda del tipo di screening, è possibile che vengano registrate anche le risposte a domande più complesse. Ad esempio, alcune domande possono essere correlate alle risorse del cliente, al reddito o alle circostanze del nucleo familiare. Una volta ottenute le risposte a tutte le domande dello screening e completato lo screening, il sistema determina i programmi per i quali la persona è potenzialmente eleggibile eseguendo le regole di screening a fronte delle risposte alle varie domande.

In base ai risultati dello screening, il cliente può inoltrare una domanda per i programmi identificati. In alternativa i clienti possono fare richiesta dei programmi indipendentemente dal processo di screening.

#### **3.5 Processi di assunzione del programma**

In generale, i clienti possono essere eleggibili per programmi basati sulle necessità o sulla protezione. Esempi di programmi basati sulle necessità includono Assistenza economica e Indennità di disoccupazione. Un esempio di programma basato sulla protezione è "Assistenza ai minori". I processi di assunzione utilizzati dalle agenzie possono differire enormemente a seconda che l'assunzione sia basata sulle necessità o sulla protezione.

Per i programmi basati sulle necessità, ad un cliente in genere viene richiesto di compilare un modulo di domanda e l'agenzia determina l'eleggibilità ai programmi in base alle informazioni fornite della domanda.

<span id="page-22-0"></span>Quindi vengono acquisite le informazioni di base richieste per inoltrare la domanda di indennità, come il nome e l'indirizzo del cliente. L'agenzia determina l'effettiva eleggibilità del cliente alle indennità in base alle informazioni fornite nella domanda. Una persona può richiedere le indennità tramite diversi metodi, che includono:

- inoltrare una domanda online all'agenzia
- v compilare un modulo di domanda modificabile
- chiamare l'agenzia di persona
- v al telefono con un operatore del caso

Durante il processo della domanda, la persona fornisce all'agenzia informazioni dettagliate relative a dettagli personali, reddito, spese, impiego, istruzione ecc. Queste informazioni vengono registrate come prova sul caso del cliente dall'agenzia quando viene creato il caso e vengono utilizzate dal sistema per determinare l'eleggibilità a indennità. La domanda fornisce l'assunzione del programma basato sulle necessità come parte di CCI (Cúram Common Intake). Per ulteriori informazioni consultare la documentazione Guida per Assunzione comune di Cúram.

L'assunzione per un programma basato sulla protezione, ad esempio "Assistenza ai minori", può includere l'acquisizione, tramite diversi canali, di un incidente denunciato relativo a un sospetto abuso sui minori o preoccupazioni generiche relative alla situazione familiare. Tutte le informazioni pertinenti come le dichiarazioni vengono acquisite in modo da consentire all'agenzia di effettuare un'indagine sulle richieste. La domanda fornisce un'assunzione di programma basato sulla protezione come parte di Cúram per l'assistenza ai minori (CCW). Per ulteriori informazioni consultare la documentazione Cúram for Child Welfare Guide.

#### **3.6 Creazione di un caso integrato**

Se l'agenzia ha definito un processo di assunzione, è possibile creare automaticamente un caso integrato per i clienti sulla domanda del programma. In alternativa, se l'agenzia non ha definito alcun processo di assunzione, è possibile creare un caso integrato autonomo.

Ogni caso integrato viene inizialmente creato per una persona o una persona candidata per gestire la distribuzione di indennità, servizi e attività identificati per soddisfare le sue necessità. Durante la creazione del caso integrato, viene creato un caso di distribuzione prodotto per distribuire le indennità ai clienti. Tenere presente che se l'agenzia ha definito un processo di assunzione, il caso di distribuzione prodotto viene creato automaticamente quando viene autorizzata un'indennità sulla domanda.

Inoltre è possibile aggiungere distribuzioni dei servizi e rimandi ai servizi ad un caso integrato per distribuire i servizi appropriati ai clienti. Il processo di distribuzione di indennità ai clienti tramite i casi di distribuzione prodotto è descritto in dettaglio nel [Capitolo 4, "Distribuzione delle indennità ai clienti](#page-24-0) [tramite i casi di distribuzione prodotto", a pagina 13.](#page-24-0) Il processo di distribuzione di servizi e rimandi ai servizi è descritto in dettaglio nel [Capitolo 5, "Distribuzione dei servizi ai clienti tramite distribuzione di](#page-38-0) [servizi e rimandi", a pagina 27.](#page-38-0)

Un caso integrato viene creato per una persona o una persona candidata già registrata nel sistema oppure l'operatore del caso ha l'opzione di registrare l'individuo come persona o persona candidata quando crea il caso. Tenere presente che se l'agenzia sta utilizzando l'elaborazione di assunzione, l'individuo viene registrato come parte del processo di assunzione. Per informazioni sulla registrazione di una persona e un candidato, consultare la documentazione Guida per Partecipante di Cúram. Durante la creazione manuale di un caso integrato, viene selezionato il tipo di caso integrato.

Il ciclo di vita di un caso integrato è costituito da tre fasi: creazione del caso, chiusura del caso e riapertura del caso. Quando un caso integrato viene creato o riaperto, il suo stato viene impostato su 'aperto'.

<span id="page-23-0"></span>Un esempio di quando un caso integrato può essere chiuso è quando tutti i servizi e le indennità associati sono terminati. Se i clienti nel caso integrato effettuano nuovamente domanda di indennità/servizi in una data successiva, il caso integrato può essere riaperto per riprendere la distribuzione di indennità e servizi senza la necessità di creare un nuovo caso integrato. In alternativa, le organizzazioni possono scegliere di lasciare i casi integrati in stato aperto indipendentemente dallo stato dei servizi/indennità associati.

#### **3.6.1 Assegnazione iniziale della proprietà del caso**

I casi vengono creati e gestiti da operatori del caso con privilegi utente proprietario del caso e supervisore del caso.

Il proprietario del caso è responsabile di un caso. In genere, il proprietario del caso gestisce le informazioni del caso, raccoglie le informazioni del caso, controlla l'eleggibilità ed inoltra il caso per l'approvazione. Il supervisore del caso verifica i dati immessi dall'operatore del caso ed approva il caso per l'attivazione.

L'applicazione fornisce un esempio di strategia di proprietà del caso che può essere sovrascritta dalle agenzie a seconda delle necessità. L'esempio di strategia di proprietà del caso determina il proprietario iniziale del caso in base al tipo di caso, se caso integrato o caso di distribuzione prodotto. Quando viene creato un caso integrato, la strategia di proprietà del caso imposta automaticamente il proprietario iniziale del caso sull'amministratore del cliente principale. Quando viene creato un caso di distribuzione prodotto, il sistema imposta automaticamente il proprietario del caso integrato correlato come proprietario iniziale del caso di distribuzione prodotto. Quando un caso integrato viene riaperto, la strategia di proprietà del caso imposta il proprietario del caso riaperto sull'amministratore del cliente principale.

La strategia di proprietà del caso propria di un'agenzia può essere configurata in base ai relativi requisiti. Ad esempio, l'agenzia potrebbe voler indirizzare i casi di buoni alimentari ad una serie di utenti e i casi di supporto al reddito ad un'altra serie di utenti. Per ulteriori informazioni sulla configurazione della proprietà del caso, consultare [8.7, "Configurazione della proprietà del caso", a pagina 69.](#page-80-0)

Il proprietario del caso può inoltre essere impostato manualmente su qualsiasi utente o gruppo dell'organizzazione, ad esempio un'unità organizzativa, una posizione o una coda di lavoro. Se il proprietario del caso viene impostato su un'unità organizzativa, una coda di lavoro o posizione, qualsiasi utente membro del gruppo dell'organizzazione può continuare il lavoro sul caso. Per ulteriori informazioni, consultare [7.2, "Modifica manuale del proprietario e del supervisore del caso", a pagina 43.](#page-54-0)

## **3.6.2 Informazioni del caso integrato**

Una volta creato un caso integrato, sono presenti diversi livelli di informazioni che vengono memorizzate automaticamente come parte del caso integrato: informazioni sul caso integrato, informazioni sul partecipante al caso e informazioni specifiche per il tipo di caso o servizio contenuto nel caso integrato. Le informazioni relative a ognuno di questi livelli possono essere accedute e gestite dal caso integrato.

È possibile gestire determinate informazioni, ad esempio le note, per i casi integrati, i casi di distribuzione prodotto e i servizi. Queste categorie di informazioni non influiscono sull'eleggibilità del caso. Altre categorie di informazioni vengono gestite unicamente per casi specifici. Ad esempio, i requisiti di traduzione per il cliente vengono gestiti solo per i casi integrati e le distribuzioni prodotto.

Le informazioni specifiche per le distribuzioni di prodotto e le distribuzioni di servizio vengono mantenute separate dalle informazioni del caso integrato. Ad esempio, le comunicazioni per un caso di distribuzione prodotto verranno visualizzate solo nell'elenco di comunicazioni di quel caso. Tenere presente, tuttavia, che le prove di un caso di distribuzione prodotto possono essere gestite a livello del caso integrato se sono condivise tra più distribuzioni di prodotto all'interno del caso integrato.

## <span id="page-24-0"></span>**Capitolo 4. Distribuzione delle indennità ai clienti tramite i casi di distribuzione prodotto**

#### **4.1 Introduzione**

Il caso di distribuzione prodotto viene utilizzato per distribuire assistenza e protezione ai clienti sotto forma di indennità. Questo capitolo fornisce una panoramica sul processo di distribuzione di indennità ai clienti tramite casi di distribuzione prodotto.

#### **4.2 Creazione di un caso di distribuzione prodotto**

I casi di distribuzione prodotto vengono creati per impostazione predefinita all'interno di un caso integrato in modo da poter utilizzare la funzionalità Caso integrato per quella distribuzione prodotto. Ad esempio, è possibile acquisire una prova a livello di caso integrato e condividerla tra le distribuzioni prodotto della stessa persona o di persone all'interno della stessa famiglia.

Durante la creazione di un caso di distribuzione prodotto, l'operatore del caso registra chi sta facendo domanda per quell'indennità. La persona che presenta domanda per l'indennità è denominata cliente principale. Il cliente principale è anche l'intestatario predefinito sul caso. Si tratta della persona che riceverà i pagamenti effettivi di indennità. È specificato anche il nome dell'indennità.

Per aiutare gli operatori del caso, il sistema consente loro di visualizzare un elenco di tutti gli atri casi integrati e di distribuzione prodotto esistenti in cui il candidato è il cliente principale. Vengono quindi specificati i dettagli del caso di distribuzione prodotto. I dettagli del caso includono la data in cui è stata ricevuta dall'agenzia la domanda di indennità e il risultato previsto del caso, ad esempio il supporto finanziario.

I dettagli del caso includono anche le informazioni che definiscono in che modo vengono effettuati i pagamenti all'intestatario rispetto al caso. Queste informazioni includono il metodo di pagamento preferito e il modello di distribuzione del caso. Il modello di distribuzione del caso è il metodo di pagamento predefinito e la frequenza con cui vengono effettuati i pagamenti ad un intestatario. Ad esempio, settimanalmente tramite assegno. Il modello di distribuzione include i dettagli del metodo di pagamento preferito del cliente. Se il cliente principale ha un metodo di pagamento preferito, ad esempio assegno o contanti, esso viene visualizzato per indicare al proprietario del caso il modello di distribuzione più appropriato.

Il caso di distribuzione prodotto viene creato quando l'operatore del caso ha registrato tutte le informazioni richieste. Quando un caso di distribuzione prodotto viene creato, il suo stato è "Aperto". Quindi vengono acquisite le informazioni del mondo reale sotto forma di prova per determinare l'eleggibilità e l'idoneità del cliente.

#### **4.3 Acquisizione di informazioni del mondo reale relative a un cliente**

Le informazioni del mondo reale che influiscono sulla richiesta di indennità del cliente principale vengono acquisite come prova del caso. Ad esempio, per potersi qualificare per le indennità, un cliente potrebbe dover fornire prove relative al suo reddito. Il tipo di prova acquisito può venire da fonti diverse. Ad esempio, un cliente può fornire un certificato di nascita per verificare la data di nascita, un'università può fornire una lettera che conferma lo stato di studente a tempo pieno di una persona o un medico può certificare la disabilità di una persona.

<span id="page-25-0"></span>Le prove vengono gestite dagli operatori del caso tramite l'area di lavoro della prova. L'area di lavoro della prova contiene le seguenti viste che consentono agli operatori del caso di acquisire e gestire i record delle prove in modo facile ed efficiente: la vista dashboard della prova, la vista Flusso della prova e gli elenchi di prove attive e in modifica.

Le viste dashboard ella prova e Flusso della prova forniscono agli operatori del caso un punto di ingresso per i tipi di prova preconfigurati che possono essere acquisiti. Per ulteriori informazioni sulla vista Flusso della prova, consultare 4.3.1, "Acquisizione della prova tramite la vista Flusso della prova".

Vengono forniti elenchi separati per le verifiche della prova, i problemi e per le prove in entrata. Per informazioni sulle verifiche della prova e i problemi, consultare [4.3.2, "Identificazione di problematiche](#page-26-0) [con la prova che influenzano l'eleggibilità", a pagina 15.](#page-26-0) La prova in entrata condivisa da altri casi è disponibile solo se è installato il Broker di prove di Cúram™. Per ulteriori informazioni, consultare la Guida per Broker di prove di Cúram.

Per informazioni dettagliare sulle viste della prova fornite e sulla gestione delle prove del caso, consultare la documentazione Guida per Prova di Cúram.

#### **4.3.1 Acquisizione della prova tramite la vista Flusso della prova**

La vista Flusso della prova è una vista alternativa della prova del caso disponibile per gli operatori del caso. I tipi di prova su un caso sono rappresentati nella vista Flusso della prova come una serie di riquadri ordinati. Ogni tipo di prova che può essere registrato sul caso è rappresentato da un singolo riquadro.

La vista Flusso della prova è particolarmente adatta agli operatori del caso inesperti in quanto consente loro di esaminare rapidamente le prove mentre parla al telefono con un cliente.

Gli operatori del caso possono navigare in tutti i tipi di prova registrati su un caso, acquisire una nuova prova e identificare le informazioni o i problemi in sospeso correlati al tipo di prova. Ogni categoria di prove configurata è rappresentata da uno stack nella vista Flusso della prova. Ogni stack contiene i singoli tipi di prova che possono essere acquisiti. Gli operatori del caso possono creare nuove pile in base alle proprie preferenze. Ad esempio, gli operatori del caso potrebbero voler creare una nuova categoria con i tipi di prova acquisiti frequentemente. Un operatore del caso può effettuare questa operazione all'interno della vista Flusso della prova utilizzando la funzionalità dello stack.

Dalla vista Flusso della prova è anche possibile accedere ai promemoria, alle verifiche in sospeso e ai problemi relativi ad un tipo di prova.

Per ulteriori informazioni sulla vista Flusso della prova e sugli stack, consultare la Guida per Prova di Cúram.

#### **4.3.1.1 Advisor di Cúram**

Advisor di Cúram è uno strumento che fornisce suggerimenti sensibili al contesto, come i promemoria per gli operatori del caso. Advisor di Cúram può rilevare inoltre problematiche relative alla prova, ad esempio problemi, che influiscono sull'eleggibilità.

Advisor è configurato con regole e testo che vengono utilizzati per rilevare ed evidenziare i problemi con la prova. Analizza automaticamente le informazioni registrate o note per un cliente registrato ed avvisa l'operatore del caso di problemi con le informazioni che potrebbero richiedere attenzione. Ad esempio, se un cliente inoltra una domanda in cui mancano informazioni obbligatorie, Advisor visualizza i problemi con le informazioni obbligatorie. Gli operatori del caso hanno l'opzione di effettuare un'azione sui problemi.

Per ulteriori informazioni sulla configurazione di Advisor di Cúram, consultare la documentazione Cúram Advisor Configuration Guide.

#### <span id="page-26-0"></span>**4.3.2 Identificazione di problematiche con la prova che influenzano l'eleggibilità**

Informazioni e/o problematiche in sospeso relative alla prova possono influire sull'eleggibilità di un cliente per le indennità. Ad esempio, un cliente può essere ritenuto non eleggibile perché nella sua domanda di indennità mancano informazioni obbligatorie o potrebbe essere in sospeso una verifica della malattia del cliente da parte di un dottore.

Per aiutare gli operatori del caso a identificare le problematiche con la prova in modo da risolverle, vengono forniti anche elenchi separati di problemi con la prova e verifiche (ricevute e in sospeso).

Tenere presente che l'elenco delle verifiche è disponibile solo se è installato Cúram Verification™ Engine. Per ulteriori informazioni su Cúram Verification Engine, consultare Guida per Verifica di Cúram.

#### **4.4 Verifica dell'eleggibilità per prove attive e in modifica**

La prova viene acquisita a livello di caso integrato per i casi di distribuzione prodotto 'aperti' prima di poter essere approvati per il pagamento. In genere l'operatore del caso che è proprietario del caso acquisisce la prova e verifica l'eleggibilità prima di inoltrare il caso per l'approvazione. Un operatore del caso può acquisire la prova dal dashboard di prove, dalla vista Flusso della prova e dagli elenchi di prove attive e in modifica forniti. Ad ogni record prova viene assegnato uno stato "in modifica", "attivo" o "annullato". La prova in modifica può essere modificata senza interessare l'eleggibilità e l'idoneità. Quando le modifiche vengono applicate alla prova in modifica, la prova diviene attiva. La prova attiva viene utilizzata nella determinazione dell'eleggibilità e dell'idoneità. Pertanto lo stato più importante per la determinazione dell'eleggibilità all'indennità è 'attivo' poiché i pagamenti vengono emessi solo sui record prova attiva.

Un operatore del caso può scegliere di verificare l'eleggibilità solo per le prove attive. Altrimenti il sistema verificherà l'eleggibilità su entrambe le prove attive e in modifica. L'eleggibilità può essere verificata su una prova attiva solo se il proprietario del caso non desidera prendere in considerazione la prova in modifica. La verifica dell'eleggibilità con la prova in modifica consente ad un operatore del caso di vedere in che modo viene interessata l'eleggibilità del cliente se la prova attualmente in modifica viene attivata.

Il processo di verifica dell'eleggibilità utilizza la prova per creare decisioni relative all'eleggibilità e all'idoneità del cliente durante il ciclo di vita del caso. Le regole di eleggibilità e idoneità vengono applicate alle informazioni del mondo reale del cliente per creare queste decisioni. Tali decisioni definiscono se il cliente è eleggibile o meno, e se eleggibile, definiscono l'importo per il quale il cliente è eleggibile ad una determinata frequenza, ad esempio il cliente è eleggibile per 100€ ogni settimana. Per ulteriori informazioni sulle decisioni, consultare [4.7, "Lettura di decisioni, eleggibilità, idoneità e](#page-28-0) [spiegazione", a pagina 17.](#page-28-0)

#### **4.5 Approvazione dei pagamenti e attivazione di un caso**

Prima di attivare un caso per il pagamento, i dettagli e le decisioni del caso generati durante il processo di verifica dell'eleggibilità vengono in genere convalidati per accertarsi che siano corretti prima di emettere i pagamenti di indennità sul caso. Una volta completato il processo di approvazione del caso, il caso viene attivato e i pagamenti vengono emessi per l'intestatario nel caso.

È disponibile inoltre la funzionalità Controllo di approvazione che consente alle agenzie di definire la percentuale di casi inoltrati che richiederanno automaticamente l'approvazione di un supervisore. Per ulteriori informazioni, consultare [8.9, "Configurazione della gestione dei casi in corso", a pagina 70.](#page-81-0)

## <span id="page-27-0"></span>**4.5.1 Inoltro di un caso per l'approvazione**

Durante questa fase, il caso viene inoltrato per l'approvazione. Un caso viene inoltrato per l'approvazione quando il relativo l'operatore che sta lavorando sul caso ritiene che tutti i dettagli del caso siano stati immessi correttamente e il caso sia pronto per passare alla fase di pagamento o di attivazione del caso. La fase è costituita da due parti: inoltro del caso per l'approvazione e approvazione o rifiuto del caso. La prima parte è quella in cui un operatore del caso inoltra il caso per l'approvazione. I casi inoltrati per l'approvazione hanno come stato "inoltrato". L'eleggibilità viene determinata quando un caso viene inoltrato per l'approvazione per fornire un'istantanea dell'eleggibilità del cliente in quel momento.

#### **4.5.2 Approvazione o rifiuto di un caso**

Durante questa fase, il caso viene approvato o rifiutato. In genere è il supervisore del caso che controlla e verifica i dettagli immessi dall'operatore del caso. Approvando il caso, il supervisore del caso indica che ritiene che i dettagli del caso siano corretti e che il caso sia pronto per essere attivato. Se l'operatore del caso dispone dei diritti di approvazione come parte del suo profilo di sicurezza o se il supervisore del caso inoltra il caso, il caso viene approvato automaticamente.

I casi approvati hanno come stato "approvato". Una volta approvato, il caso è pronto per la fase successiva nel ciclo di vita, l'attivazione del caso. Se il caso viene rifiutato, viene immesso il motivo per il quale il caso è stato rifiutato e l'operatore del caso che lo ha inoltrato per l'approvazione viene notificato del rifiuto del caso. Se rifiutato, lo stato del caso torna su "aperto" e deve essere inoltrato nuovamente per continuare il ciclo di vita.

#### **4.5.3 Attivazione di un caso**

I casi approvati possono essere attivati utilizzando l'elaborazione batch o manualmente da un operatore del caso.

Il processo batch Determina eleggibilità distribuzione prodotto attiva i casi di distribuzione prodotto quando il sistema non è online, ovvero dopo l'orario di lavoro, in modo da non interferire con il normale business. Questo processo batch determina l'eleggibilità per tutti i casi di distribuzione prodotto con stato "approvato" ed attiva i casi eleggibili. Tutti i casi ritenuti non eleggibili verranno chiusi se l'organizzazione ha configurato l'applicazione per chiudere automaticamente i casi non eleggibili, altrimenti i casi vengono attivati con una decisione di non eleggibilità e tutti gli ulteriori aggiornamenti alle prove possono comportare un nuovo assessment e una potenziale decisione di eleggibilità. Un'agenzia può configurare il sistema a chiudere automaticamente i casi non eleggibili tramite l'utilizzo di una proprietà dell'applicazione nell'applicazione di amministrazione. Per ulteriori informazioni su questa proprietà, consultare la documentazione Cúram Integrated Case Management Configuration Guide. Per informazioni dettagliate sui processi batch, consultare la Guida per la configurazione del sistema di Cúram.

In alternativa, un singolo caso di distribuzione prodotto può essere attivato manualmente da un operatore del caso. Quando si attiva il caso di distribuzione prodotto, viene determinata l'eleggibilità e il caso viene attivato per il pagamento, a patto di essere eleggibile. Se non è eleggibile e il sistema è stato configurato per chiudere tutti i casi non eleggibili, il caso di distribuzione prodotto viene chiuso; altrimenti viene attivato con decisione di non eleggibilità e rimane aperto. L'attivazione manuale fornisce il supporto per pagamenti allo sportello, ad esempio per fornire un'assistenza di emergenza alle persone che ne hanno bisogno. Quando un caso di distribuzione prodotto è 'attivo', le indennità per quel caso possono essere distribuite.

Se un caso viene attivato per errore, può essere sospeso e poi esserne annullata la sospensione, cosa che riporta lo stato su "aperto", evitando in questo modo l'emissione di qualsiasi pagamento. I pagamenti verranno emessi nuovamente solo dopo l'approvazione e l'attivazione del caso.

#### <span id="page-28-0"></span>**4.6 Applicazione di regole alle informazioni del mondo reale per prendere decisioni**

Le agenzie utilizzano regole per applicare la legislazione alle circostanze della vita reale di un cliente per poter prendere decisioni relative all'eleggibilità e all'idoneità del cliente a programmi di assistenza e protezione. In genere una persona deve soddisfare le regole per potersi qualificare per le indennità. Ad esempio, per essere eleggibile al supporto al reddito, il reddito di una persona deve essere inferiore ad una soglia di reddito. Le regole possono essere utilizzate anche per effettuare le connessioni tra diverse parti di informazioni, ad esempio, per determinare il membro di un nucleo familiare in base alla condivisione di un indirizzo comune.

Le informazioni del mondo reale vengono acquisite per i clienti come prova del caso per poter determinare la loro eleggibilità e idoneità. Ad esempio, quando viene registrato l'importo del reddito di una persona e viene verificata l'eleggibilità, all'importo del reddito registrato viene applicata una serie predefinita di regole di eleggibilità e idoneità che definisce l'importo della soglia di reddito che deve essere soddisfatto. In base a questi risultati e ai risultati di altre regole che governano l'eleggibilità all'assistenza al reddito, il sistema determina l'eleggibilità della persona e calcola la sua idoneità.

Quando viene verificata l'eleggibilità, viene creata una determinazione che contiene una serie di decisioni che vengono create durante il ciclo di vita del caso e ciascuna decisione include un periodo di tempo di validità, il risultato dell'eleggibilità e un importo e una frequenza di idoneità (se eleggibile).

Oltre ai risultati di eleggibilità e idoneità, l'applicazione consente alle agenzie di fornire i dettagli delle decisioni che ne spiegano i risultati, e inoltre fornisce la possibilità di visualizzare i fattori decisionali chiave implicati nella determinazione dell'eleggibilità, ad esempio un cambiamento nel reddito totale del nucleo familiare. Le eventuali modifiche alle informazioni del mondo reale menzionate dalle regole di eleggibilità e idoneità comporteranno automaticamente la riesecuzione delle regole a fronte delle nuove informazioni. Questo può portare come risultato ad una nuova serie di decisioni di eleggibilità e idoneità nel ciclo di vita del caso. Può comportare anche una nuova serie di fattori decisionali chiave e nuovi dettagli delle decisioni. Per ulteriori informazioni sulle decisioni, sui fattori decisionali chiave e sui dettagli delle decisioni, consultare 4.7, "Lettura di decisioni, eleggibilità, idoneità e spiegazione".

## **4.7 Lettura di decisioni, eleggibilità, idoneità e spiegazione**

Quando un caso viene approvato, attivato, valutato nuovamente e/o viene verificata l'eleggibilità, le decisioni relative all'eleggibilità vengono generate in base all'applicazione di regole predefinite alle informazioni del mondo reale del cliente. Per informazioni sulla verifica dell'eleggibilità, consultare [4.4,](#page-26-0) ["Verifica dell'eleggibilità per prove attive e in modifica", a pagina 15.](#page-26-0) Ogni decisione generata indica se una persona è eleggibile o non eleggibile e visualizza l'idoneità all'indennità della persona in un periodo di tempo. Ciascuna idoneità all'indennità è costituita da risultati finanziari e/o non finanziari generati quando viene verificata l'eleggibilità.

Per aiutare gli operatori del caso a comprendere i risultati di eleggibilità, l'applicazione fornisce alcune viste di decisione. Ogni vista fornisce ad un operatore del caso un livello di informazioni diverso che descrive in che modo sono state prese le decisioni di eleggibilità e idoneità.

Lo scopo principale delle viste di decisione è fornire chiarezza sui motivi per i quali una persona è o non è idoneo alle indennità e aiutare gli operatori del caso a comprendere secondo quali modalità il sistema è arrivato a quel risultato di eleggibilità. Ad esempio, un cliente potrebbe essere ritenuto non eleggibile alle indennità perché ha confuso il giorno e il mese sulla domanda di indennità. Le viste di decisione forniscono un livello di chiarezza al processo di determinazione dell'eleggibilità e dell'idoneità. Fornendo agli operatori del caso la visibilità sulle motivazioni per l'idoneità o meno della persona riduce la probabilità di una frode di indennità e inoltre consente agli operatori del caso di fornire ai clienti un chiaro quadro dei risultati della loro eleggibilità e idoneità, consentendo agli operatori del caso di eseguire il proprio lavoro in modo più efficace.

<span id="page-29-0"></span>Ogni decisione include l'importo totale dell'idoneità del cliente. L'agenzia può configurare con che frequenza deve essere visualizzato l'importo di idoneità, ovvero mensile, giornaliera o settimanale. Ad esempio, l'agenzia potrebbe voler visualizzare gli importi di idoneità nel formato settimanale di 70€ a settimana invece di un formato giornaliero di 10€ al giorno. La frequenza con cui viene visualizzato l'importo di idoneità viene definita quando viene configurato un prodotto durante l'amministrazione.

Vengono fornite alcune viste che consentono agli operatori del caso di comprendere le decisioni prese sulla durata del caso. Ad esempio, una vista grafica include i fattori decisionali chiave che hanno influenzato le decisioni di eleggibilità. I fattori decisionali chiave aiutano gli operatori del caso a comprendere quale impatto hanno le informazioni del mondo reale del cliente sulla loro eleggibilità e idoneità fornendo una spiegazione comprensibile dei risultati della determinazione. Ad esempio, se una cliente che sta ricevendo indennità di madre single segnala un evento della vita significativo come un matrimonio, quella cliente non può più essere eleggibile a ricevere indennità per madri single.

Di seguito sono riportati esempi di fattori decisionali chiave: "Susan Smith si è spostata", "il capo famiglia del nucleo familiare se n'è andato", "Susan Smith ha compiuto 19 anni". Questo consente ad un'agenzia di determinare cosa comporta una regola nel mondo reale e fornire una spiegazione della regola che l'operatore del caso e il cliente possano entrambi comprendere. Per informazioni sulla configurazione di fattori decisionali chiave, consultare 4.7.1, "Visualizzazione delle decisioni nel ciclo di vita di un caso".

La vista dei dettagli di decisione di una singola decisione fornisce una spiegazione di facile comprensione sulle modalità con cui la decisione è stata presa. Le informazioni visualizzate all'operatore del caso possono essere raggruppate in categorie ed essere visualizzate in una serie di schede diverse, ad esempio una scheda Informazioni sul nucleo familiare potrebbe visualizzare informazioni dettagliate sulla composizione del nucleo familiare e una scheda Spese mediche le informazioni dettagliate sulle spese mediche della famiglia. L'agenzia può configurare come parte dell'amministrazione dell'applicazione le categorie di informazioni e l'ordine con cui vengono visualizzate le informazioni della decisione su ciascuna scheda.

Tenere presente che l'agenzia deve sviluppare le regole utilizzate per la determinazione dell'eleggibilità e dell'idoneità, la visualizzazione delle decisioni e la visualizzazione delle spiegazioni. Per ulteriori informazioni, consultare [8.5, "Definizione delle regole e la loro assegnazione ai prodotti", a pagina 65.](#page-76-0)

#### **4.7.1 Visualizzazione delle decisioni nel ciclo di vita di un caso**

Quando vengono create le decisioni di eleggibilità in vari punti del ciclo di vita di un caso, viene creata una determinazione che raggruppa tali decisioni, consentendo ad un operatore del caso di vedere chiaramente quali decisioni sono associate ad una particolare determinazione di eleggibilità del cliente. Le seguenti viste sono fornite per consentire agli operatori del caso di visualizzare le determinazioni e le decisioni nell'arco del ciclo di vita di un caso: la vista della determinazione corrente, la vista della cronologia delle determinazioni, la vista grafica della determinazione e la vista dei dettagli delle decisioni. Ognuna di queste viste è descritta nelle sezioni riportate di seguito.

#### **4.7.1.1 Viste Determinazione corrente e Cronologia della determinazione**

La vista della determinazione corrente visualizza l'elenco di decisioni della determinazione più recente sul caso risultante dall'assessment iniziale del caso o da un nuovo assessment del caso su un caso attivo, ad esempio la determinazione creata durante l'attivazione del caso o in seguito ad un successivo nuovo assessment dell'eleggibilità del cliente a seguito di una modifica delle circostanze. All'interno della determinazione, sono elencate le decisioni nell'arco del ciclo di vita del caso. Ogni decisione include il periodo di copertura per il quale la decisione è in vigore, la decisione di eleggibilità, ovvero eleggibile o non eleggibile, e l'importo di idoneità. L'importo di idoneità è l'importo che si prevede venga pagato al cliente per il periodo in cui la decisione è in vigore. Il formato dell'importo di idoneità viene configurato durante l'amministrazione.

La vista della cronologia della determinazione visualizza un elenco di tutte le determinazioni su un caso attivo risultate dall'assessment iniziale del caso o da un nuovo assessment del caso. È visualizzata una determinazione corrente che include la data e l'ora in cui è stata effettuata la determinazione, il motivo

per il quale è stata determinata l'eleggibilità del cliente e il nome dell'utente che ha effettuato la determinazione. Tutte le altre determinazioni visualizzate nella cronologia sono le precedenti determinazioni che sono state sostituite dalla determinazione corrente. Una determinazione può essere sostituita come risultato di un nuovo assessment del caso. Ad esempio, un cliente che in precedenza non era eleggibile per indennità di supporto al reddito potrebbe essere ritenuto eleggibile in seguito alla perdita del lavoro e alla registrazione della nuova prova che colloca il suo reddito corrente al di sotto della soglia di reddito. Con un nuovo assessment, viene visualizzata una nuova determinazione di eleggibilità per la data corrente che contiene la decisione di eleggibilità del cliente. Questa determinazione sostituisce la determinazione precedente. Da entrambe le viste della determinazione corrente e della cronologia della determinazione, l'operatore del caso può visualizzare un riepilogo dei dettagli delle decisioni per ogni decisione della determinazione.

#### **4.7.1.2 Vista grafica e vista elenco della determinazione**

La vista grafica di una determinazione è progettata per consentire agli operatori del caso di vedere chiaramente le connessioni tra il risultato dell'eleggibilità e le informazioni del mondo reale che lo influenzano. Questo livello di visibilità evidenzia le informazioni reali che stanno influenzando l'eleggibilità e l'idoneità e le traccia in una sequenza temporale che attraversa il ciclo di vita del caso.

Ad esempio, se il sistema determina che una persona non è eleggibile dalla data di inizio del caso perché il suo reddito era 300€ e il reddito di quella persona scende sotto la soglia richiesta a 200€ a settimana, il sistema potrebbe ritenere quella persona eleggibile, e viene visualizzato un fattore decisionale chiave nella data della modifica del reddito, insieme ad una nuova decisione di cambiamento nell'eleggibilità che spiega che la persona ora è eleggibile perché le informazioni sul suo reddito sono cambiate.

Consentendo all'azienda di visualizzare in che modo l'aggiornamento alle informazioni del mondo reale hanno influito sul risultato dell'eleggibilità della persona, autorizza gli operatori del caso a spiegare ai clienti in che modo le loro circostanze hanno influito sulle loro richieste. Ad esempio, un cliente che sembra soddisfare tutti i requisiti di eleggibilità per un programma di assistenza e protezione, ma ha dimenticato di dare prova della sua cittadinanza, può contattare l'agenzia per domandare informazioni sullo stato della propria eleggibilità. Visualizzando lo stato di verifica della cittadinanza come fattore decisionale chiave, l'operatore del caso può rapidamente osservare il motivo dello stato di non eleggibilità del cliente e lo comunica al cliente.

La vista grafica può essere visualizzata anche come una semplice vista elenco. Questa vista include tutte le decisioni e i fattori decisionali chiave visualizzati sotto forma di elenco in ordine cronologico.

#### **4.7.1.3 Vista dei dettagli della decisione**

La vista dei dettagli della decisione visualizza informazioni dettagliate su un singola decisione nell'ambito di una determinazione ed è possibile accedervi selezionando una singola decisione dall'elenco di decisioni di una determinazione. Questa vista è costituita da più schede, ognuna delle quali visualizza informazioni utili all'operatore del caso per comprendere l'eleggibilità del cliente. Ad esempio, una persona può essere eleggibile per un'indennità di assistenza al reddito ed anche per un sussidio per spese mediche.

L'importo totale dell'idoneità e i membri del nucleo familiare inclusi nella determinazione dell'eleggibilità potrebbero essere visualizzati in una scheda Riepilogo, mentre un'altra scheda Spese mediche potrebbe visualizzare informazioni dettagliate sulle spese mediche della famiglia utilizzate come fattore per la determinazione del sussidio medico. La vista dei dettagli della decisione può essere utilizzata anche per visualizzare le informazioni relative al motivo per il quale una persona è stata ritenuta non eleggibile.

Cúram ICM fornisce il supporto per la creazione delle viste dei dettagli della decisione. Le regole dei dettagli di decisione vengono utilizzate per determinare quali informazioni vengono visualizzate in questa vista, e vengono configurate durante l'amministrazione. Per ulteriori informazioni sulle regole dei dettagli di decisione, consultare [8.5.3, "Assegnazione di regole ai prodotti", a pagina 65.](#page-76-0) È possibile associare ad un prodotto le categorie di visualizzazione e le regole dei dettagli di decisione che includono <span id="page-31-0"></span>un ordine di visualizzazione che il sistema utilizza automaticamente per determinare l'ordine in cui verranno visualizzate le schede. Per informazioni sulla configurazione dei prodotti, consultare [8.3,](#page-68-0) ["Configurazione dei prodotti", a pagina 57.](#page-68-0)

#### **4.7.2 Confronto delle decisioni**

Viene fornita la funzionalità Confronto delle decisioni che consente agli operatori del caso di confrontare una decisione all'interno di una determinazione con una precedente decisione nella determinazione. Il confronto delle decisioni fornisce all'operatore del caso la possibilità di comprendere con facilità perché l'eleggibilità e l'idoneità di un cliente è cambiata. Ad esempio, un operatore del caso potrebbe voler utilizzare il confronto delle decisioni per comprendere meglio se il reddito è stato il fattore principale nel cambiamento dell'eleggibilità di un cliente.

Gli operatori del caso possono inoltre utilizzare la funzionalità Confronto delle decisioni per capire perché il sistema ha generato un pagamento in eccesso o insufficiente. La vista di confronto delle decisioni consente all'operatore del caso di visualizzare i valori precedenti e correnti delle informazioni chiave utilizzate per determinare il motivo della modifica dell'eleggibilità del cliente, ad esempio una modifica nel reddito contabile netto del cliente potrebbe aver comportato la non eleggibilità del cliente per le indennità.

Tenere presente che l'agenzia deve sviluppare le regole dei dettagli di decisione utilizzate per visualizzare le informazioni sul confronto delle decisioni. Per ulteriori informazioni, consultare [8.5, "Definizione delle](#page-76-0) [regole e la loro assegnazione ai prodotti", a pagina 65.](#page-76-0)

#### **4.8 Pianificazione di pagamenti e fatture - Pianificatore finanziario**

I pagamenti e le fatture vengono pianificati automaticamente quando un caso di distribuzione prodotto è eleggibile e attivo. I pagamenti e le fatture vengono pianificati, elaborati ed emessi per il cliente principale o per un partecipante al caso che il cliente principale ha nominato come destinatario di un componente del caso. Le seguenti sezioni secondarie forniscono una panoramica sull'elaborazione finanziaria che si verifica quando un caso di distribuzione prodotto viene attivato.

Per informazioni dettagliate sull'elaborazione finanziaria, consultare la Guida per Aspetti economici di Cúram.

#### **4.8.1 Intestatari del caso e componenti del caso**

Un intestatario del caso è un partecipante al caso che riceve pagamenti o fatture. Ad ogni componente del caso viene assegnato un intestatario. I componenti del caso per i casi di distribuzione prodotto sono unità di idoneità, in genere unità finanziarie di idoneità, disponibili con un'indennità. Ad esempio, componente personale, dipendente da minore, dipendente da coniuge sono unità di idoneità finanziarie per un caso di indennità. Potrebbe essere offerto un componente personale ad una tariffa settimanale di 70€. Se il caso di distribuzione prodotto viene ritenuto eleggibile per questo componente del caso, il componente verrà distribuito al cliente nominato per ricevere questo componente del caso. Quindi in questo esempio l'intestatario può ricevere un pagamento di 70€ a settimana.

Ad un caso può essere associato più di un componente del caso. Un intestatario può essere assegnato a uno o più componenti tra questi. Poiché vi sono più componenti del caso, possono essere presenti anche più intestatari del caso. Pertanto, per ogni componente del caso viene gestita una cronologia di assegnazione del componente. Essa tiene traccia di tutti gli intestatari assegnati ad un componente nel tempo.

L'intestatario predefinito del caso per tutti i componenti del caso è il cliente principale. Un partecipante al caso che non sia il cliente principale può essere nominato per ricevere le indennità di un componente del caso. Ad esempio, il datore di lavoro di una persona può essere nominato per ricevere le indennità di una persona. In alternativa, un partecipante al caso può essere specificato come intestatario predefinito. Questo automaticamente assegna tutti i componenti del caso al partecipante al caso ed elimina la

<span id="page-32-0"></span>necessità di assegnare ogni componente separatamente. Ogni volta che un componente del caso viene assegnato ad un intestatario, è necessario immettere un modello di distribuzione dall'elenco di modelli di distribuzione dell'intestatario ed una data di assegnazione del componente.

#### **4.8.2 Pianificazione di pagamenti e fatture**

I componenti finanziari vengono utilizzati per pianificare pagamenti e fatture. Questi componenti finanziari definiscono l'importo, il metodo di distribuzione, la frequenza e il periodo per il quale viene emesso un pagamento o una fattura per un intestatario. Ogni componente finanziario viene utilizzato per distribuire componenti del caso eleggibili a intestatari del caso. Quando viene attivato un caso di distribuzione prodotto, vengono creati i componenti finanziari.

I componenti finanziari vengono distribuiti agli intestatari secondo il modello di distribuzione dell'intestatario. I modelli di distribuzione vengono utilizzati per creare pianificazioni finanziarie per ciascun componente del caso distribuito. Il modello di distribuzione include il metodo e la frequenza con cui l'indennità deve essere distribuita ad un intestatario. Ad esempio, il modello di distribuzione di un intestatario potrebbe indicare che tutte le indennità devono essere distribuite all'intestatario tramite assegno all'inizio di ogni mese.

Ad esempio, un intestatario riceve un componente del caso personale massimo con una tariffa settimanale di 70€. Secondo il modello di distribuzione dell'intestatario, l'intestatario riceve i pagamenti sotto forma di assegno all'inizio di ogni mese. In base a questo modello di distribuzione e al componente del caso, viene creato un componente finanziario per il componente del caso personale massimo. Questo componente finanziario verrà emesso tramite assegno all'intestatario all'inizio di ogni mese per un importo di 280€ (alla tariffa di 70€ a settimana per il mese).

Le informazioni del modello di distribuzione vengono configurate per ciascun intestatario del caso. È possibile specificare un nuovo modello di distribuzione per un intestatario come parte dell'assegnazione del componente dell'intestatario oppure viene utilizzato il modello di distribuzione predefinito specificato per il caso. La modifica dei modelli di distribuzione per un intestatario consente alle agenzie di pagare componenti del caso diversi alla stessa persona con frequenze variabili. In alternativa, un operatore del caso può creare un nuovo intestatario ed assegnargli uno o più componenti del caso oppure impostare un intestatario come predefinito sul caso per modificare l'assegnazione del componente in modo da soddisfare le necessità del cliente. Un intestatario può inoltre avere più modelli di distribuzione attivi per lo stesso periodo di tempo.

In base a come è stato configurato il caso di distribuzione prodotto durante l'amministrazione, ogni componente finanziario può potenzialmente effettuare pagamenti per un tempo indefinito fino a quando le circostanze non cambiano nel caso, oppure viene esplicitamente impostata la data di fine sul caso. Se la decisione relativa ad un caso con fine aperta è eleggibile, viene creato automaticamente un componente finanziario con fine aperta. I componenti finanziari configurati per i pagamenti per un tempo indefinito su un caso sono denominati componenti finanziari con fine aperta. Questa fine aperta si riflette nelle decisioni sul caso e potenzialmente sui componenti finanziari risultanti. Per informazioni sulla configurazione di un caso con fine aperta, consultare [8.3.2, "Configurazione del processo di](#page-69-0) [determinazione dell'eleggibilità", a pagina 58.](#page-69-0)

## **4.8.3 Elaborazione di pagamenti e fatturazioni**

Quando si verifica un'elaborazione di pagamento e di fatturazione, vengono generati i componenti finanziari negli elementi riga di istruzione. Gli elementi riga di istruzione vengono creati quando vengono elaborati i componenti finanziari. Mentre un componente finanziario è una pianificazione di pagamento o fatturazione, un elemento riga di istruzione è un'istanza di quella pianificazione, ovvero un pagamento o una fattura. Ad esempio, un componente finanziario indica che John Smith deve essere pagato 25€ tramite assegno il 1° gennaio. In quella data, il componente finanziario viene elaborato in un elemento riga di istruzione finanziaria. Le informazioni contenute nel componente finanziario includono

<span id="page-33-0"></span>l'intestatario, il modello di distribuzione, l'importo e il periodo di tempo coperto dal pagamento o dalla fattura. Mentre un componente finanziario è una pianificazione, un elemento riga di istruzione è l'attuazione di quella pianificazione.

Gli elementi riga di istruzione finanziaria vengono raggruppati in istruzioni finanziarie. Queste istruzioni finanziarie possono risultare nella generazione di pagamenti o fatture per gli intestatari. Ad esempio, viene creato un elemento riga di istruzione di 100€ al mese per ogni mese nell'arco di un periodo di tre mesi. Questi elementi riga di istruzione possono essere raggruppati in un'unica istruzione di pagamento di 300€. I 300€ vengono quindi pagati sul conto bancario dell'intestatario.

Per ulteriori informazioni, consultare la Guida per Aspetti economici di Cúram.

#### **4.8.4 Emissione di pagamenti e fatture**

I pagamenti e le fatture vengono emessi automaticamente per i casi di distribuzione prodotto durante l'elaborazione batch o manualmente da un operatore del caso. Ad esempio, l'agenzia può emettere automaticamente pagamenti di indennità quando viene eseguito un processo batch all'inizio di ogni mese. Gli operatori del caso possono inoltre emettere manualmente i pagamenti di indennità sui casi approvati e attivati prima dell'esecuzione dell'elaborazione batch del sistema. Emettendo manualmente i pagamenti, gli operatori del caso possono emettere i pagamenti ai clienti che vengono pagati immediatamente ai clienti tramite metodi diversi dal bonifico (EFT). Ad esempio, se un cliente è eleggibile a partire da 2 settimane prima, la pianificazione dei pagamenti può essere impostata con pagamento settimanale in anticipo in contanti. In genere il pagamento non verrebbe emesso immediatamente, verrebbe generato durante l'esecuzione batch pianificata dei dati finanziari. Tuttavia, poiché al cliente spettano arretrati di indennità, l'operatore del caso può emettere immediatamente un pagamento a sportello invece di far aspettare il cliente la settimana successiva per un pagamento dovuto adesso.

Possono essere emessi anche pagamenti una tantum manuali per prodotti di indennità se il sistema non è attivo e una persone è in serie ristrettezze finanziarie. In questa situazione l'operatore del caso può emettere un assegno manualmente per la persona senza aspettare l'esecuzione del lavoro batch pianificato. Il pagamento manuale può essere registrato successivamente nel sistema.

#### **4.8.5 Impostazione delle detrazioni del caso**

Le detrazioni del caso vengono utilizzate per allocare una parte di indennità per una passività o terze parti. Gli operatori del caso possono impostare le detrazioni del caso dai pagamenti di indennità come mezzo per creare un budget o estinguere un debito esistente. Sono disponibili tre tipi di detrazioni: detrazioni applicate, detrazioni non applicate e detrazioni di terze parti.

Una detrazione applicata è un importo monetario concordato sottratto da un'indennità e applicato ad una passività in sospeso che appartiene al cliente principale o ad un altro partecipante. Ad esempio, è possibile applicare 10€ delle indennità di una persona per restituire un pagamento in eccesso emesso per la persona.

Una detrazione non applicata è un importo monetario concordato detratto dal pagamento dell'indennità di una persona ed utilizzato per eseguire un rimborso generale all'agenzia. Ad esempio, se viene emesso una tantum un pagamento di emergenza per una persona, l'agenzia può detrarre il pagamento da un futuro pagamento di indennità emesso per la persona.

Una detrazione di terze parti è un importo monetario concordato detratto dall'indennità di una persona e pagato ad un altro partecipante. Ad esempio, è possibile applicare \$15 dell'indennità mensile di una persona per il pagamento di una fattura del gas dovuta ad un'azienda di pubblici servizi registrata.

Per ulteriori informazioni sulle detrazioni del caso, consultare Guida per Detrazioni di Cúram.

#### <span id="page-34-0"></span>**4.8.6 Simulazione di pagamenti**

La simulazione di pagamento consente agli operatori del caso di visualizzare in anteprima un pagamento con scadenza in una data futura. La simulazione di pagamento consente ad un operatore del caso di visualizzare tutti i pagamenti e le detrazioni dovuti ad un partecipante per una specifica data prima di emettere il pagamento. Viene visualizzata una simulazione del pagamento per quella settimana o per il periodo di distribuzione del caso insieme ai dettagli dell'intestatario per il periodo di copertura.

Viene visualizzato anche il saldo in diminuzione del pagamento di indennità totale meno eventuali detrazioni per componente del caso. Eventuali rivalutazioni fiscali definite per il prodotto verranno simulate ed applicate al pagamento di indennità prima di elaborare le detrazioni. L'operatore del caso può inoltre salvare e memorizzare le simulazioni di pagamento. Questo consente all'operatore del caso di confrontare gli effetti di ciascuna simulazione, oltre alle eventuali tasse inizialmente detratte dall'indennità.

Il sistema memorizza automaticamente un elenco di simulazioni di pagamento. Gli operatori del caso possono visualizzare un riepilogo delle simulazioni di pagamento salvate da questo elenco. Un operatore del caso può visualizzare ulteriori dettagli di ciascuna simulazione e può inoltre rimuovere definitivamente tutte le simulazioni salvate esistenti.

#### **4.8.7 Visualizzazione delle transazioni finanziarie**

Il sistema gestisce automaticamente un elenco di tutte le transazioni finanziarie sul caso. Le transazioni finanziarie sono i pagamenti e le fatture emessi per casi di distribuzione prodotto eleggibili e attivi. Questi dati finanziari vengono inclusi automaticamente nell'elenco di transazioni come risultato della creazione di pagamenti e fatture.

I dettagli della transazione visualizzati nell'elenco includono l'importo della transazione elaborata, il tipo di transazione, ad esempio pagamento, il nome dell'intestatario che riceve il pagamento o la fattura, il metodo di pagamento e la data di scadenza del pagamento.

Ogni transazione finanziaria può essere espansa per visualizzare tutti i dettagli del pagamento o della fatturazione inclusa la completa suddivisione degli importi emessi per componente eleggibile del caso e le eventuali detrazioni applicate a tali importi, ad esempio detrazioni fiscali applicate ai pagamenti. Per informazioni sulle transazioni finanziarie, consultare la Guida per Aspetti economici di Cúram.

#### **4.9 Monitoraggio delle transazioni del caso recenti**

L'applicazione fornisce degli strumenti utili agli operatori del caso per monitorare le proprie transazioni del caso recenti. Gli operatori del caso possono utilizzare questi strumenti per osservare l'avanzamento dei propri casi ed identificare quali richiedono ulteriore lavoro.

Il sistema gestisce automaticamente elenchi separati dei casi recentemente assegnati, approvati e visualizzati di ciascun operatore del caso. Questi elenchi possono essere utilizzati dagli operatori del caso per organizzare e gestire il proprio carico di casi. Ad esempio, gli operatori del caso possono utilizzare l'elenco dei propri casi assegnati di recente per identificare i nuovi casi inclusi nel proprio carico di casi e pianificare di conseguenza il proprio lavoro.

Un elenco dei casi correlati viene automaticamente gestito dal sistema. Gli operatori del caso possono inoltre registrare manualmente le relazioni dei casi tra casi correlati tra loro. La funzionalità Log transazioni del caso fornisce agli operatori del caso un rapido riepilogo degli eventi che si verificano durante tutto il ciclo di vita di un caso. Una cronologia dello stato di un caso viene gestita automaticamente dal sistema per ogni caso di distribuzione prodotto. La cronologia dello stato di un caso fornisce una panoramica sugli stati di elaborazione del caso attraverso cui è passato ogni caso di distribuzione prodotto durante il suo ciclo di vita.

#### <span id="page-35-0"></span>**4.9.1 Monitoraggio dei casi assegnati, approvati e visualizzati di recente**

Il sistema gestisce automaticamente gli elenchi dei casi di un operatore del caso assegnati, approvati e visualizzati di recente. Ogni elenco include sia i casi integrati che i casi di distribuzione prodotto posseduti dall'operatore del caso. I dettagli del caso visualizzati per ogni caso includono il numero di riferimento del caso, il nome del caso e il nome del cliente principale del caso.

L'elenco dei casi assegnati di recente visualizza i casi che sono stati assegnati recentemente all'operatore del caso. Vengono visualizzati tutti i casi posseduti dall'operatore del caso o dalla sua unità organizzativa, posizione o coda di lavoro. Un amministratore può configurare se i casi che appartengono ad un gruppo dell'organizzazione di un utente devono essere visualizzati come parte dell'amministrazione.

Il sistema visualizza i seguenti dettagli aggiuntivi per ciascun caso assegnato di recente: la data e l'ora in cui il caso è stato assegnato all'utente, il nome del precedente proprietario del caso assegnato al caso e lo stato del caso, ad esempio aperto, approvato.

L'elenco dei casi approvati di recente include i casi approvati recentemente dall'operatore del caso e i casi inoltrati dall'operatore del caso per l'approvazione. Viene visualizzato anche il nome dell'utente che ha inoltrato il caso approvato.

L'elenco dei casi visualizzati di recente consente agli operatori del caso di visualizzare tutti i casi che hanno visualizzato recentemente. In aggiunta ai dettagli generici del caso, vengono visualizzati anche l'ultima transazione sul caso, la data di inizio del caso e lo stato del caso.

Tenere presente che il periodo di tempo per cui il sistema considera i casi come assegnati, approvati o visualizzati di recente può essere impostato dall'agenzia tramite alcune proprietà dell'applicazione. Per ulteriori informazioni sull'impostazione di queste proprietà, consultare la documentazione Cúram Integrated Case Management Configuration Guide.

#### **4.9.2 Visualizzazione dei casi correlati**

Una relazione del caso è un link tra un caso ed un altro caso. Le relazioni del caso vengono create manualmente oppure automaticamente durante l'elaborazione del caso. Una relazione può essere creata manualmente tra due casi per diversi motivi. Ad esempio, se una persona riceve due distribuzioni di prodotto in modo fraudolento, è possibile creare una relazione tra i due casi di distribuzione del prodotto.

Determinate relazioni del caso vengono create automaticamente durante l'elaborazione del caso. Le seguenti relazioni vengono create automaticamente dal sistema:

#### **Caso integrato-screening**

Una relazione del caso viene creata automaticamente tra uno screening di supporto al reddito e un caso integrato di supporto al reddito quando viene trasferita una prova da uno screening ad un caso integrato.

#### **Caso integrato-caso di distribuzione prodotto**

Una relazione del caso viene creata automaticamente tra un caso integrato e un caso di distribuzione prodotto quando viene creato un caso di distribuzione prodotto in un caso integrato.

#### **Caso di distribuzione prodotto-caso di distribuzione prodotto**

Il sistema crea una relazione del caso quando viene creato un caso di pagamento in eccesso o insufficiente in seguito ad un nuovo assessment. Questo assicura che sia presente un link cronologico tra il caso di pagamento in eccesso o insufficiente e il caso di distribuzione prodotto originale.
### **Caso di distribuzione prodotto-ricorso**

Il sistema crea un record di relazione del caso quando viene creato un ricorso per impugnare una decisione su un caso di distribuzione prodotto.

### **4.9.3 Utilizzo del log transazioni del caso**

Il log transazioni del caso viene utilizzato per visualizzare un riepilogo dell'elaborazione che si verifica all'interno di un caso. Un log transazioni del caso viene gestito automaticamente per ogni caso. Il log transazioni del caso viene aggiornato automaticamente ogni volta che il sistema rileva un'istanza di elaborazione predefinita per un caso. Ad esempio, se viene inviata una comunicazione in relazione ad un caso, il sistema aggiorna il log transazioni del caso.

Altri esempi di transazioni che comportano l'aggiornamento del log transazioni del caso includono sospensioni di pagamento, creazione del caso e aggiunte e modifiche alla prova registrata su un caso. Oltre a queste transazioni, l'agenzia può selezionare le specifiche funzioni di elaborazione del caso che desidera visualizzare nel log transazioni del caso come parte dell'amministrazione della tabella di codici. Per ulteriori informazioni sulle tabelle di codici, consultare la Guida per la configurazione del sistema di Cúram.

Il log transazioni del caso visualizza il tipo di evento della transazione del caso, ad esempio "Distribuzione prodotto inoltrata" ed una descrizione dell'evento. Le descrizioni dell'evento forniscono all'operatore del caso ulteriori informazioni sull'evento. Il log eventi di transazione del caso visualizza anche il nome dell'utente che ha eseguito la transazione e la data/ora della transazione. Inoltre gli operatori del caso possono visualizzare i dettagli specifici di una transazione ed i propri dettagli utente.

## **4.9.4 Informazioni sulla cronologia dello stato del caso**

La cronologia dello stato di un caso viene gestita automaticamente per ogni caso di distribuzione prodotto nell'arco di tutto il suo ciclo di vita. La cronologia dello stato di un caso fornisce informazioni sulle fasi attraverso cui è passato il caso durante il suo ciclo di vita. La serie di fasi attraverso cui passa il caso di distribuzione prodotto viene denominata ciclo di vita del caso.

Ogni caso di distribuzione prodotto all'interno del caso integrato ha un proprio ciclo di vita. Le fasi principali nel ciclo di vita di una distribuzione prodotto sono la creazione, l'autorizzazione, l'attivazione e la chiusura del caso. Altre fasi facoltative nel ciclo di vita del caso di distribuzione prodotto includono la sospensione e, di conseguenza, la riattivazione del caso.

Informazioni importanti visualizzate per ogni modifica di stato includono la data e l'ora della modifica dello stato. Gli operatori del caso possono utilizzare la data e l'ora per determinare l'esatta sequenza dell'elaborazione del caso nell'eventualità in cui un caso passi attraverso più stati nella stessa data. La cronologia dello stato del caso include inoltre il nome dell'utente o il processo di sistema che ha causato la modifica dello stato. Qualsiasi aggiornamento alla cronologia dello stato del caso viene visualizzato in ordine cronologico, ovvero viene visualizzata per prima la modifica di stato più recente.

La seguente tabella descrive per intero gli stati di distribuzione prodotto:

*Tabella 1. Stati del tipo di caso distribuzione prodotto*.

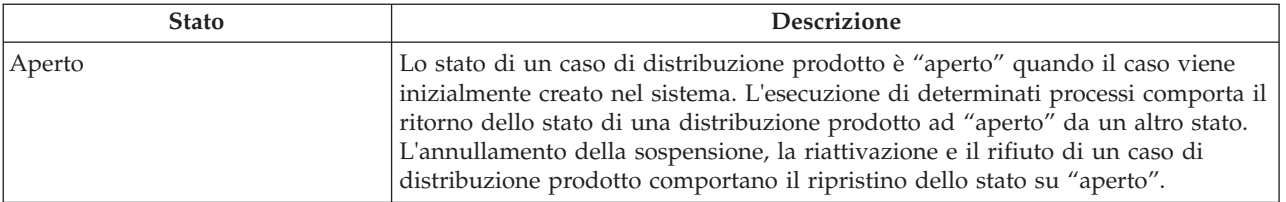

Questa tabella descrive gli stati che un caso di distribuzione prodotto può avere.

*Tabella 1. Stati del tipo di caso distribuzione prodotto (Continua)*.

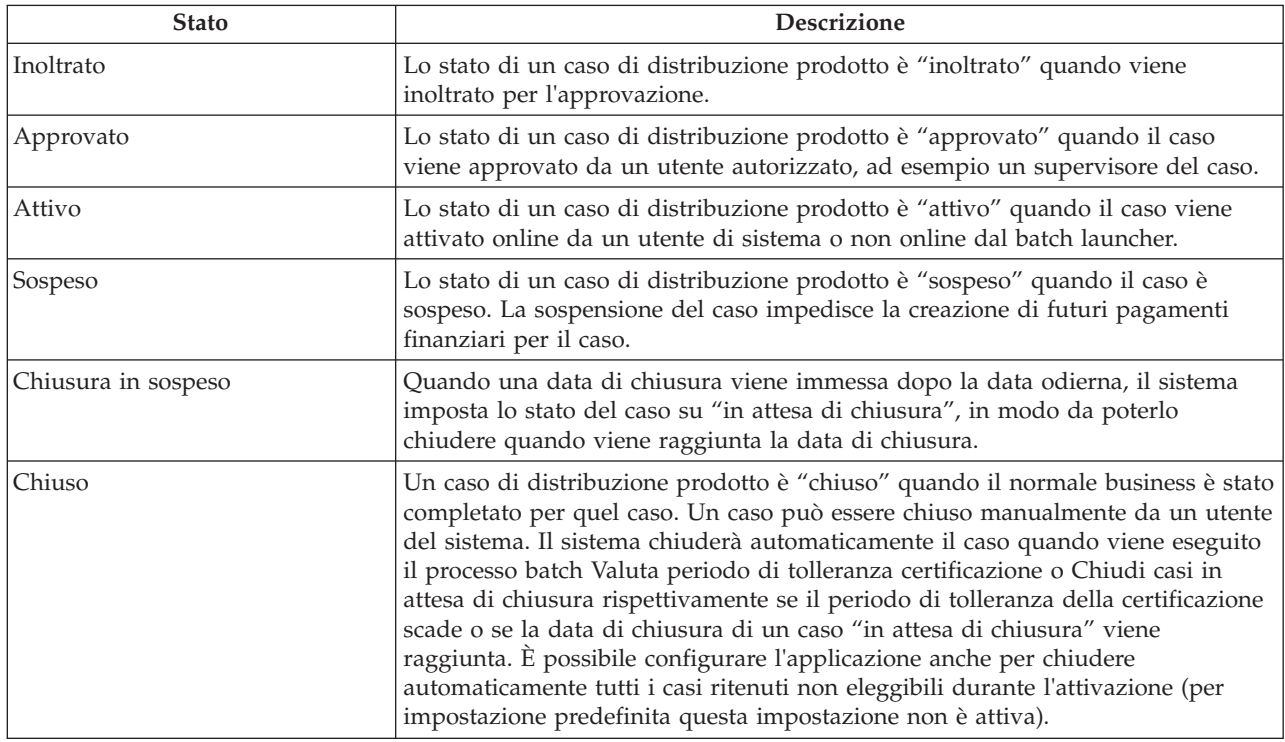

Questa tabella descrive gli stati che un caso di distribuzione prodotto può avere.

# **Capitolo 5. Distribuzione dei servizi ai clienti tramite distribuzione di servizi e rimandi**

# **5.1 Introduzione**

Questo capitolo fornisce una panoramica sul processo di distribuzione di assistenza e protezione ai clienti tramite rimandi e distribuzione di servizi.

Il processo di distribuzione del servizio include la creazione di un servizio, la verifica della disponibilità di un cliente a partecipare al servizio, l'individuazione del miglior fornitore di servizi, la richiesta del servizio e il pagamento al cliente o al fornitore. Per assicurarsi che i servizi soddisfino con esito positivo le necessità dei clienti, gli operatori del caso possono anche registrare un risultato per un servizio completato e valutare la qualità del servizio.

Il processo di rimando include il rimando di un cliente ad un fornitore adatto e il follow up con il cliente, se necessario.

Tenere presente che l'elaborazione delle distribuzioni di servizi e dei rimando sono altamente configurabili. Per una panoramica delle opzioni di configurazione disponibili per i servizi e i rimandi, consultare [8.6, "Configurazione dei servizi e dei rimandi", a pagina 66.](#page-77-0)

# **5.2 Creazione di un servizio per un cliente**

Questa sezione descrive il processo di creazione di un servizio per un cliente. Il processo include la specifica di un servizio appropriato per uno o più clienti, la definizione del proprietario del servizio, il numero richiesto di unità di un servizio e l'autorizzazione di una tariffa del fornitore.

Come parte della creazione di un servizio, vengono specificati la frequenza del servizio, la partecipazione richiesta del cliente al servizio e l'intestatario che deve ricevere i pagamenti per il servizio. Il processo di creazione del servizio include inoltre la verifica della disponibilità di un cliente a partecipare ad un servizio pianificato. Per ulteriori informazioni, consultare [5.4, "Verifica della pianificazione di un cliente e](#page-42-0) [della disponibilità a partecipare ad un servizio", a pagina 31.](#page-42-0)

# **5.2.1 Specifica di un servizio appropriato per un cliente**

Durante la creazione del servizio, un operatore del caso specifica un servizio appropriato a soddisfare le necessità del cliente. L'operatore del caso può cercare un servizio utilizzando una ricerca tassonomia. Per informazioni sulla tassonomia dei servizi, consultare la Guida per Gestione fornitori di Cúram. L'operatore del caso quindi specifica il servizio appropriato dall'elenco di servizi restituito. Ad esempio, un operatore del caso può selezionare un servizio di terapia per aiutare un cliente che necessita di sessioni di terapia.

Almeno un cliente deve essere specificato come destinatario del servizio. Se è presente un solo cliente nel caso integrato, il sistema crea automaticamente il servizio per quel cliente per impostazione predefinita. I servizi possono essere appropriati per un cliente o più clienti. Se un servizio è appropriato per più clienti, più clienti possono avvalersi dello stesso servizio. Ad esempio, un operatore del caso potrebbe voler inviare una coppia sposata ad un corso di consulenza matrimoniale.

Le agenzie potrebbero voler tenere traccia di ciascun servizio per ogni cliente separatamente invece di utilizzare un unico servizio per tutti i clienti. Ad esempio, un operatore del caso potrebbe voler tenere traccia delle sessioni di terapia separatamente per i singoli membri della stessa famiglia. Per consentire questa possibilità, un servizio può essere configurato per essere creato automaticamente dal sistema per ogni cliente specificato per il servizio. Ad esempio, se quattro membri di una famiglia devono ricevere 10 sessioni di terapia ognuno, il servizio può essere creato una volta e il sistema creerà automaticamente quattro servizi identici, uno per ogni cliente. Questo consente la gestione separata delle sessioni di terapia di ciascun cliente.

# **5.2.2 Assegnazione della proprietà del servizio**

Il proprietario di un servizio è l'utente responsabile del monitoraggio della partecipazione del cliente nel servizio. Il proprietario di un servizio può essere l'operatore del caso che crea il servizio o qualsiasi altro utente nel sistema. Se un servizio può appartenere a qualsiasi utente, l'operatore del caso che crea il servizio può assegnare sé stesso come proprietario o assegnarne manualmente la proprietà ad un altro utente.

In base a come è stato configurato il servizio, la proprietà del servizio può essere assegnata automaticamente all'operatore del caso che crea il servizio, nel qual caso l'utente non deve assegnare manualmente un proprietario. La modalità di assegnazione della proprietà di un servizio viene configurata come parte dell'amministrazione del servizio.

# **5.2.3 Raccomandazione del numero di unità richiesto di un servizio**

Gli operatori del caso possono raccomandare che un cliente riceva un determinato numero di unità di un servizio. Ad esempio, un cliente potrebbe dover ricevere 10 sessioni di terapia. In determinate circostanze, potrebbe non essere appropriato per un operatore del caso raccomandare un numero di unità per determinati servizi. Ad esempio, un cliente potrebbe dover ricevere assistenza all'infanzia dal 1° gennaio 2011 al 31 gennaio 2011. In questo caso il numero di unità di un servizio come Assistenza all'infanzia è sempre 1 e viene impostato su 1 dal sistema per impostazione predefinita. Questo elimina la necessità per l'operatore del caso di dover specificare il numero di unità.

# **5.2.4 Autorizzazione della tariffa del fornitore**

La tariffa del fornitore è l'importo in denaro pagato ad un fornitore per ciascuna unità del servizio distribuito al cliente. Ad esempio, la tariffa per una sessione di terapia potrebbe essere 50€. La tariffa standard a cui un fornitore deve essere pagato viene configurata per ogni fornitore durante l'amministrazione del servizio. Questa tariffa può essere sovrascritta dagli operatori del caso. Ad esempio, un operatore del caso potrebbe voler pagare ad un fornitore una tariffa superiore a quella definita nell'amministrazione.

L'autorizzazione della tariffa del fornitore a livello del caso consente ad un operatore del caso di sovrascrivere la tariffa definita per il fornitore nell'amministrazione,se necessario. Se una tariffa autorizzata viene specificata da un operatore del caso, il servizio deve essere approvato manualmente da un supervisore.

# **5.2.5 Raccomandazione della frequenza del servizio**

I servizi in genere vengono distribuiti ai clienti con particolari frequenze. Ad esempio, un cliente potrebbe dover ricevere assistenza a minori part-time due volte a settimana il lunedì e il giovedì dal 1° gennaio 2011 al 28 febbraio 2011. Un operatore del caso può raccomandare la frequenza del servizio. A volte potrebbe non essere appropriato specificare una frequenza per un servizio. Ad esempio, un cliente potrebbe dover ricevere 10 sessioni di fisioterapia tra il 1° gennaio 2011 e il 28 febbraio 2011. Un cliente può avvalersi di questo servizio in qualsiasi momento durante il periodo pertanto non è richiesta una frequenza.

# **5.2.6 Indicazione della partecipazione richiesta del cliente al servizio**

Spesso ai clienti potrebbe essere richiesto di partecipare ad un servizio per poter continuare a ricevere le indennità. Ad esempio, per continuare a ricevere assistenza economica un cliente potrebbe dover partecipare a sessioni di consulenza sulla carriera lavorativa per due ore una volta a settimana o potrebbero ricevere delle sanzioni sulle indennità. Un operatore del caso può indicare la frequenza e la durata, in ore, della partecipazione richiesta di un cliente ad un servizio.

# **5.2.7 Specifica di un intestatario per la ricezione di pagamenti per il servizio**

È possibile specificare il beneficiario designato per i pagamenti emessi per il servizio. Ad esempio, un cliente potrebbe ricevere sessioni di fisioterapia dal proprio fisioterapista. In questo caso, l'agenzia può pagare il cliente per le sessioni di fisioterapia e il cliente poi paga il fornitore della fisioterapia. Se non è specificato un intestatario, verrà designato un intestatario predefinito in base al tipo di distribuzione per il servizio. Per informazioni sulla definizione della funzionalità Intestatario per un servizio, consultare la Sezione 3.8 della Guida per Gestione fornitori di Cúram.

# **5.2.8 Specifica di un fornitore e di un tipo di fornitore**

Nella maggior parte dei casi, un operatore del caso specificherà il fornitore o il tipo di fornitore appropriato per distribuire il servizio al cliente.

Ad esempio, un'agenzia potrebbe voler consentire ad un operatore del caso di scegliere sempre un fornitore per la distribuzione di un servizio. Ad esempio, l'agenzia potrebbe avere un contratto con un particolare fornitore e quindi sarebbe economicamente più vantaggioso utilizzare questo fornitore. Per provvedere a scenari differenti, la configurazione del servizio consente all'agenzia di configurare il modo in cui un fornitore viene specificato da un operatore del caso a livello di caso. Per ulteriori informazioni, consultare [8.6.1.1, "Configurazione della selezione di un fornitore di servizi", a pagina 67.](#page-78-0)

# **5.3 Rimando di un cliente ad un fornitore di servizi**

Questa sezione descrive il processo di rimando di un cliente ad un fornitore di servizi esterno. Il processo di rimando viene utilizzato per rimandare un cliente per un servizio che non viene pagato dall'agenzia. In genere i fornitori di tali servizi non hanno un contratto formale con l'agenzia. Il processo include la specifica di un servizio di rimando, l'indicazione del follow up con un cliente e l'invio di lettere di notifica al cliente e al fornitore di servizi.

Gli operatori del caso possono inoltre verificare la disponibilità di un cliente a partecipare al servizio e avvalersi di strumenti che consentono loro di trovare il miglior fornitore di servizi. Per ulteriori informazioni sulla verifica della pianificazione e la disponibilità di un cliente, consultare [5.4, "Verifica](#page-42-0) [della pianificazione di un cliente e della disponibilità a partecipare ad un servizio", a pagina 31.](#page-42-0) Per ulteriori informazioni sull'individuazione del miglior fornitore d servizi che soddisfi le necessità del cliente, consultare [5.5, "Ricerca del miglior fornitore di servizi per soddisfare le necessità di un cliente", a](#page-42-0) [pagina 31.](#page-42-0)

# **5.3.1 Specifica di un servizio di rimando**

Quando si rimanda un cliente per un servizio, l'operatore del caso specifica un servizio appropriato per il quale rimandare il cliente. Il servizio specificato indica se il rimando può essere creato per più clienti o per un singolo cliente. Un operatore del caso può effettuare la selezione da un elenco di servizi di rimando registrati in CPM o in alternativa può specificare manualmente servizio non registrato.

È specificato almeno un cliente come destinatario del servizio. Se il caso integrato ha un solo cliente, il sistema per impostazione predefinita crea automaticamente il rimando per quel cliente. Per aiutare gli operatori del caso e i clienti, i servizi di rimando possono essere appropriati per un cliente o per più clienti. Se un servizio è appropriato per più clienti, più clienti possono avvalersi dello stesso servizio. Ad esempio, un operatore del caso può decidere di effettuare il rimando di una coppia spostata per corsi relativi alla genitorialità.

# **5.3.2 Registrazione della data di rimando**

Una parte importante del rimando di un cliente per un servizio è registrare la data del rimando. Si tratta della data prevista in cui il cliente incontrerà il fornitore del servizio. Se il cliente non contatta il fornitore entro la data registrata, l'applicazione fornisce la possibilità di invio di notifiche dal sistema agli operatori del caso dopo che questa data è trascorsa per avvisarli di eseguire un follow up con il cliente. Per ulteriori informazioni, consultare 5.3.3, "Specifica del follow up con un cliente".

# **5.3.3 Specifica del follow up con un cliente**

Gli operatori del caso potrebbero voler seguire un rimando per verificare se un cliente ha contattato o meno un fornitore. Per consentire questa operazione, gli operatori del caso possono indicare che desiderano un follow up per un particolare rimando.

Per aiutare gli operatori del caso che hanno molti clienti da seguire, è disponibile la funzionalità Notifiche del sistema. Se è richiesto il follow up, le notifiche possono essere inviate automaticamente dal sistema all'operatore del caso per ricordargli il follow up. Se è specificata una data di rimando, gli operatori del caso possono specificare il numero di giorni dalla data del rimando dopo i quali devono essere inviate le notifiche. Se non è specificata una data del rimando, l'operatore del caso può specificare il numero di giorni dalla data di creazione del rimando dopo i quali devono essere inviate le notifiche.

Se un operatore del caso non specifica che un cliente ha contattato il fornitore entro l'intervallo di tempo specificato, le notifiche possono essere inviate al supervisore dell'operatore del caso per l'escalation del problema. Ad esempio, un operatore del caso può effettuare un rimando per un cliente il 1 gennaio 2011 e specificare il follow up del rimando a 30 giorni. Un amministratore specifica che le notifiche devono essere inviate al supervisore di un operatore del caso dopo 10 giorni. L'operatore del caso non effettua il follow up sul rimando. Pertanto viene inviata una notifica dell'operatore del caso il 31 gennaio 2011. Una notifica del supervisore viene inviata 10 giorni dopo il 10 febbraio 2011. Per informazioni sulla configurazione delle notifiche, consultare [8.6.2.2, "Configurazione delle notifiche di follow up", a pagina](#page-79-0) [68.](#page-79-0)

Tenere presente che la funzionalità Rimando consente all'operatore del caso di registrare che un cliente ha contattato il fornitore. Se l'operatore del caso specifica che il cliente ha contattato il fornitore, non vengono inviate notifiche di follow up dal sistema.

# **5.3.4 Invio di lettere di notifica al fornitore del servizio e al cliente**

Quando un operatore del caso rimanda un cliente ad un fornitore, sia il cliente che il fornitore ricevono una notifica del rimando. I clienti e i fornitori vengono informati tramite lettere di notifica inviate al cliente e al fornitore. L'operatore del caso può registrare il testo della notifica che viene visualizzato nelle lettere di rimando del fornitore e del cliente. Le lettere di notifica possono essere emesse tramite uno dei seguenti metodi: email, *stampando la lettera* per l'invio tramite posta o stampando la lettera e consegnandola fisicamente ad un cliente se è con l'operatore del caso.

Le lettere di notifica inviate ai clienti e ai fornitori si basano su modelli predefiniti. Per informazioni sulla configurazione dei modelli di notifica, consultare [8.6.2.1, "Configurazione dei modelli di notifica", a](#page-79-0) [pagina 68.](#page-79-0)

Gli operatori del caso hanno la possibilità di inviare le lettere di notifica al cliente o al fornitore automaticamente o in alternativa possono inviarle in una data successiva stampandole ed inviandole tramite posta al cliente o al fornitore. Se le lettere di notifica vengono inviate automaticamente, il sistema determina come vengono emesse in base al metodo di comunicazione preferito registrato per i partecipanti durante la registrazione e in base alle eventuali eccezioni di comunicazione registrate per loro. Se un cliente e/o fornitore ha un metodo di comunicazione preferito, ad esempio email, il sistema emette automaticamente la lettera di notifica tramite email.

Le eccezioni di comunicazione sono metodi che non possono essere utilizzati per contattare il cliente e il fornitore. Se esiste un'eccezione di comunicazione email per un cliente o un fornitore, il sistema non emetterà lettere di notifica tramite email. In questa situazione e se non esiste una comunicazione preferita, il sistema informerà l'operatore del caso in modo che possa contattare il cliente e il fornitore con un mezzo diverso, ad esempio, per telefono. Per ulteriori informazioni sulle modalità con cui il sistema

<span id="page-42-0"></span>determina il metodo di notifica da utilizzare quando le lettere di notifica vengono inviate automaticamente, consultare [8.6.2.3, "Configurazione di un meccanismo di notifica", a pagina 68.](#page-79-0)

# **5.4 Verifica della pianificazione di un cliente e della disponibilità a partecipare ad un servizio**

Sia per i servizi che per i rimandi, il periodo di tempo durante il quale il servizio deve essere fornito al cliente è registrato. È necessario specificare una data di inizio. La data di fine è facoltativa. Una volta specificata una data di inizio, un operatore del caso può controllare la disponibilità del cliente per le date specificate.

Tutti i servizi, i rimandi o le riunioni già pianificate per le date specificate vengono visualizzati all'operatore del caso. Questo assicura che l'operatore del caso non pianifichi attività durante i periodi in cui il cliente è coinvolto in altre attività.

Viene fornita un'impostazione di configurazione per i servizi che indica se devono essere restituiti quando si verifica la disponibilità. Ad esempio, non sarebbe necessario includere un servizio che rimborsa le spese di trasferta del cliente poiché questo non è un servizio a cui il cliente partecipa.

## **5.5 Ricerca del miglior fornitore di servizi per soddisfare le necessità di un cliente**

Se il servizio viene fornito da un fornitore esterno, deve essere individuato un fornitore di servizi adatto per distribuire con esito positivo il servizio al cliente. È necessario individuare un fornitore di servizi sia per i servizi che per i rimandi. Quando si cerca un fornitore di servizi, è importante che l'operatore del caso consideri a pieno le circostanze del cliente. Oltre alle considerazioni sul costo, à ugualmente importante che i servizi siano prontamente disponibili e facilmente accessibili ai clienti, che siano di buona qualità e che abbiano una buona corrispondenza con le necessità del cliente.

L'elaborazione della distribuzione di rimandi e servizi consente agli operatori del caso di prendere in considerazione tutti questi fattori fornendo una funzionalità che li aiuti a trovare il miglior fornitore di servizi per soddisfare le necessità del cliente e infine assisterli nell'ottenimento di risultati positivi raggiungendo i loro obiettivi finali.

Questa sezione descrive il processo di ricerca di un fornitore adatto quando i fornitori sono registrati nel sistema. Il processo include l'individuazione del fornitore di servizi più vicino, la convalida delle credenziali del fornitore e la stima del costo di un fornitore.

# **5.5.1 Individuazione del fornitore di servizi più vicino**

L'applicazione fornisce gli strumenti che consentono agli operatori del caso di individuare il fornitore di servizi più vicino ad un cliente. Individuare un fornitore di servizi accessibile al cliente e che sia specializzato nelle necessità del cliente può essere un'attività complessa per gli operatori del caso. Per aiutarli in questa operazione, possono effettuare la ricerca di un fornitore in base ad una serie di criteri.

Un operatore del caso può cercare un fornitore registrato per nome in modo che se un cliente richiede un fornitore particolare, l'operatore del caso può trovarlo facilmente. Un operatore del caso può inoltre individuare i fornitori che si trovano vicino all'indirizzo di un cliente e possono anche filtrare la ricerca specificando la restituzione dei soli fornitori che si trovano entro una prossimità specificata dall'indirizzo del cliente.

L'applicazione inoltre fornisce una ricerca per specializzazione che può essere utilizzata anche per restituire fornitori specializzati in particolari aree, ad esempio, se il cliente parla spagnolo, l'operatore del caso può cercare tutti i fornitori che parlano spagnolo.

Per tutti i fornitori restituiti da una ricerca, viene visualizzata automaticamente una mappa in modo che l'operatore del caso possa facilmente identificare la loro ubicazione in relazione all'indirizzo del cliente.

# **5.5.2 Convalida delle credenziali del fornitore**

Quando si devono decidere i fornitori, per un operatore del caso è importante anche considerare le loro credenziali per poter valutare il loro standard. Per aiutare gli operatori del caso, il sistema mantiene automaticamente un record di importanti informazioni sul fornitore. Queste informazioni possono essere utilizzate dagli operatori del caso per prendere una decisione e stabilire se un particolare fornitore è adatto a soddisfare le necessità di un cliente. Sono disponibili le seguenti informazioni:

- v Licenze, riconoscimenti, altri servizi forniti dal fornitore e centri di servizi del fornitore.
- v I dettagli dei membri del personale del fornitore sono accessibili agli operatori del caso. Sono disponibili inoltre informazioni su verifiche del background, in modo che gli operatori del caso possano assicurarsi di non selezionare un fornitore che, ad esempio, ha membri del personale per i quali sono registrati precedenti penali.
- v Vengono visualizzati gli incidenti registrati nei confronti del fornitore. Ad esempio, un operatore del caso che sta cercando un fornitore appropriato per l'assistenza ai minori, non ne selezionerebbe uno per il quale sono registrati incidenti di bullismo. Per ulteriori informazioni sugli incidenti, consultare Guida per Partecipante di Cúram.
- v Vengono visualizzate le indagini registrate sui fornitori. Ad esempio, un operatore del caso potrebbe non voler selezionare un fornitore che ha, ad esempio, diverse violazioni di licenza registrate nel sistema. Per ulteriori informazioni sulle indagini, consultare [7.10.2, "Indagini", a pagina 51.](#page-62-0)

# **5.5.3 Stima del costo di un servizio**

Le considerazioni sui costi sono una parte importante della pianificazione dei servizi per i clienti. Per aiutare gli operatori del caso, il sistema stima automaticamente il costo di un servizio quando viene pianificato per un cliente. Dopo che un operatore del caso ha deciso un fornitore appropriato, il costo stimato viene aggiornato in base alle tariffe specifiche del fornitore.

Le seguenti informazioni, se specificate da un operatore del caso durante la pianificazione del servizio, vengono utilizzate per calcolare il costo stimato:

- v Data di inizio del servizio
- Data di fine del servizio
- v Numero di unità che il cliente è autorizzato a ricevere
- v Frequenza di distribuzione del servizio al cliente
- v Tariffa che verrà pagata al fornitore per ciascuna unità di servizio

La tariffa utilizzata nel calcolo del costo stimato può essere una delle seguenti:

- 1. Tariffa personalizzata se è stata specificata una tariffa personalizzata per il servizio, viene utilizzata questa tariffa.
- 2. Tariffa autorizzata se un operatore del caso specifica una tariffa da pagare ad un fornitore, viene utilizzata questa tariffa.
- 3. Tariffa servizio contrattuale quando l'autorizzazione del servizio non specifica una tariffa del servizio, viene utilizzata la tariffa contrattuale del servizio.
- 4. Tariffa servizio fornitore quando non è specificata una tariffa del servizio per nessuno degli elementi precedenti, viene utilizzata la tariffa del servizio del fornitore.
- 5. Tariffa del servizio quando non è specificata una tariffa del servizio per nessuno degli elementi precedenti, viene utilizzata la tariffa del servizio configurata come parte della configurazione di un'offerta di servizio. Viene utilizzata la media dell'importo minimo e massimo specificati.

Vengono visualizzati automaticamente gli eventuali contratti di utilizzo o a tariffa unica per il periodo specificato per il servizio. Questo è utile ad un operatore del caso per eseguire i confronti dei costi tra tutti i fornitori del servizio.

## **5.6 Domanda di servizio e registrazione della risposta del fornitore**

È possibile effettuare domande a fornitori per richiedere un servizio per un cliente per uno specifico periodo di tempo. Le domande sono utili per evitare che un operatore del caso pianifichi un servizio se il fornitore specificato non può distribuire il servizio nel periodo di tempo richiesto. Il fornitore può quindi rispondere alla domanda e indicare se può effettuare la fornitura o meno.

Sono disponibili tre modi in cui l'agenzia può effettuare una domanda: tramite email, web o telefonata. Le domande inviate tramite web possono essere accedute dal fornitore all'interno dell'account del portale del fornitore. Per informazioni sugli account del portale del fornitore, consultare la Guida per Gestione fornitori di Cúram. Quando viene effettuata una domanda tramite web, viene automaticamente inviata un'email al fornitore per avvertirlo della domanda web. È possibile registrare anche le domande effettuate telefonicamente.

I fornitori possono rispondere alle domande per indicare se possono distribuire o meno il servizio o possono aggiungere alla domanda un commento o una domanda. Le risposte a domande tramite email vengono inviate tramite email e l'operatore del caso può aggiornare di conseguenza la domanda sul sistema per riflettere la risposta o il commento del fornitore. Le risposte a domande web possono essere registrate nel portale del fornitore. In questo caso, la domanda viene aggiornata automaticamente dal sistema. Viene inviata un'email all'operatore del caso che ha inviato la domanda per avvertirlo che il fornitore ha risposto alla domanda di servizio.

Il modo in cui viene effettuata la domanda ad un fornitore dipende da due fattori: il metodo di domanda preferito del fornitore, che può essere impostato quando si registra un fornitore, e se il fornitore dispone di un account di portale fornitore e una email validi.

Se per un fornitore è specificato un metodo di domanda preferito, il metodo specificato è l'unico metodo che può essere utilizzato per inviare una domanda. Se non è specificato un metodo di domanda preferito, una domanda può essere inviata solo tramite email, se il fornitore ha un'email registrata nel sistema. Una domanda tramite web può essere inviata solo se il fornitore dispone di un account di portale fornitore. Se un fornitore non dispone di un account di portale fornitore né è registrata un'email valida nel sistema, è possibile registrare solo domande telefoniche.

Vengono inoltre fornite automaticamente le statistiche che evidenziano la durata media del tempo richiesto dal fornitore per inviare una risposta iniziale ad una domanda e la percentuale di domande a cui è stata data una risposta. Le statistiche sono utili agli operatori del caso per identificare se contattare un particolare fornitore e il potenziale tempo di attesa prima di ottenere una risposta.

# **5.7 Approvazione di una distribuzione di servizio**

L'applicazione fornisce un processo di approvazione della distribuzione di un servizio che consente all'agenzia di approvare una distribuzione del servizio prima che venga fornita al cliente. Lo scopo è di assicurare che i dettagli del servizio siano corretti. Ad esempio, un supervisore del caso potrebbe voler approvare manualmente servizi pianificati da utenti principianti. Per i servizi che utilizzano l'elaborazione di distribuzione prodotto per determinare l'eleggibilità, l'approvazione del servizio attiva la determinazione dell'eleggibilità. Per i servizi che non hanno un'elaborazione della determinazione di eleggibilità, l'approvazione del servizio autorizza il cliente a ricevere il servizio.

Viene fornita inoltre la funzionalità Controllo approvazione che consente alle agenzie di definire che una percentuale dei servizi inoltrati richiederà automaticamente l'approvazione di un supervisore. Per ulteriori informazioni, consultare [8.9, "Configurazione della gestione dei casi in corso", a pagina 70.](#page-81-0)

# **5.7.1 Inoltro di una distribuzione di servizio per l'approvazione**

Un servizio viene inoltrato per l'approvazione da un operatore del caso dopo la creazione. Se un servizio è stato configurato in modo tale che la specifica di un fornitore o di un tipo di fornitore è obbligatoria, il sistema consente l'inoltro del servizio solo dopo che il fornitore o il tipo di fornitore è stato selezionato.

Quando il supervisore del caso o un operatore del caso con privilegi di approvazione inoltra il servizio, i servizi che non hanno l'elaborazione di determinazione dell'eleggibilità vengono approvati automaticamente e il cliente è autorizzato a ricevere il servizio. Per i servizi che utilizzano l'elaborazione di distribuzione prodotto per determinare l'eleggibilità, l'eleggibilità del cliente viene determinata quando il servizio viene inoltrato. Se eleggibile, il servizio viene approvato e il cliente è autorizzato a ricevere il servizio. Se il cliente non è eleggibile, il servizio resta in stato "aperto" e il cliente non è autorizzato a ricevere il servizio.

I servizi inoltrati da un operatore del caso senza privilegi di approvazione richiederanno l'approvazione manuale da parte di un utente con i privilegi appropriati. Il sistema assegna automaticamente un incarico all'utente con i privilegi di approvazione richiesti. Questo incarico include le istruzioni per l'utente che indicano di approvare o rifiutare il servizio. I servizi inoltrati per l'approvazione hanno come stato "inoltrato". Tenere presente che i servizi per i quali è stata specificata una tariffa autorizzata richiedono sempre l'approvazione manuale di un supervisore.

# **5.7.2 Approvazione o rifiuto di una distribuzione di servizio**

Durante questa fase, il servizio viene approvato o rifiutato. In genere è il supervisore del caso che controlla e verifica il servizio. Approvando il servizio, il supervisore del caso indica che ritiene che i dettagli del servizio siano corretti. Per i servizi che non hanno un'elaborazione della determinazione di eleggibilità, una volta approvato il servizio, il cliente è autorizzato a ricevere il servizio. Per i servizi che utilizzano l'elaborazione di distribuzione prodotto per determinare l'eleggibilità, l'eleggibilità del cliente viene determinata quando il servizio viene approvato. Se eleggibile, il cliente è autorizzato a ricevere il servizio. Se il cliente non è eleggibile, il servizio torna allo stato "aperto" e il cliente non è autorizzato a ricevere il servizio.

Se il servizio viene rifiutato, viene immesso il motivo per cui il servizio è stato respinto e l'operatore del caso che ha inoltrato il caso per l'approvazione viene informato del rifiuto. Se rifiutato, lo stato del servizio torna su "aperto" e il servizio deve essere inoltrato nuovamente per continuare.

I servizi autorizzati hanno lo stato "non avviato" se la data di inizio del servizio è successiva alla data corrente. I servizi autorizzati hanno lo stato "in corso" quando la data di inizio è in vigore.

Tenere presente che quando un servizio viene fornito da un fornitore di terze parti viene approvato da un operatore del caso, e un ulteriore livello di approvazione viene fornito a livello di CPM che consente all'agenzia di approvare il pagamento di fatture inoltrate dal fornitore prima che l'agenzia paghi il fornitore per il servizio.

# **5.7.3 Visualizzazione delle richieste di approvazione del servizio**

Gli operatori del caso spesso possono avere molti servizi in attesa di approvazione da parte di un supervisore. Per aiutare gli operatori del caso a tenere traccia del numero di richieste di approvazione inviate al loro supervisore, il sistema gestisce automaticamente un elenco delle richieste di approvazione di servizio. Quando un servizio viene inoltrato e in seguito approvato o rifiutato, le informazioni relative alla richiesta di approvazione vengono registrate. I dettagli della richiesta di approvazione includono il nome dell'utente che inoltra il servizio, la data dell'inoltro, il nome dell'utente che approva o rifiuta il servizio e la data di approvazione o rifiuto.

# **5.8 Pagamenti dei clienti e dei fornitori di servizi**

Una volta approvata una distribuzione di servizio, ha luogo l'elaborazione finanziaria del servizio e vengono effettuati i pagamenti ai clienti e ai fornitori di servizi per il servizio. Questa sezione descrive in che modo tali pagamenti vengono elaborati dal sistema. Gli operatori del caso possono inoltre visualizzare i dettagli dei pagamenti emessi per i clienti e i fornitori. Questa sezione descrive anche in che modo il sistema determina quante unità di un servizio sono state distribuite ad un cliente e il costo effettivo del servizio all'agenzia.

# **5.8.1 Elaborazione dei pagamenti**

I servizi forniti direttamente al cliente dall'agenzia utilizzano l'elaborazione di distribuzione prodotto standard per determinare l'eleggibilità ed emettere i pagamenti al cliente o altro partecipante per il servizio. I servizi forniti da un fornitore di terze parti possono essere pagati in uno dei seguenti modi: utilizzando fatture di servizio, elenchi di presenze o contratti a tariffa unica. Se il pagamento del servizio si basa sulla ricezione di una fattura di servizio o un elenco di presenze, il servizio può utilizzare l'elaborazione CPM o l'elaborazione della distribuzione prodotto per emettere i pagamenti al fornitore, a seconda che l'importo del pagamento si basi su una tariffa personalizzata o meno. Se i pagamenti si basano su una tariffa personalizzata che può cambiare nel tempo, viene utilizzata l'elaborazione della distribuzione prodotto per calcolare l'importo del pagamento e alla ricezione della fattura o dell'elenco presenze, emettere i pagamenti. Se i pagamenti non si basano su una tariffa personalizzata, ovvero sono basati su una tariffa fissa, viene utilizzata l'elaborazione CPM per emettere i pagamenti per il servizio. L'elaborazione CPM viene utilizzata anche quando il pagamento si basa su un contratto a tariffa unica.

Se per un servizio viene determinata l'eleggibilità, vengono creati automaticamente un'autorizzazione del servizio e uno o più elementi riga di autorizzazione del servizio se il cliente viene ritenuto eleggibile. Per i servizi in cui non viene determinata l'eleggibilità, l'autorizzazione del servizio viene creata dopo l'approvazione del servizio. Ogni elemento riga di autorizzazione del servizio rappresenta una data specifica o un intervallo di date in cui il cliente è autorizzato a ricevere il servizio e il numero di unità autorizzate. L'elemento riga di autorizzazione del servizio può inoltre contenere uno specifico fornitore o tipo di fornitore da cui il partecipante è autorizzato a ricevere il servizio.

Prima di poter emettere un pagamento, è richiesta un'autorizzazione del servizio per i servizi pagati in base alla ricezione di una fattura di servizio o elenco di presenze. I servizi in cui il pagamento si basa su contratti a tariffa unica, non richiedono un'autorizzazione del servizio per poter essere pagati. Gli operatori del caso possono visualizzare le decisioni e le determinazioni di eleggibilità rispetto ad un servizio per un cliente nello stesso modo in cui sono visualizzati per i casi di distribuzione prodotto. Per ulteriori informazioni sulla visualizzazione delle decisioni di eleggibilità, consultare [4.7, "Lettura di](#page-28-0) [decisioni, eleggibilità, idoneità e spiegazione", a pagina 17.](#page-28-0) Per informazioni dettagliate sull'elaborazione finanziaria CPM e la configurazione di servizi per la distribuzione, consultare la Guida per Gestione fornitori di Cúram.

# **5.8.2 Visualizzazione di transazioni finanziarie per un servizio**

Il sistema gestisce automaticamente un elenco di tutte le transazioni finanziarie relative ad un servizio. Gli operatori del caso possono utilizzare questi elenchi per assicurarsi che le disposizioni di pagamento rispetto ai servizi siano soddisfatte dall'agenzia. Le transazioni finanziarie possono essere visualizzate per i fornitori di servizi che vengono pagati dall'agenzia per la fornitura di servizi e per i clienti che ricevono pagamenti dall'agenzia rispetto a dei servizi.

### **5.8.2.1 Visualizzazione dei pagamenti ai fornitori di servizi**

Il sistema gestisce automaticamente un elenco di tutti i pagamenti effettuati ad un fornitore per le fatture e gli elenchi di presenze inoltrati dal fornitore. Se le fatture sono il mezzo con cui un fornitore viene pagato, vengono visualizzati anche i dettagli della fattura oltre ai pagamenti.

Per i servizi che utilizzano l'elaborazione della distribuzione prodotto per emettere i pagamenti, vengono visualizzate per il servizio anche altre transazioni finanziarie relative all'elaborazione finanziaria del caso di distribuzione prodotto, come le detrazioni, i componenti, i modelli di distribuzione, gli intestatari e le simulazioni di pagamento.

Tenere presente che i pagamenti effettuati ad un fornitore con un contratto a tariffa unica non vengono visualizzati. Questo perché i contratti a tariffa unica non vengono applicati ad un unico servizio. Poiché un contratto a tariffa unica può essere associato a più servizi, il costo di un particolare servizio coperto da un contratto a tariffa unica non può essere attribuito.

Per informazioni dettagliate su come vengono elaborati i pagamenti ad un fornitore, consultare la Guida per Gestione fornitori di Cúram.

### **5.8.2.2 Visualizzazione dei pagamenti ai clienti**

Un elenco dei pagamenti effettuati ad un cliente dall'agenzia per un servizio viene gestito automaticamente dal sistema. Poiché i pagamenti effettuati ad un cliente per un servizio utilizzano l'elaborazione della distribuzione prodotto, tutte le transazioni finanziarie applicate a quel servizio replicano l'elaborazione finanziaria del caso di distribuzione prodotto.

Ad esempio, il modo in cui il sistema elabora le detrazioni, i componenti, i modelli di distribuzione, gli intestatari, i pagamenti in eccesso o insufficienti e le simulazioni di pagamento per un servizio è uguale al modo in cui vengono elaborati per i casi di distribuzione prodotto. Per ulteriori informazioni sull'elaborazione finanziaria del caso di distribuzione prodotto, consultare [4.8, "Pianificazione di](#page-31-0) [pagamenti e fatture - Pianificatore finanziario", a pagina 20.](#page-31-0)

## **5.8.3 Determinazione del costo effettivo del servizio**

È importante che le agenzie siano a conoscenza del costo effettivo di un servizio. Per i servizi forniti da terze parti, il costo dei servizi viene aggiornato automaticamente ogni volta che vengono distribuite unità del servizio.

Il numero di unità distribuite viene determinato automaticamente dal sistema in base al metodo di pagamento del fornitore. Se un fornitore viene pagato in base alle fatture, viene aggiornato ogni volta che viene inoltrata una fattura per la fornitura del servizio, che include un numero di unità distribuite ad un cliente dal fornitore. Se un fornitore viene pagato in base alla presenza, viene aggiornato ogni volta che viene inoltrato un elenco di presenze, che indica il numero di unità distribuite al cliente. Gli operatori del caso possono esaminare il servizio per identificare quante unità sono state distribuite alla data e quante unità restano.

Oltre a determinare le unità di servizio distribuite, il sistema calcola automaticamente il costo effettivo del servizio dai pagamenti emessi per il servizio. Il costo effettivo di un servizio viene aggiornato automaticamente ogni volta che viene effettuato un pagamento per il servizio.

# **5.9 Modifiche ad un servizio**

Un operatore del caso potrebbe dover effettuare modifiche ad un servizio in base alle necessità di un cliente. Ad esempio, un operatore del caso potrebbe aumentare le unità del servizio consigliate per un cliente da cinque a dieci o potrebbe modificare una prova del cliente che influisce sulla sua eleggibilità e idoneità. Qualsiasi modifica apportata ad un servizio o alla prova utilizzata per determinare l'eleggibilità ad un servizio verrà automaticamente riflessa nel meccanismo di elaborazione del pagamento utilizzato dal servizio.

Ad esempio, qualsiasi modifica apportata al numero di unità, all'importo per unità, alla tariffa autorizzata o personalizzata, alla data di inizio o di fine di qualsiasi servizio fornito da terze parti viene riflessa negli elementi riga di autorizzazione del servizio associati al servizio. Eventuali modifiche effettuate alla data

di inizio o di fine di un servizio che utilizza l'elaborazione della distribuzione prodotto, vengono riflesse anche nella distribuzione prodotto associata al servizio.

Tenere presente che se un operatore del caso deve annullare un servizio, vengono automaticamente annullati tutti gli elementi riga di autorizzazione del servizio associati. Se al servizio è associata una distribuzione prodotto, quella distribuzione prodotto viene automaticamente chiusa.

## **5.10 Completamento di un servizio e registrazione di un risultato**

Il completamento di un servizio avviene quando è stato distribuito al cliente. Il completamento del servizio consente all'agenzia di misurare l'esito del servizio nel soddisfare le necessità del cliente. Il completamento del servizio indica anche che il servizio è stato distribuito e che il cliente non parteciperà più al servizio.

Come parte del completamento di un servizio, l'operatore del caso registra il risultato del servizio. Questo aiuta l'operatore del caso a identificare il progresso del cliente e inoltre decidere se il servizio deve essere utilizzato dall'agenzia per soddisfare le esigenze del cliente in futuro. Un servizio completato può avere come risultato "riuscito" o "non riuscito". Se un servizio non ha avuto esito positivo, viene registrata anche la motivazione dell'esito negativo.

## **5.11 Valutazione della qualità di un servizio**

Gli operatori del caso possono valutare la qualità dei servizi distribuiti ad un cliente. Lo scopo della valutazione dei servizi ha tre aspetti: assicurare che il servizio soddisfi in modo efficace le necessità del cliente, aiutare altri operatori del caso nella decisione relativa ad un fornitore adatto e aiutare l'agenzia a decidere se continuare o meno ad utilizzare un particolare fornitore in futuro. Per fornire flessibilità agli operatori del caso, la valutazione di un servizio può essere eseguita prima o dopo il completamento di un servizio.

Come parte della valutazione di un servizio, vengono valutati i punti di forza e i punti deboli del fornitore in base ad una serie di criteri. Ad esempio, un operatore del caso può valutare un fornitore di servizi di terapia per puntualità, strutture e personale. Durante la valutazione viene indicato un punteggio di 1, 2, 3,4o5 dall'operatore del caso per ciascuna area di valutazione, ovvero puntualità, personale. Il sistema quindi calcola automaticamente un punteggio medio di tutte le valutazioni inoltrate degli operatori del caso per il servizio. Questo punteggio medio può essere utilizzato da altri operatori del caso quando devono decidere su un fornitore e per discussioni future sulla qualità del fornitore in generale.

I criteri utilizzati per valutare un fornitore di servizi vengono configurati come parte della configurazione dei servizi. Per ulteriori informazioni, consultare [8.6, "Configurazione dei servizi e dei rimandi", a pagina](#page-77-0) [66.](#page-77-0)

## **5.12 Visualizzazione della cronologia di stato della distribuzione del servizio**

La serie di fasi attraverso cui passa la distribuzione del servizio durante il suo ciclo di vita, ovvero la progressione degli eventi per il caso, viene denominata ciclo di vita della distribuzione del servizio. Ogni distribuzione del servizio all'interno del caso integrato ha un proprio ciclo di vita. Il sistema gestisce automaticamente una cronologia dello stato per il servizio quando passa attraverso le varie fasi del proprio ciclo di vita.

Ogni distribuzione del servizio creata ha uno stato che ne descrive l'avanzamento. Gli stati di distribuzione del servizio sono sei: Aperto, Inoltrato, Non avviato, In corso, Completato e Annullato. Ogni stato cambia durante l'elaborazione del servizio. La seguente tabella descrive ciascuno stato:

| Informazioni | <b>Descrizione</b>                                                                                                    |
|--------------|----------------------------------------------------------------------------------------------------|
| Aperto       | Lo stato di un servizio è 'Aperto' quando viene<br>inizialmente creato nel sistema. Un servizio ha stato<br>'Aperto' anche quando è stato rifiutato. Per i servizi in<br>cui viene determinata l'eleggibilità, il servizio ha stato<br>'Aperto' anche quando il cliente viene ritenuto non<br>eleggibile dopo che il servizio è stato inoltrato o<br>approvato.                                                                                                    |
| Inoltrato    | Lo stato di un servizio è 'Inoltrato' dopo l'inoltro del<br>servizio ed è richiesta l'approvazione.                                                                                                    |
| Non avviato  | Per i servizi in cui non viene determinata l'eleggibilità, lo<br>stato di un servizio è 'Non avviato' quando è approvato<br>da un supervisore o se l'approvazione non è richiesta e la<br>data di inizio è successiva alla data odierna. Per i servizi<br>in cui viene determinata l'eleggibilità, lo stato di un<br>servizio è 'Non avviato' se il cliente viene ritenuto<br>eleggibile dopo l'inoltro o l'approvazione del servizio e la<br>data di inizio è successiva alla data odierna. |
| In corso     | Per i servizi in cui non viene determinata l'eleggibilità, lo<br>stato di un servizio è 'In corso' quando è approvato dal<br>supervisore o se l'approvazione non è richiesta e la data<br>di inizio è entrata in vigore. Per i servizi in cui viene<br>determinata l'eleggibilità, lo stato di un servizio è 'In<br>corso' se il cliente è ritenuto eleggibile dopo l'inoltro o<br>l'approvazione del servizio e la data di inizio è entrata in<br>vigore.                                   |
| Completato   | Lo stato di un servizio è 'Completato' quando il servizio<br>viene completato manualmente da un utente o<br>automaticamente dal sistema quando viene distribuita<br>l'ultima unità autorizzata del servizio.                                                                                                    |
| Annullato    | Lo stato di un servizio è 'Annullato' quando il servizio<br>viene eliminato da un utente. È possibile eliminare solo i<br>servizi in stato 'Aperto, 'Inoltrato' e 'Non avviato'.                                                                                                    |

*Tabella 2. Stati della distribuzione del servizio*

# **Capitolo 6. Area di lavoro dell'operatore del caso**

# **6.1 Introduzione**

L'area di lavoro dell'operatore del caso è l'area principale in cui gli operatori del caso gestiscono il carico di casi. L'area di lavoro dell'operatore del caso è progettata per aiutare gli operatori del caso ad eseguire il proprio lavoro giornaliero facilmente e in modo efficace. Questo capitolo fornisce una panoramica sulle funzioni principali dell'area di lavoro.

# **6.2 Accesso al carico di casi**

L'area di lavoro dell'operatore del caso consente agli operatori del caso di accedere facilmente al proprio carico di casi. Gli operatori del caso possono accedere a tutti i casi assegnati direttamente a loro o a gruppi a cui appartengono. Viene gestito automaticamente un elenco di casi di proprietà dell'operatore del caso o del gruppo dell'organizzazione di cui l'operatore del caso è membro. L'elenco di casi consente agli operatori del caso di accedere ai casi a cui sono attualmente assegnati oltre ai casi di proprietà di altri gruppi dell'organizzazione a cui appartengono definiti dall'agenzia durante l'amministrazione.

Per accedere ai casi, gli operatori del caso possono filtrare l'elenco di casi in modo da visualizzare solo i casi attualmente loro assegnati o in base al gruppo dell'organizzazione, a seconda delle esigenze. Le opzioni di filtro disponibili dipendono dalla strategia di proprietà del caso impostata durante l'amministrazione del sistema. Ad esempio, se la proprietà del caso è assegnata agli utenti e alle posizioni, gli operatori del caso possono filtrare l'elenco dei casi per accedere a tutti i casi assegnati alla loro posizione all'interno della struttura dell'organizzazione.

Viene fornita anche un'opzione per filtrare ulteriormente i casi specificando di visualizzare solo i casi in base al loro stato corrente. Ad esempio, se un operatore del caso desidera solo accedere ai casi che richiedono un'azione di follow up, l'utente può specificare che vengano restituito solo i casi aperti, approvati, sospesi e attivi. Gli stati del caso visualizzati come opzioni di filtro riflettono gli stati che un caso può avere.

I criteri di filtro specificati dall'utente vengono memorizzati automaticamente in modo che l'operatore del caso non debba immetterli di nuovo la volta successiva in cui torna in quella pagina. L'utente può modificare i criteri di visualizzazione in base alle esigenze.

# **6.3 Visualizzazione dei riepiloghi del carico di lavoro giornaliero**

Per aiutare gli operatori del caso nel loro lavoro giornaliero, l'area di lavoro dell'operatore del caso consente agli operatori del caso e ai loro supervisori di visualizzare i riepiloghi del carico di lavoro giornaliero. Quando un operatore del caso effettua il login all'applicazione, viene visualizzata una serie di riepiloghi predefiniti. Ad esempio, se definito, all'operatore del caso viene visualizzato un riepilogo dei casi attualmente assegnati che possono richiedere attenzione. Ciò consente agli operatori del caso di vedere a colpo d'occhio i casi e le attività a loro correlati e che devono essere affrontati. Ciascun riepilogo fornisce un'istantanea del lavoro del giorno e consente un accesso rapido alle informazioni. Gli operatori del caso da lì possono accedere alla vista dell'elenco completo di ciascun riepilogo nell'area pertinente dell'area di lavoro ed eseguire le azioni rilevanti su particolari informazioni.

Gli operatori del caso e i supervisori hanno l'opzione di modificare la visualizzazione dei riepiloghi dall'area di lavoro del operatore del caso, se necessario. Ad esempio, un operatore del caso che utilizza raramente il riepilogo delle query può disattivare la visualizzazione del riepilogo Query casi personali, se necessario.

I seguenti riepiloghi sono disponibili per gli operatori del caso:

### **Link rapidi**

I link rapidi consentono un accesso rapido alle azioni comuni. Esempi di azioni comuni includono la ricerca di un caso, la ricerca di una persona, la ricerca fra tutti i partecipanti e la modifica della password di login dell'applicazione. Le operazioni visualizzate vengono configurate come parte dell'amministrazione dell'applicazione.

### **Appuntamenti personali**

Il riepilogo Appuntamenti personali visualizza gli appuntamenti registrati nel calendario di un operatore del caso. Gli operatori del caso possono utilizzare il riepilogo per visualizzare le attività pianificate per il giorno in corso e la settimana successiva. Tutte le attività pianificate per la giornata in corso sono evidenziate per l'operatore del caso. Gli operatori del caso possono completare le attività rilevanti all'interno del calendario del caso. Per informazioni sul calendario del caso, consultare la Sezione 6.4 riportata di seguito.

#### **Incarichi personali**

Il riepilogo Incarichi personali elenca il lavoro disponibile per l'operatore del caso. Ogni incarico è elencato in ordine di priorità.

### **Elementi di interesse personali**

Il riepilogo Elementi di interesse personali elenca gli elementi di interesse registrati dall'operatore del caso. Ad esempio, un operatore del caso registra un caso che sta seguendo come elemento di interesse. L'operatore del caso può accedere ad ogni singolo elemento di interesse o accedere al proprio elenco di elementi dal pod.

### **Query casi personali**

Il riepilogo Query casi personali visualizza un elenco delle query di casi registrate dell'operatore del caso. Ad esempio un operatore del caso potrebbe eseguire una query su un caso assegnatogli in precedenza. Un operatore del caso può accedere alle query registrate da questo elenco ed eseguire nuove query dal riepilogo in base alle esigenze.

#### **Riepilogo carichi di lavoro**

Il riepilogo carichi di lavoro fornisce una rappresentazione grafica dei casi aperti, inoltrati, sospesi, attivi, approvati di un operatore del caso. La vista grafica consente agli operatori del caso di tenere facilmente traccia del proprio carico di lavoro. Questo asse visualizzato nel grafico viene aggiornato automaticamente in base al numero di casi aperti, inoltrati, sospesi, attivi, approvati. Gli operatori del caso possono inoltre accedere al proprio carico di lavoro dal riepilogo

Oltre ai riepiloghi forniti per gli operatori del caso, i seguenti riepiloghi sono forniti specificatamente per i supervisori per seguire il proprio lavoro giornaliero e quello del loro team.

#### **Code di lavoro personali**

Un supervisore può utilizzare questo riepilogo per vedere rapidamente la propria coda di lavoro.

#### **Carico di lavoro assegnato**

Un supervisore può utilizzare questo riepilogo per vedere rapidamente un'istantanea del carico di lavoro assegnato degli operatori del caso gestiti dal supervisore.

### **Carico di lavoro aperto**

Un supervisore può utilizzare questo riepilogo per vedere rapidamente un'istantanea del carico di lavoro aperto degli operatori del caso gestiti dal supervisore. Si tratta del carico di lavoro non assegnato ai singoli operatori del caso.

#### **Unità organizzative personali**

Un supervisore può utilizzare i dettagli della vista di riepilogo unità organizzative delle proprie unità organizzative.

# **6.4 Calendario del caso**

Viene fornito un calendario del caso per aiutare gli operatori del caso ed i clienti a pianificare e gestire eventi, attività e riunioni correlati ai casi e ai clienti dell'agenzia. In particolare, il calendario dell'operatore del caso viene utilizzato per pianificare le attività e le riunioni che si occupano delle necessità dei clienti dell'agenzia e delle loro famiglie. Il calendario dell'operatore del caso fornisce una vista delle attività e delle riunioni di un cliente e fornisce inoltre l'accesso alle informazioni di calendario relative ai casi di un cliente e ai membri della famiglia. Le attività e le riunioni del calendario possono essere impostate mensilmente, settimanalmente e giornalmente.

Viene fornito un calendario per ogni caso integrato e caso di distribuzione prodotto in modo da poter visualizzare gli eventi del caso associati nel calendario di un operatore del caso. Il calendario del caso integrato viene gestito a livello di caso integrato e viene utilizzato per tenere traccia degli eventi o della attività creati automaticamente dal sistema come risultato dell'elaborazione del caso; oppure creati manualmente da un operatore del caso. I calendari dei casi integrati vengono utilizzati anche per pianificare le riunioni per gli operatori del caso o i partecipanti relative ad un caso o un cliente. I calendari della distribuzione prodotto vengono utilizzati per tenere traccia degli eventi e delle riunioni del caso creati a livello di caso di distribuzione prodotto.

Per informazioni sull'utilizzo del calendario del caso per tenere traccia e pianificare eventi, attività e riunioni, consultare [7.5, "Utilizzo del calendario del caso per pianificare riunioni e tenere traccia degli](#page-56-0) [eventi del caso", a pagina 45.](#page-56-0)

Per ulteriori informazioni sui diversi calendari forniti dall'applicazione, consultare la documentazione Guida per Calendari di Cúram.

## **6.5 Ricerca e query dei casi**

L'area di lavoro dell'operatore del caso fornisce funzioni che consentono agli operatori del caso di eseguire ricerche e query dei casi. Le ricerche dei casi possono essere eseguite a livello di organizzazione e anche di utente. La funzionalità di ricerca dei casi a livello di utente fornisce l'accesso a qualsiasi caso assegnato all'operatore del caso attualmente collegato. La ricerca dei casi a livello di organizzazione accede a qualsiasi caso esistente nell'organizzazione a prescindere dall'operatore del caso a cui è assegnato.

# **6.5.1 Ricerca di informazioni di un caso specifico**

La funzionalità di ricerca del caso viene fornita per accedere alle informazioni di un caso specifico nell'intera organizzazione. L'applicazione fornisce due tipi di ricerca del caso: la ricerca standard e la ricerca avanzata. È fornita inoltre una funzione di ricerca rapida che consente all'operatore del caso di eseguire una ricerca rapida in base al numero di riferimento.

La ricerca standard del caso consente agli operatori del caso di cercare un caso tramite il numero di riferimento del caso e/o il numero di riferimento cliente. Il numero di riferimento cliente è un'identificazione di una persona o una persona candidata, ad esempio un numero di passaporto o della tessera sanitaria. La ricerca tramite il numero di riferimento cliente consente agli operatori del caso di cercare i casi che coinvolgono il partecipante al caso a cui è correlato il numero di riferimento cliente.

Gli operatori del caso possono inoltre cercare i casi con il nome del caso, il suo stato o la data di inizio e di fine del caso. La ricerca del caso fornisce inoltre una serie di opzioni di filtro. Tali opzioni consentono agli operatori del caso di filtrare la ricerca del caso in modo da visualizzare solo i casi a cui è associato un ricorso, un problema, un'indagine e/o piani di servizio. Ad esempio, se un operatore del caso cerca prodotti di indennità con stato 'aperto' e filtra la ricerca per visualizzare solo casi con problemi, la ricerca visualizzerà solo prodotti di indennità aperti a cui è associato un problema.

La funzione di ricerca avanzata del caso consente agli operatori del caso di specificare gli stessi criteri della ricerca standard. La ricerca avanzata del caso differisce dalla ricerca avanzata perché gli operatori del caso possono specificare un nome cliente come ulteriore criterio di ricerca. Questo consente agli operatori del caso di effettuare una distinzione tra i casi di clienti con lo stesso nome.

L'agenzia può configurare se un tipo di caso deve essere elencato come opzione di filtro per la ricerca del caso, sulla base del singolo caso, come parte dell'amministrazione. Per ulteriori informazioni, consultare [8.2, "Configurazione dei tipi di caso", a pagina 57.](#page-68-0)

Anche il tipo di funzione di ricerca utilizzato dall'agenzia è configurato come parte dell'amministrazione dell'applicazione tramite una proprietà dell'applicazione. Per informazioni sulla configurazione della ricerca del caso, consultare la documentazione Cúram Integrated Case Management Configuration Guide.

# **6.5.2 Esecuzione di una ricerca rapida per numero di riferimento**

La funzione di ricerca rapida consente agli operatori del caso di eseguire una ricerca rapida in base al numero di riferimento da qualsiasi punto dell'applicazione. L'esecuzione di una ricerca rapida per numero di riferimento effettua una ricerca in tutti i casi, partecipanti, problemi e incidenti. Se il numero di riferimento immesso corrisponde al numero di riferimento di qualsiasi caso esistente nel sistema, viene visualizzato il caso correlato. Inoltre, se il numero di riferimento corrisponde ad un'identificazione di un partecipante che è associato anche ad un caso, il sistema visualizza i dettagli di ogni caso a cui il partecipante è associato.

# **6.5.3 Monitoraggio dei casi tramite query dei casi**

Viene fornita una funzionalità di query in modo che gli operatori del caso possano monitorare tutti i casi assegnati a loro attualmente e in precedenza. L'operatore del caso può scegliere criteri specifici che sono importanti per loro e possono salvare i criteri utilizzati nella ricerca come query personale. Questa query può essere eseguita e rieseguita senza che l'operatore del caso debba specificare di nuovo i criteri.

Se viene utilizzata la funzione di ricerca standard, gli operatori del caso possono eseguire le query dei casi in base al numero di riferimento del caso e/o il numero di riferimento del cliente, la categoria di caso e il tipo e lo stato del caso. Gli operatori del caso possono filtrare ulteriormente la query fornendo un periodo di tempo o il numero di riferimento di un cliente, come il numero della tessera sanitaria o il numero di riferimento dell'indennità. Gli operatori del caso possono inoltre specificare l'esecuzione della query unicamente su casi con indagini o casi in ricorso. Se viene utilizzata la funzione di ricerca avanzata, gli operatori del caso hanno anche l'opzione di eseguire query di casi in base al nome del cliente.

# **6.6 Registrazione di elementi d'interesse**

Gli operatori del caso possono registrare gli elementi per i quali hanno un interesse speciale. Gli elementi di interesse includono casi, problemi e partecipanti. Ad esempio, se un operatore del caso sta lavorando a un caso che richiede un elevato grado di traccia, lo può registrare come elemento di interesse. Questo consente all'operatore del caso di accedere facilmente e rapidamente a quel caso ed elimina la necessità di doverlo cercare utilizzando la funzione di ricerca del caso. Un elenco degli elementi di interesse registrati viene gestito automaticamente per ogni operatore del caso. Gli operatori del caso possono aggiungere e rimuovere gli elementi di interesse da questo elenco. I tipi di elementi di interesse che possono essere contrassegnati dagli operatori del caso includono casi, problemi e piani di controllo, ma anche elementi che non sono specifici per un caso, come i ricorsi o i partecipanti.

È fornita una funzione di ricerca che consente agli operatori del caso di cercare i propri elementi di interesse in base al tipo. Gli operatori del caso possono filtrare la ricerca in modo da visualizzare tutti i propri elementi di interesse oppure un operatore del caso può filtrare la ricerca degli elementi di interesse per visualizzare solo quelli registrati per problemi, piani di controllo o casi.

# **Capitolo 7. Gestione dei casi in corso**

# **7.1 Introduzione**

L'applicazione fornisce gli strumenti che facilitano la gestione dei casi in corso dell'agenzia. La gestione dei casi in corso aiuta gli operatori del caso a tenere traccia dei propri casi e farli procedere verso il raggiungimento di risultati sostenibili per i propri clienti. La gestione dei casi in corso include:

- v Modifica manuale del proprietario e del supervisore del caso
- v Visualizzazione delle informazioni contestuali relative al caso
- v Controllo dei casi
- v Utilizzo del calendario del caso per pianificare riunioni e tenere traccia degli eventi del caso
- Gestione degli incarichi del caso
- v Gestione dei clienti in corso
- v Registrazione di note del caso
- v Traccia dei problemi e dei procedimenti legali
- Nuovo assessment di eleggibilità del caso e correzione dei pagamenti
- v Sospensione, chiusura e riattivazione dei casi

# **7.2 Modifica manuale del proprietario e del supervisore del caso**

Il proprietario iniziale del caso che viene determinato dalla strategia di proprietà del caso dell'agenzia può essere assegnato manualmente da un utente a qualsiasi oggetto dell'organizzazione, ovvero un utente, un'unità organizzativa, una posizione o una coda di lavoro. Questo consente all'organizzazione di lasciare lavorare su un caso qualsiasi utente all'interno di un'unità organizzativa, una posizione o una coda di lavoro.

L'assegnazione della proprietà del caso ad un oggetto dell'organizzazione, gruppo o coda di lavoro, fornisce la visibilità sul caso a più di un utente. Tutti gli utenti inclusi in un'unità organizzativa, posizione o coda di lavoro specificata vedranno il caso nel proprio elenco di casi assegnati. Questo riduce la necessità di assegnare un caso singolarmente se un utente che normalmente è il proprietario del caso è in vacanza o ha un pesante carico di lavoro. Invece, tutti i membri all'interno di un oggetto dell'organizzazione specificato avranno pari proprietà del caso e possono continuare il lavoro sul caso.

Il supervisore del caso può essere determinato automaticamente dal sistema in base al proprietario del caso o essere impostato esplicitamente da un utente. Se impostato esplicitamente, il caso viene assegnato al supervisore del caso specificato quando viene inoltrato per l'approvazione. Se non è stato impostato esplicitamente alcun supervisore del caso, il sistema assegna automaticamente come supervisore l'utente a cui riporta il proprietario del caso secondo la struttura organizzativa corrente.

Per ulteriori informazioni su utenti, posizioni, unità organizzative e code di lavoro, consultare la documentazione Cúram Organization Administration Guide.

# **7.3 Visualizzazione delle informazioni contestuali**

Le informazioni contestuali vengono visualizzate automaticamente per i casi. Le informazioni contestuali assicurano che quando gli operatori del caso passano ad aree diverse nell'applicazione, le principali informazioni del caso siano sempre visualizzate. Le informazioni visualizzate sono visivamente distinte per priorità in modo che l'operatore del caso possa rapidamente individuare le informazioni chiave relative al caso e gli elementi evidenziati che possono richiedere ulteriore attenzione e/o azione di follow-up.

# **7.3.1 Visualizzazione delle informazioni contestuali per i casi**

Sono disponibili le seguenti informazioni contestuali, comuni sia ai casi integrati che ai casi di distribuzione prodotto: il nome e la foto del cliente principale, se esiste, lo stato del caso e il proprietario del caso. L'operatore del caso può fare clic su ciascuna foto per accedere ai dettagli di contatto del cliente, se esistono. Gli operatori del caso possono accedere ai dettagli di riepilogo del proprietario del caso se si tratta di un gruppo dell'organizzazione, una posizione, una coda di lavoro o un utente.

Vengono visualizzate anche le cautela speciali correnti registrate in relazione al cliente principale o ai membri del caso, per entrambi i tipi caso integrato e caso di distribuzione prodotto. Le cautele speciali sono evidenziate per l'operatore del caso tramite un'icona cautela speciale. L'icona cautela speciale è visualizzata accanto a ciascuna immagine del membro del caso. Per ulteriori informazioni sulle cautele speciali, consultare [7.10.5, "Cautele speciali", a pagina 52.](#page-63-0)

Vengono forniti anche i problemi e i procedimenti legali, se esistono, incluso problemi, ricorsi e azioni legali. Tenere presente che i ricorsi e le azioni legali vengono visualizzati solo se è installata la funzionalità Ricorsi di Cúram™. Per ulteriori informazioni sui problemi e sui procedimenti legali, consultare [7.10, "Traccia dei problemi e dei procedimenti legali", a pagina 51.](#page-62-0) All'interno del pannello di contesto del caso di un caso integrato viene visualizzato anche il numero di problemi associati al caso integrato e il numero di ricorsi associati a qualsiasi problema o distribuzione di prodotto contenuto nel caso integrato.

# **7.3.2 Visualizzazione delle informazioni contestuali per i casi integrati**

Le informazioni contestuali specifiche per un caso integrato includono i membri della famiglia del cliente principale che sono stati aggiunti al caso integrato e la loro relazione con il cliente principale. Gli operatori del caso possono utilizzare la vista elenco per visualizzare i membri del caso in un elenco o la vista foto. Quando viene utilizzata la vista foto, ogni membro del caso è rappresentato da una foto, se disponibile, ed è visualizzata anche l'età del membro del caso in anni, mesi o giorni.

Sono visualizzati ed evidenziati per l'operatore del caso anche eventuali elementi prova in sospeso da verificare e prove in modifica. Le relazioni visualizzate vengono ereditate dalle relazioni definite nel gestore partecipante per la persona che rappresenta il cliente principale. Se non esistono relazioni tra il cliente principale e un membro del caso, nel pannello di contesto del caso non viene visualizzata una relazione per quel membro del caso. Se un membro del caso è stato implicato in un'indagine e/o un incidente e ha un ruolo nell'incidente e/o dell'indagine diverso da denunciatore, viene evidenziato per l'operatore del caso tramite un'icona. L'operatore del caso ha la possibilità di passare con il mouse su ogni icona per visualizzare gli specifici dettagli relativi all'incidente e/o all'indagine.

## **7.3.3 Visualizzazione delle informazioni contestuali per i casi di distribuzione prodotto**

Le informazioni contestuali specifiche per un caso di distribuzione prodotto includono i dettagli dell'indennità distribuita, le date importanti come la data di inizio del caso, la data fino a quando il caso è certificato (se la certificazione è applicabile al caso), le date di pagamento dell'indennità e la successiva data di riesame del caso.

Viene visualizzata anche una panoramica sugli aspetti economici relativi al caso. Se sono stati emessi pagamenti sul caso, sono visualizzati l'importo dell'ultimo pagamento, l'importo del successivo pagamento e le date di scadenza dei pagamenti. L'operatore del caso può accedere ai dettagli dei singoli pagamenti, se necessario. Se sul caso è registrata una decisione, viene visualizzata anche la data in cui è stata presa l'ultima decisione del caso. L'operatore del caso può accedere alla vista della decisione del caso dalla data visualizzata per visualizzare i dettagli della decisione. Questo visualizza il record corrente della decisione del caso attiva creato in seguito ad un nuovo assessment del caso.

Se sul caso sono presenti pagamenti in eccesso o pagamenti insufficienti, sono evidenziati per l'operatore del caso. L'operatore del caso può scorrere sulle icone per visualizzare i dettagli. Il pannello del contesto

<span id="page-56-0"></span>del caso visualizza l'importo totale dei pagamenti in eccesso creati come risultato di un nuovo assessment della distribuzione del prodotto di indennità e i pagamenti in eccesso che non sono stati ancora restituiti, stornati o revocati. Se sul caso sono presenti pagamenti insufficienti, ne viene visualizzato il numero totale. L'operatore del caso può esaminare la pagina di elenco dei pagamenti in eccesso o insufficienti per visualizzarne i dettagli.

# **7.4 Controllo dei casi**

Un controllo dei casi è un esame dei casi dell'agenzia effettuato da terze parti o una valutazione dell'agenzia di un caso o di più casi. I controlli dei casi aiutano le agenzie a valutare le prestazioni, consentendo loro di prendere decisioni sui modi per migliorare le prestazioni e influire con modifiche positive alla politica e alle pratiche del caso. Ad esempio, un controllo Riesame garanzia di qualità potrebbe essere condotto da un'agenzia per valutare l'efficacia della distribuzione di un'indennità Buoni alimentari che concentra l'attenzione su un riesame della tempestività delle azioni e sulle verifiche completate.

Per ulteriori informazioni sul controllo dei casi, consultare la Guida per Controlli del caso di Cúram.

# **7.5 Utilizzo del calendario del caso per pianificare riunioni e tenere traccia degli eventi del caso**

Il calendario del caso viene utilizzato per pianificare riunioni e tenere traccia degli eventi e delle attività per soddisfare le necessità dei clienti e delle loro famiglie. Le riunioni sono appuntamenti pianificati dall'operatore di un caso relativi a un cliente o a un caso a cui altri utenti o partecipanti sono invitati. Ad esempio, una riunione potrebbe essere tenuta per determinare l'appropriato corso di azioni per una famiglia. Un evento è un singolo punto significativo per un caso.

Gli eventi possono essere creati automaticamente dal sistema come risultato dell'elaborazione del caso oppure creati manualmente da un utente. I seguenti eventi possono essere creati da un utente manualmente: attività del caso, rimandi del caso, riesami del caso e ricorsi sui servizi. Un esempio di evento creato automaticamente dal sistema è l'evento chiusura del caso che viene creato quando un caso viene chiuso.

Viene fornito un calendario per tutti gli eventi. Ogni calendario visualizza il nome dell'evento e la data in cui si verifica nella voce di data appropriata.

# **7.5.1 Pianificazione di riunioni e registrazione dei verbali delle riunioni**

Le riunioni possono essere pianificate dal calendario del caso. È inoltre possibile registrare i verbali riunione di ogni riunione per acquisirne i dettagli, che possono essere inviati ai partecipanti e ad altre parti interessate.

Di seguito è riportato un riepilogo della funzionalità Riunione fornita per consentire all'agenzia di coordinare facilmente le riunioni:

- v È possibile invitare più partecipanti ad una riunione.
- v Le riunioni sono integrate da strumenti che consentono la visualizzazione delle richieste di riunione in un calendario e un account email esterno del partecipante.
- v Qualsiasi individuo riceva un invito ad una riunione può accettarlo o rifiutarlo utilizzando il proprio calendario.
- v Le riunioni possono essere ripianificate.
- v Le riunioni possono essere annullate.

### **7.5.1.1 Registrazione dei verbali della riunione**

È possibile registrare i verbali della riunione ed inviarli ai partecipanti della riunione e ad altre parti interessate.

È possibile acquisire le seguenti informazioni sulla riunione:

- v I dettagli della riunione, come l'oggetto della riunione, l'ubicazione, la data/ora di inizio e di fine e il nome della persona che l'ha organizzata.
- v Le note e le decisioni della riunione.
- v La presenza alla riunione consente all'agenzia di acquisire le informazioni relative alla partecipazione alla riunione.
- v È possibile aggiungere azioni di riunione ai verbali della riunione.
- v È possibile allegare file della riunione ai verbali della riunione.
- v Un riepilogo riunione delle informazioni del verbale della riunione.

una volta registrati i verbali della riunione, l'organizzatore della riunione o l'operatore del caso che ne ha registrato i verbali può inviarli a qualsiasi persona invitata alla riunione.

Per ulteriori informazioni sulla pianificazione di riunioni e la registrazione dei verbali della riunione, consultare la Guida per Calendari di Cúram.

## **7.5.2 Pianificazione delle attività**

Le attività sono eventi correlati ad un caso e pianificati per uno specifico periodo di tempo. Esistono due tipi di attività: l'attività standard e l'attività ricorrente. Un'attività standard è un evento una tantum correlato ad un caso e pianificato per uno specifico periodo di tempo. Un'attività ricorrente è un'attività che si ripete in un periodo di tempo. Un esempio di attività standard è un incontro una tantum tra il cliente principale di un caso e un operatore del caso. Un esempio di attività ricorrente è la visita settimanale soggetta a supervisione tra un minore e i genitori del minore. Quando viene creata un'attività ricorrente o un attività standard, possono esservi invitati altri operatori del caso o partecipanti al caso. Ciascun operatore del caso invitato all'attività può accettare o rifiutare l'invito.

Le attività differiscono dalla funzionalità Riunioni descritta nella sezione 5.8.2 precedente in quanto le attività vengono utilizzate per impostare un evento base nel calendario di un operatore del caso per pianificare il momento di un'interazione con i partecipanti su un caso. È possibile specificare un partecipante interessato, ad esempio un cliente principale, per le attività standard e ricorrenti. Gli operatori del caso invitati all'attività vengono informati dell'attività tramite la notifica dell'incarico. Gli eventuali conflitti di tempificazione tra le attività programmate per un operatore del caso e l'attività pianificata vengono visualizzati automaticamente. L'operatore del caso può risolvere o ignorare gli eventuali conflitti di tempificazione.

## **7.5.3 Rimando di clienti per i servizi**

È possibile gestire i rimandi sia per i casi di distribuzione prodotto che per i casi integrati dal calendario dei caso. Un rimando è una richiesta di consultazione su un caso ad un fornitore di servizi. Ad esempio, un operatore del caso può pianificare una visita medica con un medico registrato come fornitore di servizi per una persona con disabilità.

Tenere presente che questa funzione è disponibile solo se il modulo Gestione fornitori di Cúram non è installato. Gestione fornitori di Cúram fornisce capacità avanzate per consentire alle agenzie di distribuire servizi ai propri clienti ed effettuare rimandi. Tali capacità avanzate sono trattate in questa guida. Per ulteriori informazioni, consultare [2.2.3, "Assolvimento delle necessità tramite i rimandi", a pagina 5.](#page-16-0)

## **7.5.4 Impostazione dei riesami del caso**

Un riesame è l'esame dei dettagli del caso da parte di un altro operatore del caso. Un riesame del caso può essere creato manualmente o essere generato automaticamente dal sistema. Il riesame del caso viene condotto da un operatore del caso assegnato al ruolo utente di revisore del caso. Il sistema garantisce che il revisore del caso venga informato del riesame del caso mediante la notifica dell'incarico.

È possibile impostare l'esecuzione automatica dei riesami del caso a frequenze definite, ad esempio, ogni 6 mesi. Questa frequenza può essere modificata sulla base del singolo caso.

# **7.5.5 Ricorso su servizi**

È possibile creare ricorsi nel calendario di un caso di distribuzione prodotto. I ricorsi vengono utilizzati per gestire dispute con i fornitori di servizi che stanno fornendo servizi ai clienti dell'agenzia. Vengono registrati il fornitore di servizi al centro della disputa e il tipo di ricorso. Esempi di tipi di ricorso includono le condizioni per l'esclusione o la tariffa di pagamento. Inoltre, è possibile registrare il risultato quando il ricorso viene completato.

Tenere presente che questa funzione è disponibile se la funzione Ricorsi di Cúram non è installata. La funzione Ricorsi di Cúram fornisce capacità avanzate per consentire alle agenzie di documentare una richiesta di ricorso di un cliente per le decisioni prese in un caso. Per ulteriori informazioni su Ricorsi di Cúram, consultare [7.10, "Traccia dei problemi e dei procedimenti legali", a pagina 51.](#page-62-0)

# **7.5.6 Eventi generati dal sistema**

Alcuni eventi possono essere creati automaticamente dal sistema durante una specifica elaborazione del caso. La seguente tabella descrive tali eventi:

*Tabella 3. Eventi generati dal sistema*.

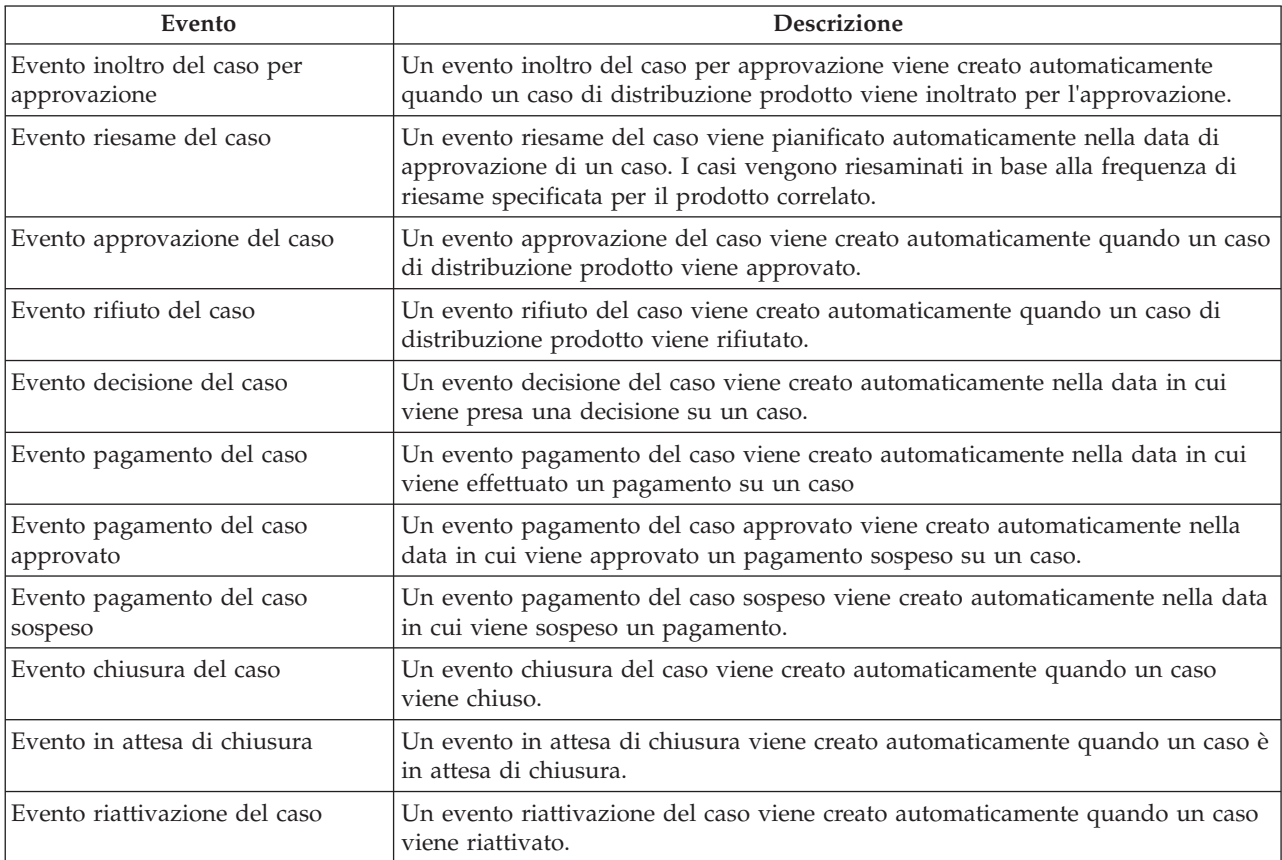

Questa tabella descrive gli eventi generati dal sistema creati durante l'elaborazione del caso.

# **7.6 Utilizzo degli incarichi del caso**

Un incarico è un'istruzione di esecuzione di un elemento di lavoro. Gli incarichi vengono creati manualmente da un operatore del caso o automaticamente dal sistema. Vengono gestiti nell'area di lavoro di un operatore del caso come parte del flusso di lavoro. Gli incarichi correlati a un caso possono essere gestiti anche dall'elenco di incarichi del caso. Ad esempio, può essere creato un incarico per approvare un caso che è stato inoltrato per l'approvazione. Questo incarico verrebbe visualizzato sia nella casella di posta dell'operatore del caso che nell'elenco di incarichi del caso.

# **7.7 Gestione clienti in corso**

L'applicazione fornisce gli strumenti per facilitare l'agenzia nella gestione in corso dei propri clienti, i membri delle loro famiglie e qualsiasi altra parte coinvolta nei casi.

La gestione clienti in corso include anche la gestione dei membri del caso e dei partecipanti al caso, la determinazione della necessità di un traduttore come mediatore tra un cliente e l'agenzia, e la gestione delle informazioni di contatto dei clienti. Le informazioni di contatto dei clienti includono i contratti tra l'agenzia e i membri del caso, le comunicazioni tra l'agenzia e qualsiasi partecipante al caso e gli allegati. In genere gli allegati vengono forniti all'agenzia da un cliente in supporto al suo caso.

# **7.7.1 Gestione dei membri e dei partecipanti del caso**

Nell'aiutare i clienti e le loro famiglie a raggiungere l'autosufficienza, la gestione dei casi integrati di Cúram riconosce l'importanza di comprendere le necessità dei singoli membri della famiglia in relazione gli uni con gli altri. La comprensione del contesto sociale della famiglia è essenziale per identificare e trattare la causa principale della necessità. Per soddisfare le necessità delle famiglie, è spesso necessario per le diverse persone che forniscono assistenza e protezione lavorare insieme verso un comune obiettivo finale. Per ottenere ciò, la gestione dei casi integrati di Cúram riconosce anche l'importanza della collaborazione.

All'interno di un caso integrato, ad ogni membro della famiglia viene assegnato il ruolo di membro del caso. I membri del caso sono persone registrate aggiunte ad un caso integrato allo scopo di determinarne l'eleggibilità alle indennità e ai servizi. Se sono registrate le relazioni per la persona che è il cliente principale del caso, gli operatori del caso possono aggiungere tutti i membri della famiglia di quella persona ad un caso integrato. Ciò elimina la necessità per l'operatore del caso di dover aggiungere i membri della famiglia uno alla volta. I membri della famiglia che possono essere aggiunti vengono ricavati automaticamente dalle relazioni registrate per la persona come parte della gestione dei partecipanti. Per informazioni sulla registrazione delle relazioni, consultare la documentazione Cúram Participant Management Guide.

A qualsiasi altro individuo, organizzazione o agenzia che interagisce con i membri della famiglia viene assegnato un ruolo di partecipante al caso. I partecipanti al caso includono tutte le persone, candidati, datori di lavoro, fornitori di servizi, fornitori di informazioni, fornitori di prodotti, parti esterne e aziende di pubblici servizi affiliati al caso; questo include i membri stessi del caso.

I partecipanti al caso includono anche tutti gli intestatari, i contatti e i corrispondenti del caso. I ruoli partecipante vengono creati automaticamente in base alle informazioni immesse sul caso. Ad esempio, quando viene creato un caso di distribuzione prodotto, un cliente principale viene aggiunto all'elenco di ruoli partecipante del caso. Il cliente principale è la persona per la quale è stato creato il caso. Un partecipante può avere più ruoli su un singolo caso. Ad esempio, se viene inviata una comunicazione ad una persone, le viene assegnato un ruolo aggiuntivo di 'corrispondente'. Se la persona è anche l'intestatario che riceve il pagamento indennità, le viene assegnato un ulteriore ruolo di 'intestatario'. In questo esempio, la persona ha tre ruoli partecipante su un unico caso: cliente principale, corrispondente e intestatario.

I clienti possono inoltre essere associati ad un caso come parte di un gruppo del caso. Possono essere creati diversi tipi di gruppi di caso, ad esempio un gruppo Indennità può essere utilizzato per raggruppare i membri del caso eleggibili per l'assistenza e un gruppo Aspetti finanziari per raggruppare i membri il cui reddito e le risorse vengono presi in considerazione durante la determinazione dell'eleggibilità. I gruppi di casi in genere vengono creati automaticamente dal sistema in base all'esecuzione delle regole di eleggibilità e idoneità definite per un prodotto di indennità.

# **7.7.2 Determinazione della necessità di un traduttore**

Occasionalmente, l'agenzia potrebbe richiedere un traduttore come mediazione tra un cliente e un operatore del caso. Possono essere richiesti servizi di traduzione se gli operatori del caso che stanno lavorando al caso di un cliente non sono in grado di interagire con lui nella sua lingua preferita. La lingua preferita di un cliente viene registrata quando il cliente viene registrato con l'agenzia. Ad esempio, quando James Smith viene registrato con l'agenzia, la sua lingua preferita viene registrata come "Spagnolo" e non parla altre lingue. Per poter interagire con il cliente, l'operatore del caso responsabile della gestione del caso di James Smith deve essere in grado di interagire con James in spagnolo o avere un traduttore che può fare da mediatore tra loro.

La determinazione della necessità di un traduttore viene valutata caso per caso in base ai requisiti di traduzione presenti su un singolo caso. Ad esempio, un cliente può richiedere servizi di traduzione su un caso ma non su un altro. La necessità di un traduttore per un cliente può essere registrata manualmente da un operatore del caso o può essere determinata automaticamente dal sistema. Se le necessità di traduzione per un cliente vengono impostate manualmente da un operatore del caso o automaticamente dal sistema è dettato da un'impostazione di configurazione impostata caso per caso come parte dell'amministrazione dell'applicazione. Per ulteriori informazioni consultare [8.2, "Configurazione dei tipi](#page-68-0) [di caso", a pagina 57.](#page-68-0)

La necessità di un traduttore viene determinata automaticamente in vari punti in tutto il ciclo di vita di un caso, ad esempio quando viene aggiunto al caso un nuovo membro o quando un caso viene riassegnato ad un nuovo proprietario del caso. Il sistema determina la necessità di un traduttore verificando se le abilità linguistiche dell'operatore del caso corrispondono alla lingua preferita del cliente. In caso contrario, il sistema determina che è richiesto un traduttore. Un operatore del caso può inoltre aggiornare manualmente i requisiti di traduzione per un caso, anche se vengono inizialmente determinati dal sistema.

Se è richiesto un traduttore per un partecipante al caso, gli operatori del caso ne vengono informati quando visualizzano i dettagli del partecipante al caso. Inoltre, il sistema visualizza la lingua preferita del partecipante che richiede i servizi di traduzione.

# **7.7.3 Gestione dei contratti dei clienti**

Un contratto riconosce le responsabilità di un membro del caso specificate nei termini del contratto. Esempi di contratti includono i contratti scritti e quelli verbali.

È possibile creare un contratto per qualsiasi membro di un caso integrato tranne un membro persona candidata. La persona candidata deve prima essere registrata come persona perché un contratto possa essere creato.

**Importante:** I contratti vengono conservati solo per i casi integrati.

# **7.7.4 Gestione delle comunicazioni**

Una comunicazione è una corrispondenza con l'agenzia. Le comunicazioni create da una pagina di elenco delle comunicazioni in un caso si riferiscono automaticamente al quel caso.

Le comunicazioni possono essere cartacee, telefoniche o basate su email. La funzionalità Comunicazione può essere integrata con modelli Microsoft® Word, modelli XSL o server email.

Al corrispondente di una comunicazione del caso viene assegnato automaticamente il ruolo partecipante al caso di corrispondente.

Per ulteriori informazioni sulle comunicazioni, consultare la Guida per Comunicazioni di Cúram.

# **7.7.5 Aggiunta di allegati**

Un allegato è un file supplementare, ad esempio un documento di testo allegato ad un caso. L'agenzia può allegare documenti sottoposti a scansione che forniscono informazioni in supporto a un caso, come un certificato di nascita o un estratto conto bancario. Altri esempi di allegati del caso includono i certificati di matrimonio, le fatture e le buste paga. È supportata una serie di tipi di file, inclusi Microsoft Word, Microsoft® Excel e PDF. Il sistema non limita la dimensione del file dell'allegato, anche se l'agenzia può voler impostare un limite utilizzando una proprietà dell'applicazione. Una volta allegato al caso, il file può essere acceduto dagli altri operatori del caso che dispongono dei privilegi di sicurezza appropriati.

Gli allegati possono inoltre essere integrati ad un sistema di gestione dei contenuti tramite la configurazione delle proprietà dell'applicazione come parte dell'amministrazione. Se un'organizzazione sceglie di integrare gli allegati ad un sistema di gestione dei contenuti, il file verrà memorizzato in tale sistema e richiamato dal sistema, invece del database dell'applicazione. È possibile memorizzare nel sistema di gestione dei contenuti anche le informazioni relative all'allegato. Ad esempio, è possibile memorizzare insieme al documento il numero di riferimento del caso in cui è stato creato l'allegato, il tipo di documento e la data in cui il documento è stato ricevuto.

Per ulteriori informazioni su come integrare l'applicazione ad un sistema di gestione dei contenuti, consultare Guida per la configurazione del sistema di Cúram e Cúram Content Management Interoperability Services Integration Guide.

# **7.8 Registrazione delle note**

Le note vengono utilizzate per fornire informazioni aggiuntive su un caso. Ad esempio, è possibile aggiungere una nota al caso di distribuzione prodotto di una persona che indica che la persona non sta partecipando alle riunioni e consiglia che venga pianificata una visita a domicilio per la persona. La nota viene registrata in formato rich text ed è possibile assegnarle una priorità e una valutazione della riservatezza in modo che possano accedervi solo gli operatori del caso con i corretti privilegi. Viene fornita anche una funzione di controllo ortografico che consente agli operatori del caso di verificare l'ortografia di note importanti. Inoltre il sistema può generare note che descrivono l'elaborazione del caso.

Non è possibile sovrascrivere una nota dopo che è stata creata nel sistema. Quando una nota viene modificata, il sistema conserva una cronologia della nota che include ciascuna versione di una nota, l'ora e la data in cui è stata immessa nel sistema e l'operatore del caso che ha apportato le modifiche alla nota. La cronologia della nota include anche il motivo della nota, ad esempio "creata come risultato della sospensione del caso".

Il sistema può generare automaticamente le note in fasi specifiche del ciclo di vita della distribuzione del prodotto. Una nota viene generata automaticamente e visualizzata nell'elenco di note del caso ogni volta che un caso viene sospeso, ne viene annullata la sospensione o viene riattivato.

# **7.9 Certificazione della prova del caso**

Una certificazione è la convalida della prova del caso durante un periodo di tempo impostato. Ad esempio, prima di emettere un pagamento di indennità per malattia, potrebbe essere richiesta una certificazione da un dottore per convalidare la malattia della persona.

La certificazione assicura che vengano pagati solo i casi e i periodi certificati. Le certificazioni sono periodi di eleggibilità proposti che vengono utilizzati per convalidare la prova. Ad esempio, se la prova <span id="page-62-0"></span>viene immessa per un periodo di sei mesi ma solo tre dei sei mesi sono certificati, la prova immessa per i restanti tre mesi non verrà convalidata fino a quando non viene certificata.

È possibile impostare un requisito di certificazione predefinito sulle indennità come prerequisito all'eleggibilità del caso di distribuzione prodotto. Se è richiesta una certificazione, il caso è attivo solo durante il periodo di certificazione attivo. Se non vi sono certificazioni per il caso, il caso non può essere attivato. Per informazioni sull'impostazione del requisito di certificazione predefinito, consultare [8.3.7,](#page-71-0) ["Configurazione di nuovi assessment e rivalutazioni", a pagina 60.](#page-71-0)

**Importante:** Le certificazioni vengono gestite solo per i casi di distribuzione di prodotti di indennità.

# **7.10 Traccia dei problemi e dei procedimenti legali**

L'applicazione fornisce una funzionalità che consente all'agenzia di seguire i problemi e i procedimenti legali relativi a partecipanti al caso. I problemi e i procedimenti legali includono problemi, indagini, risorsi, azioni legali e cautele speciali. Seguendo i problemi e i procedimenti legali, l'agenzia può valutare e, se necessario, effettuare un'escalation, le aree di interesse e/o importanti sviluppi che necessitano di speciale attenzione.

# **7.10.1 Problemi**

I problemi vengono creati sui casi per gestire e risolvere problematiche identificate durante la determinazione dell'eleggibilità. Ad esempio, se la motivazione fornita da un cliente per aver lasciato un lavoro è diversa da quella fornita dal suo datore di lavoro, l'agenzia può indagare ulteriormente creando un problema sul caso per gestire e risolvere la discrepanza.

È possibile creare un problema per qualsiasi membro di un caso integrato tranne un membro persona candidata. La persona candidata deve prima essere registrata come persona perché un problema possa essere creato.

Per ulteriori informazioni sulla gestione dei problemi, consultare la Guida per la gestione dei problemi di Cúram.

# **7.10.2 Indagini**

Le indagini vengono utilizzate per indagare sulle circostanze che attorniano una dichiarazione o un incidente. Le agenzie ricevono migliaia di denunce ogni anno che devono essere indagate. Esempi di tipi di dichiarazione che richiedono un'indagine includono maltrattamenti a minori o frode di indennità.

Ad esempio, John Smith riceve assistenza al reddito poiché non in grado di lavorare in seguito ad una lesione alla schiena. Il vicino di John telefona per dire che è al corrente che John riceve l'assistenza al reddito e che John sta lavorando al nero in un cantiere.

Le indagini consentono all'agenzie di registrare tutti i dettagli rilevanti relativi a qualsiasi tipo di indagine. Tutte le informazioni che circondano la dichiarazione vengono registrate, inclusi i colloqui, gli assessment, le note e le comunicazioni inviate o ricevute. Forniscono all'agenzia i dettagli rilevanti per completare le conclusioni, registrare una decisione sull'indagine e infine risolvere la dichiarazione o l'incidente.

Per ulteriori informazioni sulle indagini, consultare la Guida per Indagini di Cúram.

# **7.10.3 Ricorsi**

I ricorsi vengono utilizzati per impugnare una o più decisioni su una distribuzione prodotto, una distribuzione assessment o un caso di ricorso precedente. Ad esempio, se una persone riceve indennità dall'agenzia e l'importo del pagamento viene ridotto, la persona può impugnare la decisione per ripristinare l'intero importo di indennità. Anche l'agenzia stessa può impugnare le decisioni.

### <span id="page-63-0"></span>**7.10.3.1 Ricorsi di Cúram**

La funzionalità Ricorsi di Cúram è un'implementazione di elaborazione ricorsi per tre tipi di ricorso: ricorsi caso in udienza, ricorsi riesame in udienza e ricorsi riesame giudiziario.

Un ricorso di caso in udienza è un ricorso per capovolgere una decisione su un caso o un ricorso precedente. Viene tenuta un'udienza per raggiungere una decisione su un ricorso di caso in udienza. Tale udienza viene condotta dall'agenzia ed è presieduta da un funzionario dell'udienza che non è coinvolto nel caso originario.

Come per un caso in udienza, un ricorso di riesame in udienza è un ricorso per capovolgere una decisione su un caso o un ricorso precedente. Tuttavia, le decisioni del riesame in udienza vengono prese da una commissione di revisori udienza e non da un funzionario dell'udienza. Inoltre, solo determinati partecipanti al caso possono partecipare ad un ricorso riesame in udienza. Un riesame in udienza a volte viene indicato come riesame di ricorso in consiglio.

Un riesame giudiziario è un ricorso condotto da un tribunale per capovolgere una decisione su un caso o un ricorso precedente. La principale differenza tra un riesame giudiziario e gli altri tipi di appello è che i ricorsi riesame giudiziario sono condotti da un tribunale e pertanto l'agenzia non ha alcun controllo su di essi.

Per ulteriori informazioni sulla funzionalità Ricorsi di Cúram, consultare Guida per Ricorsi di Cúram.

# **7.10.4 Azioni legali**

Le azioni legali vengono utilizzate per gestire direttive, azioni o altre attività relative a partecipanti al caso condotte da un'autorità legale. Degli esempi di direttive e azioni includono le udienze, le petizioni, gli ordini e le richieste. Ad esempio, un tribunale potrebbe ordinare ad un partecipante con precedenti di violenza di stare lontano dall'abitazione familiare. In alternativa, l'agenzia potrebbe preparare una petizione per un tribunale per arrestare un partecipante che ha commesso un reato. Le azioni legali possono derivare da un'altra azione legale, decisione o qualsiasi altro motivo sia ritenuto appropriato dall'agenzia. Ad esempio, un'azione legale come una petizione di custodia temporanea potrebbe comportare la pianificazione di un'udienza di custodia temporanea come risultato della petizione.

Sono supportate tre categorie principali di azione legale:

- Petizione legale
- Udienza legale
- Ordine legale

Tenere presente che il processo per la gestione delle udienze, che siano relative ad azioni legali o tenute per ricorsi, è lo stesso.

Per ulteriori informazioni sulle azioni legali e i ricorsi, consultare Guida per Ricorsi di Cúram.

# **7.10.5 Cautele speciali**

Le cautele speciali possono essere registrate per i membri del caso per evidenziare gli elementi che richiedono un'attenzione speciale. Queste informazioni vengono registrate per garantire la sicurezza della persona e dell'agenzia. Le cautele speciali in genere vengono associate direttamente alla sicurezza della persona o di altri in relazione ad una persona. Le categorie di cautele speciali includono avvisi relativi alla salute, al comportamento e alla sicurezza.

È possibile configurare l'elenco di cautele speciali per soddisfare i requisiti dell'agenzia. Quando una cautela speciale viene registrata per un membro del caso, vengono acquisiti la categoria e il tipo di cautela speciale. I tipi di cautela speciale includono rischio di suicidio, salute (ad esempio allergie, malattie contagiose, esigenze dietetiche speciali) o problemi di sicurezza (ad esempio precedenti criminali pertinenti come un criminale sessuale o violento). Quando una cautela speciale non è più attuale, viene

registrata una data di fine che salva la cautela speciale in un elenco di cautele cronologiche. Gli operatori del caso vengono tenuti informati sulle cautele speciali relative ai membri del caso tramite l'icona di cautela speciale. Quando un membro del caso ha una o più cautele speciali attive, questa icona verrà visualizzata nella home page della persona. Tramite l'icona è possibile accedere all'elenco completo di cautele speciali. Tenere presente che le cautele speciali possono essere registrate solo per i partecipanti persona.

# **7.11 Nuovo assessment di eleggibilità e idoneità del caso**

Le informazioni del mondo reale relative ad un cliente sono in continuo mutamento e tali modifiche possono avere un impatto sull'eleggibilità e l'idoneità di quel cliente. Un nuovo assessment del caso aggiorna l'eleggibilità e l'idoneità del cliente quando le circostanze cambiano. Un nuovo assessment si verifica automaticamente quando viene aggiunta o modificata una prova che cambia il risultato delle decisioni create in precedenza. Ad esempio, quando un cliente inoltra nuove informazioni sul reddito, poiché quel reddito è stato utilizzato per determinare l'eleggibilità ad un supporto al reddito, verrà effettuato automaticamente un nuovo assessment, comportando una nuova determinazione e nuove decisioni basate su quel reddito.

Il nuovo assessment può anche comportare la creazione di una nuova determinazione quando le modifiche alla prova hanno un impatto unicamente sui dettagli delle decisioni o sui fattori decisionali chiave. Ad esempio, un minore in una casa di affidamento può essere spostato in una nuova struttura. Questo può non avere un impatto sull'eleggibilità e l'idoneità del minore all'assistenza e alla protezione, ma è comunque un fattore chiave per soddisfare le necessità di quel minore e quindi deve essere mantenuto aggiornato nella rappresentazione complessiva della spiegazione dell'eleggibilità e idoneità del minore.

Il risultato del nuovo assessment del caso è una nuova determinazione che include eventuali nuove decisioni, nuove informazioni dei dettagli delle decisioni e/o nuovi fattori decisionali chiave.

Un'agenzia può configurare se può avvenire o meno un nuovo assessment automatico all'interno di un caso chiuso come parte dell'amministrazione dell'applicazione. Per ulteriori informazioni, consultare la sezione 3.2.2, Eligibility Determination and Decisions nella documentazione Cúram Integrated Case Management Configuration Guide.

Un'agenzia può inoltre scegliere di impedire un nuovo assessment e la creazione di una nuova determinazione all'interno di un caso in determinate circostanze. Ad esempio, potrebbe non essere voluto nei casi creati per gestire pagamenti una tantum una volta che il pagamento è stato emesso. Tenere presente che per questa operazione sono necessarie azioni di sviluppo. Per ulteriori informazioni, consultare la documentazione Inside Cúram Eligibility and Entitlement Using Cúram Express Rules Developers Guide.

# **7.11.1 Elaborazione di pagamenti in eccesso o insufficienti**

Quando viene creata una nuova determinazione, il sistema effettua un confronto per vedere se i pagamenti sono stati elaborati in base alle precedenti, ora sostituite, informazioni sulla decisione. Questo confronto può risultare in un pagamento in eccesso o insufficiente. Quando un nuovo assessment ha come risultato nuove decisioni, il sistema le confronta automaticamente alle eventuali decisioni esistenti elaborate in pagamenti o fatture. Se gli importi elaborati sono diversi rispetto agli importi di eleggibilità e idoneità delle nuove decisioni, viene creato un pagamento in eccesso o insufficiente. Un pagamento in eccesso si verifica quando sul caso è stato pagato un importo eccessivo. Un pagamento insufficiente si verifica quando è stato pagato un importo insufficiente sul caso.

Anche se possono essere create nuove determinazioni quando un caso è in stato "attivo", "sospeso" o "in attesa di chiusura", non vengono creati pagamenti in eccesso o insufficienti per un caso sospeso. Inoltre, un'agenzia può impedire la creazione di nuove determinazioni e pagamenti in eccesso e insufficienti all'interno di casi chiusi impostando una proprietà dell'applicazione come parte dell'amministrazione. Per i casi che includono pagamenti sospesi, verrà comunque creato un pagamento in eccesso o insufficiente quando viene creata una nuova determinazione, se necessario. Questo è dovuto al fatto che il pagamento in eccesso o insufficiente può essere correlato a diversi pagamenti effettuati in un periodo di tempo, alcuni dei quali potrebbero non essere sospesi e quindi essere validi. Inoltre, l'aspettativa è che le agenzie affrontino in modo tempestivo la situazione del pagamento sospeso; altrimenti il cliente non verrà pagato. Se l'agenzia non è nella posizione di poter agire rapidamente su un pagamento sospeso o non desidera creare pagamenti in eccesso o insufficienti sui casi con pagamenti sospesi, potrebbero scegliere di sospendere il caso stesso.

Gli operatori del caso possono visualizzare le informazioni nel caso relative ai pagamenti in eccesso o insufficienti per capire quali sono i componenti coinvolti. Ad esempio, un operatore del caso può visualizzare le informazioni relative ad un pagamento in eccesso di 200€ ed osservare che è il risultato di un pagamento in eccesso di 150€ per il componente A e di 50€ per il componente B. Inoltre, è possibile mettere a confronto le due decisioni che hanno prodotto come risultato un pagamento in eccesso o insufficiente. Per ulteriori informazioni sul confronto delle due decisioni, consultare [4.7.2, "Confronto](#page-31-0) [delle decisioni", a pagina 20.](#page-31-0)

Sono disponibili tre tipi di caso per consentire all'agenzia di gestire e correggere i pagamenti in eccesso o insufficienti rilevati durante un nuovo assessment del caso: i tipi di caso correzione pagamento, pagamento in eccesso e pagamento insufficiente. Un tipo di caso pagamento in eccesso viene utilizzato per correggere solo i pagamenti in eccesso. Un tipo di caso pagamento insufficiente viene utilizzato per correggere unicamente i pagamenti insufficienti. Un tipo di caso correzione pagamento può essere utilizzato per correggere un pagamento in eccesso o insufficiente su un caso e diversamente dai tipi di caso pagamento in eccesso e pagamento insufficiente consente agli operatori del caso di visualizzare gli importi del pagamento in eccesso e insufficiente suddivisi per componente di un caso per un intestatario. Ad esempio, un operatore del caso può visualizzare una composizione di un pagamento in eccesso di 400€ che è costituito da un pagamento in eccesso di 500€ per il componente A e un pagamento insufficiente di 100€ per il componente B. Un'agenzia può configurare se deve essere utilizzato o meno un caso di correzione pagamento come parte dell'amministrazione dell'applicazione. Per ulteriori informazioni, consultare la documentazione Cúram Integrated Case Management Configuration Guide.

Un'agenzia può scegliere di impedire la creazione di pagamenti in eccesso o insufficienti come risultato del nuovo assessment di un caso. Ad esempio, se la creazione di un pagamento in eccesso in un caso deve essere trattenuta per un periodo di tempo durante il quale un operatore del caso continua a gestire i cambiamenti della prova per altri casi che utilizzano la stessa prova. Tenere presente che per questa operazione sono necessarie azioni di sviluppo. Per ulteriori informazioni, consultare la documentazione Inside Cúram Eligibility and Entitlement Using Cúram Express Rules Developers Guide.

# **7.12 Sospensione di un caso**

Potrebbe essere necessario per l'agenzia sospendere un caso di distribuzione prodotto "attivo". Ad esempio, l'agenzia potrebbe sospendere le indennità di una persona se sospetta che la persona stia commettendo una frode di indennità. Quando un caso viene sospeso, i pagamenti continueranno a essere pagati fino alla data della sospensione se l'organizzazione ha configurato l'applicazione ad agire in questo modo tramite l'utilizzo di una proprietà dell'applicazione nell'applicazione di amministrazione; altrimenti non verranno emessi ulteriori pagamenti fino a quando non viene annullata la sospensione del caso e viene nuovamente approvato e attivato. Un'agenzia può configurare se i pagamenti devono essere emessi o meno fino alla data della sospensione di un caso tramite l'utilizzo di una proprietà dell'applicazione nell'applicazione di amministrazione. Per ulteriori informazioni su questa proprietà, consultare la documentazione Cúram Integrated Case Management Configuration Guide.

È possibile annullare la sospensione di un caso sospeso. Se, ad esempio, l'agenzia in seguito scopre che la persona sospettata di frode di indennità è innocente. In questo caso, la sospensione può essere revocata. Lo stato del caso a cui è stata annullata la sospensione torna su "aperto". I pagamenti futuri verranno emessi solo dopo che il caso viene di nuovo approvato e attivato.

# **7.13 Chiusura di un caso**

Un caso può essere chiuso automaticamente dal sistema quando il suo periodo di certificazione scade o se viene ritenuto non eleggibile e il sistema è stato configurato per chiudere automaticamente i casi non eleggibili. Un caso può essere chiuso anche manualmente in qualsiasi fase durante il suo ciclo di vita o essere impostato per chiudersi in una data futura. Sono specificati la data di chiusura del caso, il risultato effettivo del caso e il motivo della chiusura del caso.

Quando un caso viene chiuso, viene avviato un nuovo assessment e viene creata una nuova determinazione, se necessario, per riflettere la serie finale di decisioni per il caso. Ad esempio, se un caso ha una fine aperta e non è specificata una data di fine prevista, alla chiusura viene creata una nuova determinazione con una decisione finale eleggibile in vigore fino alla data di chiusura del caso.

Se il sistema è stato configurato per emettere pagamenti fino alla data della chiusura del caso, i componenti finanziari vengono ricalcolati in base alla data di chiusura fornita; altrimenti i componenti finanziari esistenti vengono chiusi e non vengono emessi ulteriori pagamenti. Un'agenzia può configurare se devono essere emessi pagamenti fino alla data di chiusura di un caso tramite l'utilizzo di una proprietà dell'applicazione nell'applicazione di amministrazione. Per ulteriori informazioni su questa proprietà, consultare la documentazione Cúram Integrated Case Management Configuration Guide.

Vengono chiuse anche tutte le informazioni e gli eventi associati a tale caso, come i riesami del caso e rimandi del caso, e viene stampata una comunicazione del caso per il cliente principale. Una comunicazione del caso è una corrispondenza con l'agenzia che viene creata all'interno di un caso. È possibile creare ulteriori comunicazioni di chiusura del caso per altri partecipanti al caso, ad esempio un fornitore di servizi su un rimando del caso.

Quando un caso è impostato per la chiusura in una data futura, il caso inizia un periodo di tolleranza di chiusura durante il quale possono essere create nuove determinazioni e possono continuare a verificarsi nuovi assessment, e lo stato di quel caso viene impostato su "in attesa di chiusura". Resterà in questo stato fino a quando non viene raggiunta la data di chiusura e viene eseguito il processo batch Chiudi casi in attesa di chiusura, oppure fino a che un operatore del caso non chiude il caso manualmente. Se il processo batch Chiudi casi in attesa di chiusura viene eseguito in una data successiva alla data di chiusura prevista, la data di chiusura viene impostata sulla data in cui il caso è stato effettivamente chiuso. Se un caso è già chiuso, la data di chiusura non può essere spostata ad una data futura.

Tenere presente che per impostazione predefinita, un caso che ha incarichi aperti associati non può essere chiuso. L'agenzia può consentire la chiusura dei casi che hanno incarichi aperti associati impostando una proprietà di applicazione come parte dell'amministrazione. Per ulteriori informazioni su questa proprietà, consultare la documentazione Cúram Integrated Case Management Configuration Guide.

# **7.14 Riattivazione di un caso**

I casi con stato "chiuso" o "in attesa di chiusura" possono essere riattivati. Ad esempio, le indennità di una persona potrebbero essere interrotte quando la persona ha un regolare impiego. Se il datore di lavoro pone quella persona in esubero e la persona è di nuovo eleggibile per le indennità, è possibile riattivare il caso di distribuzione prodotto.

Lo stato del caso riattivato è "aperto". Per poter distribuire le indennità sul caso, il caso deve passare attraverso le fasi di approvazione e attivazione del caso. Le indennità verranno riprese solo dopo che il caso è stato nuovamente approvato e attivato.

# <span id="page-68-0"></span>**Capitolo 8. Configurazione della gestione dei casi integrati**

# **8.1 Introduzione**

Questo capitolo fornisce una panoramica sugli aspetti della gestione dei casi integrati di Cúram configurati come parte dell'amministrazione. Quando queste informazioni sono configurate, gli operatori del caso possono creare e gestire casi integrati, casi di distribuzione prodotto, servizi e rimandi.

I casi integrati e le distribuzioni di prodotti vengono configurati come tipi di caso nell'amministrazione. Le informazioni configurate per i tipi di caso includono informazioni comuni sia ai casi integrati che ai prodotti. Inoltre, è possibile configurare informazioni specifiche per i prodotti, ad esempio importanti informazioni che vengono utilizzate dal sistema per determinare l'eleggibilità e l'idoneità del cliente. L'applicazione consente inoltre la configurazione dinamica di tipi di caso prodotto, regole e tipi di prova utilizzati per determinare l'eleggibilità e l'idoneità.

Per informazioni dettagliate sulle singole impostazioni di configurazione fornite, consultare la documentazione Cúram Integrated Case Management Configuration Guide.

# **8.2 Configurazione dei tipi di caso**

I casi integrati e i casi di distribuzione prodotto si basano sui tipi di caso. I casi integrati si basano su tipi caso integrato. I casi di distribuzione prodotto si basano su tipi caso prodotto.

Questa sezione fornisce una panoramica sulle informazioni di configurazione comuni ai casi integrati e ai tipi di caso prodotto. Questo include la definizione di un nome per ciascun tipo di caso, la configurazione di una home page del caso per ogni tipo di caso e le impostazioni delle date importanti.

Inoltre viene fornita fornita un'impostazione che consente all'agenzia di creare associazioni tra i tipi correlati del caso. Ad esempio, l'agenzia potrebbe voler raggruppare una serie di prodotti correlati. Per soddisfare potenziali necessità di traduzione dei clienti, è fornita anche un'impostazione che consente alle agenzie di determinare se il sistema deve valutare automaticamente i requisiti di traduzione del cliente.

Vengono fornite inoltre importanti impostazioni di visualizzazione del caso che determinano dove visualizzare le informazioni del caso per il tipo di caso nell'applicazione. Le agenzie possono utilizzare queste impostazioni per controllare dove visualizzate i casi in base al tipo di caso secondo le necessità.

Per informazioni dettagliate sulle singole impostazioni appena descritte, consultare la documentazione Cúram Integrated Case Management Configuration Guide.

# **8.3 Configurazione dei prodotti**

I prodotti vengono configurati affinché gli operatori del caso possano creare e distribuire casi di distribuzione prodotto per risolvere le necessità dei clienti. Un prodotto può essere un'indennità che un'agenzia fornisce ai clienti, una passività che l'agenzia fattura ai clienti o ai business, o una correzione di pagamento che viene utilizzata per correggere pagamenti in eccesso o insufficienti emessi per i clienti.

Le indennità vengono utilizzate per fornire sussidi ai partecipanti eleggibili sotto forma di pagamenti monetari. Ad esempio, un prodotto di assistenza economica fornisce pagamenti monetari a famiglie bisognose. Le passività vengono utilizzate per fatturare e ricevere pagamenti dai partecipanti responsabili. Oltre ai prodotti di gestione passività e di indennità, le correzioni di pagamento vengono configurate anche come prodotti come parte dell'amministrazione dell'applicazione.

Viene fornita una procedura guidata dinamica per prodotti che consente agli amministratori di configurare facilmente i prodotti di indennità e di gestione passività. Ogni passo della procedura guidata rappresenta una categoria importante di informazioni che viene configurata per ciascun prodotto.

# **8.3.1 Configurazione delle informazioni generali del prodotto**

Questa sezione secondaria fornisce una panoramica sulle impostazioni generali del prodotto che determinano la struttura base di un tipo di caso distribuzione prodotto.

È possibile configurare le impostazioni della data che definiscono il periodo durante il quale i dettagli del prodotto sono validi. Le impostazioni della data includono una data di inizio e una data di fine.

È possibile definire i tipi di partecipante eleggibili per i casi che si basano sul prodotto. I tipi di partecipante eleggibili che possono essere associati ai prodotti includono persona, datore di lavoro, azienda di pubblici servizi, fornitore di informazioni, fornitore di servizi e fornitore di prodotti.

Per raggruppare prodotti simili vengono utilizzate le categorie di prodotti. Esempi di categorie di prodotti includono assistenza, malattia e aspetti economici. Queste categorie vengono utilizzate anche per definire il sottoinsieme di prodotti che può essere aggiunto ad un determinato caso integrato.

È possibile impostare riesami del caso con frequenze definite, ad esempio ogni 6 mesi. Tutti i casi basati sul prodotto erediteranno le frequenze di riesame del caso del prodotto.

Per informazioni dettagliate sulle impostazioni descritte prima, consultare la documentazione Cúram Integrated Case Management Configuration Guide.

# **8.3.2 Configurazione del processo di determinazione dell'eleggibilità**

L'applicazione consente all'agenzia di controllare gli aspetti dell'elaborazione della determinazione dell'eleggibilità. Le impostazioni della determinazione dell'eleggibilità hanno un profondo impatto sulla determinazione dell'eleggibilità di un cliente per le distribuzioni di prodotti e sulla loro corretta fornitura ai clienti eleggibili.

Per consentire situazioni in cui un cliente può ricevere un'indennità per un periodo di tempo indefinito, è disponibile un'impostazione che determina se le decisioni di eleggibilità create per un caso possono essere a fine aperta senza una data di fine validità. Viene fornita inoltre un'impostazione che determina in che modo il sistema decide se il risultato di una nuova determinazione è diverso da quello precedente. È disponibile anche un'impostazione che determina le informazioni di riepilogo visualizzate per ciascuna decisione all'interno di una determinazione. Viene fornita anche un'impostazione che determina se è consentito o meno un nuovo assessment nei casi chiusi.

Per informazioni dettagliate sulle impostazioni descritte prima, consultare la documentazione Cúram Integrated Case Management Configuration Guide.

# **8.3.3 Configurazione dei modelli di distribuzione**

È possibile configurare uno o più modelli di distribuzione per un prodotto. I modelli di distribuzione sono disponibili per la selezione a livello del caso quando si assegna il modello di distribuzione preferito di un intestatario per un particolare componente del caso. Tenere presente che i modelli di distribuzione possono essere aggiunti sulla base del singolo caso. I modelli di distribuzione definiscono la frequenza e il metodo di pagamento predefiniti tramite i quali vengono emessi i dati finanziari per un intestatario sui casi che si basano su questo prodotto, ad esempio, settimanale tramite assegno.

Ad ogni prodotto può essere assegnato un modello di distribuzione predefinito che verrà automaticamente assegnato all'intestatario quando viene creato inizialmente un caso. Il modello di distribuzione predefinito assegnato al prodotto viene fornito come guida, ma non deve essere il modello di distribuzione preferito dell'intestatario. Per ogni modello di distribuzione prodotto è possibile definire le seguenti informazioni del modello di distribuzione: importo massimo, modello predefinito, modello di copertura, metodo di distribuzione e frequenza.

Per informazioni dettagliate sulle impostazioni descritte prima, consultare la documentazione Cúram Integrated Case Management Configuration Guide.

## **8.3.4 Configurazione di forniture di prodotti e la loro assegnazione alle ubicazioni**

L'applicazione consente alle agenzie di configurare forniture di prodotti ed associarle alle ubicazioni. Un esempio di fornitura di prodotto è un'indennità offerta a persone eleggibili per conto dell'agenzia. L'agenzia stessa viene considerata un fornitore di prodotti se fornisce prodotti direttamente ai propri clienti. I fornitori di prodotti vengono selezionati tra i partecipanti fornitore di prodotti registrati nel sistema come parte del Gestore partecipante.

Le impostazioni della fornitura del prodotto includono la data di inizio e la data di fine del periodo durante il quale la fornitura del prodotto è attiva, il costo stimato, un metodo di pagamento (ad esempio contanti), una frequenza di pagamento (ad esempio il primo giorno di ogni mese).

Le forniture di prodotti possono essere distribuite da una o più ubicazioni per soddisfare le esigenze delle diverse persone eleggibili. Ad esempio, una fornitura di formazione può essere offerta in diverse ubicazioni di centri di formazione. Le informazioni registrate per le ubicazioni della fornitura del prodotto includono il costo della fornitura presso l'ubicazione e il periodo durante il quale la fornitura viene offerta presso l'ubicazione. L'ubicazione di una fornitura di prodotto di un caso può essere modificata dinamicamente in una qualsiasi delle ubicazioni di fornitura memorizzate per quel prodotto principale del caso.

Per informazioni dettagliate sulle impostazioni descritte prima, consultare la documentazione Cúram Integrated Case Management Configuration Guide.

# **8.3.5 Configurazione delle informazioni di detrazione indennità**

I prodotti di indennità dispongono di diverse impostazioni che influenzano tutte le detrazioni effettuate dai casi che si basano su quel prodotto di indennità. Queste impostazioni vengono applicate sia alle detrazioni di terze parti (detrazioni effettuate dalle indennità di un partecipante per effettuare pagamenti a terze parti, ad esempio un'azienda di pubblici servizi) sia alle detrazioni standard (qualsiasi altra detrazione da un pagamento di indennità di un partecipante).

Per informazioni dettagliate su queste impostazioni, consultare la documentazione Cúram Integrated Case Management Configuration Guide.

# **8.3.6 Configurazione delle informazioni della passività**

L'applicazione fornisce due impostazioni di configurazione che vengono applicate solo a prodotti di gestione passività. È fornita un'impostazione che determina se è consentita l'allocazione in eccesso sui casi basati sul prodotto di gestione passività. L'allocazione in eccesso consente l'elaborazione di pagamenti di importi di denaro superiori all'importo fatturato. Ad esempio, se un datore di lavoro viene fatturato per 100€, e da quel datore di lavoro si riceve un pagamento di 120€, se per il prodotto di gestione passività è configurata l'allocazione in eccesso, può essere allocato l'intero importo di 120€ per i 100€, con la creazione di un'allocazione in eccesso di 20€.

Viene fornita anche un'impostazione che determina se i nuovi assessment su un prodotto di gestione passività sono normali o conciliati. Un nuovo assessment normale è un nuovo assessment che non tenta di conciliare i pagamenti ricevuti per importi di passività. Un nuovo assessment normale crea un pagamento in eccesso o insufficiente unicamente in base a circostanze cambiate. Un nuovo assessment

<span id="page-71-0"></span>conciliato crea un pagamento in eccesso o insufficiente in base a circostanze cambiate E a pagamenti correlati ricevuti e a pagamenti di allocazione in eccesso.

Per informazioni dettagliate su queste impostazioni, consultare la documentazione Cúram Integrated Case Management Configuration Guide.

## **8.3.7 Configurazione di nuovi assessment e rivalutazioni**

Vengono fornite impostazioni che consentono all'agenzia di controllare in che modo funziona l'elaborazione di un nuovo assessment del caso e in che modo vengono effettuate le rivalutazioni dei pagamenti.

Le impostazioni del nuovo assessment del caso vengono utilizzate per determinare se i casi di pagamento in eccesso, pagamento insufficiente o correzione pagamento devono essere creati automaticamente quando viene rilevato un pagamento in eccesso o insufficiente nel nuovo assessment.

Le impostazioni di rivalutazione consentono alle agenzie di correggere l'account finanziario di un cliente, in modo che il sistema non tenti di generare un pagamento in eccesso o insufficiente di compensazione. Ad esempio, la funzionalità Rivalutazione consente all'agenzia di applicare le tasse appropriate a pagamenti emessi rispetto ad un prodotto di indennità. Quando è richiesta una rivalutazione per le passività, se un datore di lavoro viene fatturato mensilmente per i contributi del datore di lavoro, quel datore di lavoro avrà un mese per inviare i pagamenti a fronte della fattura. Se il datore di lavoro non invia i pagamenti entro un mese, alla fattura in sospeso verranno applicate delle maggiorazioni.

Vengono fornite due impostazioni aggiuntive del nuovo assessment del caso per i prodotti che utilizzano l'applicazione Regole: la frequenza del nuovo tasso e l'elenco di date. L'elenco di date è un elenco di date per le quali deve essere stabilita l'eleggibilità e l'idoneità e può essere un elenco di date modello o un elenco di date evento.

La frequenza di nuovo tasso viene applicata ai prodotti che utilizzano un elenco di date modello in cui si è verificato un cambiamento di circostanze. Viene utilizzata dal motore di assessment per compilare l'elenco di date in cui viene richiamato il motore di regole per poter creare le decisioni del caso.

Per informazioni dettagliate su queste impostazioni, consultare la documentazione Cúram Integrated Case Management Configuration Guide.

# **8.3.8 Configurazione dei requisiti di certificazione**

Le impostazioni dei requisiti di certificazione vengono utilizzate per indicare se il prodotto richiede o meno qualche forma di certificazione per la determinazione dell'eleggibilità. Le impostazioni della certificazione includono un'impostazione per specificare se è richiesta o meno la certificazione, la frequenza con cui un partecipante fornisce la certificazione e il periodo di tolleranza per consentire ad un partecipante di mantenere l'eleggibilità dopo la scadenza della certificazione.

Per informazioni dettagliate su queste impostazioni, consultare la documentazione Cúram Integrated Case Management Configuration Guide.

# **8.3.9 Configurazione dei pagamenti di bonus**

I pagamenti di bonus sono pagamenti una tantum emessi per destinatari di indennità. Un esempio di pagamento di bonus è un bonus di ritorno a scuola concesso ad un genitore per alleviare le spese dei nuovi materiali scolastici. I criteri per un pagamento di bonus vengono configurati per tipi di casi di prodotto.

Per informazioni dettagliate sulla configurazione di pagamenti di bonus, consultare la documentazione Cúram Integrated Case Management Configuration Guide.
# **8.3.10 Configurazione dei motivi dell'assenza**

È possibile configurare motivi dell'assenza per tutti i prodotti. La funzionalità Motivo dell'assenza consente alle agenzie di configurare un elenco di motivi di assenza pertinenti ad un particolare programma. Ad esempio, un'agenzia può configurare i motivi di assenza accettabili per un cliente che non ha partecipato ad un'attività di formazione sul lavoro pianificata per dimostrare i requisiti di lavoro per ricevere un supporto al reddito. Un esempio di motivo dell'assenza accettabile è 'malattia'.

Registrando i motivi dell'assenza, gli amministratori possono specificare se l'assenza del cliente da un'attività pianificata è pagabile o detraibile. Un motivo dell'assenza può essere configurato sia come pagabile che come detraibile.

Per informazioni dettagliate sulla configurazione dei motivi dell'assenza, consultare la documentazione Cúram Integrated Case Management Configuration Guide.

## **8.3.11 Impostazione di vincoli temporali dei prodotti**

I vincoli temporali dei prodotti sono limiti di tempo applicati ai prodotti. Sono correlati alla funzionalità del limite di tempo. Ad esempio, è possibile aggiungere un vincolo temporale ad un prodotto definendo il periodo di tempo massimo dopo il raggiungimento di una decisione di eleggibilità entro il quale un richiedente deve impugnare la decisione.

Per informazioni dettagliate sulla configurazione di vincoli temporali per un prodotto, consultare la documentazione Cúram Integrated Case Management Configuration Guide.

## **8.3.12 Configurazione delle correzioni di pagamento**

Una correzione di pagamento è un prodotto utilizzato per fatturare partecipanti che sono stati pagati in eccesso o pagare partecipanti che sono stati pagati in modo insufficiente. L'agenzia può configurare prodotti di indennità e di gestione passività in modo da creare automaticamente un caso di correzione pagamento ogni volta che il sistema rileva un pagamento in eccesso o insufficiente durante un nuovo assessment del caso.

Le impostazioni generali configurate per ogni caso di correzione pagamento includono la data di inizio, la home page, il tipo e la frequenza di riesame. I dettagli aggiuntivi che possono essere configurati includono le opzioni correlate a dove vengono visualizzati nell'applicazione i casi di correzione pagamento basati su questo tipo e una strategia di proprietà del caso. I dettagli finanziari che possono essere specificati includono i dettagli di rivalutazione, i dettagli di detrazione, il costo e se è consentita l'allocazione in eccesso.

Per informazioni dettagliate sulla configurazione delle correzioni di pagamento, consultare la documentazione Cúram Integrated Case Management Configuration Guide.

## **8.3.13 Configurazione delle tabelle di tassi**

Le tabelle di tassi vengono utilizzate per gestire i valori che variano nel tempo. Un esempio di tasso è un limite di reddito lordo basato sul numero di persone in un nucleo familiare. Poiché le tabelle dei tassi possono essere create e gestite in modo indipendente, ciò consente un approccio più flessibile ai tassi applicati ai prodotti. Le tabelle di tassi possono essere utilizzate per valori che sono validi durante periodi di tempo prefissati. Ad esempio, il nuovo assessment di un caso potrebbe richiamare valori del passato, in cui i tassi sono cambiati considerevolmente, e questi valori possono essere memorizzati in una tabella di tassi.

Una tabella di tassi può contenere un numero indefinito di righe e colonne che determina il numero di celle. I valori dei singoli tassi sono memorizzati in queste celle. Inoltre, è possibile aggiungere righe e colonne secondarie a ciascuna singola riga e colonna. Una tabella di tassi inoltre può essere clonata ed utilizzata come base per una nuova tabella di tassi.

Ogni tabella di tassi ha un tipo e una data di entrata in vigore. Tenere presente che se sono state create due tabelle di tassi per lo stesso tipo, la data di entrata in vigore delle tabelle di tassi continua fino alla mezzanotte del giorno prima della data di entrata in vigore della successiva tabella di tassi.

Le tabelle di tassi sono descritte in dettaglio nella sezione 'Appendix A' della documentazione Cúram Integrated Case Management Configuration Guide.

## **8.3.14 Applicazione di modifiche ai casi in tutto il sistema**

Le agenzie sono spesso poste di fronte alla necessità di apportare modifiche alle modalità di determinazione dell'eleggibilità e dell'idoneità, ad esempio, se cambia un tasso come risultato di una modifica nella legislazione, un amministratore deve modificare il tasso utilizzando la funzione della tabella di tassi descritta in precedenza. Una volta pubblicata la modifica, verrà presa in considerazione la volta successiva in cui si verifica un nuovo assessment all'interno di qualsiasi caso di distribuzione prodotto basato su un prodotto che utilizza il tasso per determinare l'eleggibilità e l'idoneità, ad esempio quando il nuovo assessment viene avviato manualmente all'interno del caso o quando vengono generati gli aspetti economici.

Poiché questi tipi di modifica a livello di sistema probabilmente influiscono su molti casi, l'applicazione fornisce anche la possibilità di identificare e rivalutare tutti i casi interessati dalla modifica. Al momento della pubblicazione di una modifica ad una serie di regole, una tabella di tassi, una configurazione dati o una configurazione prodotto (come una modifica ad un periodo prodotto o alla serie di regole associata ad un periodo prodotto) il sistema acquisisce le informazioni relative alla modifica avvenuta.

È possibile quindi eseguire una serie di processi batch che identificheranno e rivaluteranno automaticamente tutti i casi che hanno una dipendenza sulla modifica effettuata. I processi batch elaboreranno inoltre più modifiche contemporaneamente durante il nuovo assessment, ad esempio una modifica ad una tabella di tassi e una modifica ad una serie di regole.

Se il risultato del nuovo assessment è diverso dal risultato della determinazione corrente per il caso, verrà creata una nuova determinazione. Per i prodotti che sono stati configurati per non consentire il nuovo assessment di casi chiusi, non si verificheranno nuovi assessment se il caso è chiuso.

Se un nuovo assessment è già stato avviato in un singolo caso, quel caso non verrà rivalutato come parte dell'esecuzione dei processi batch.

### **8.3.15 Configurazione di gruppi di pagamenti**

I gruppi di pagamenti forniscono la possibilità di raggruppare i prodotti/programmi per i quali eseguire il rollup dei pagamenti durante l'elaborazione finanziaria. Il sistema eseguirà il rollup dei pagamenti dei prodotti che appartengono ad un gruppo di pagamenti in un unico pagamento a patto che le condizioni del rollup siano soddisfatte. Quindi verrà eseguito il rollup in un singolo pagamento dei pagamenti per tutti i prodotti rimasti che non sono associati ad un gruppo di pagamenti. Per ulteriori informazioni sui criteri per il rollup dei pagamenti, consultare la sezione 2.5.1 Informazioni utilizzate per il rollup degli elementi riga di istruzioni finanziarie nella Guida per Aspetti economici di Cúram.

La creazione di gruppi di pagamenti può essere utile in uno scenario in cui l'agenzia non desidera che venga eseguito il rollup in un'unica istruzione di pagamento dei pagamenti di vari programmi.

Ad esempio, James Smith è eleggibile a ricevere 100€ a settimana dal programma Sostegno ai minori, 150€ a settimana dal programma Supporto al reddito e altri 100€ dal programma Sussidio assistente. Se non sono configurati gruppi di pagamenti, verrà eseguito il rollup di questi elementi riga di istruzioni di pagamento in un'unica istruzione di pagamento di 350€. Tuttavia, se l'agenzia non desidera che venga eseguito il rollup dei pagamenti Sostegno ai minori con i pagamenti del programma Sussidio assistente, possono impedire che questo accada creando un gruppo di pagamenti. In questo scenario, l'agenzia può creare un gruppo di pagamenti e aggiungervi i programmi Supporto al reddito e Sussidio assistente. Il

sistema quindi genererà due istruzioni di pagamento: una di 100€ per il programma Sostegno ai minori e un'altra di 250€ che include il rollup dei pagamenti dei programmi Supporto al reddito e Sussidio assistente.

#### **8.4 Configurazione della prova del caso**

Per poter acquisire i tipi di prova a livello del caso, ciascun tipo di prova deve essere prima configurato, quindi attivato e associato ad un tipo di caso. L'associazione di un tipo di prova ad un tipo di caso consente l'acquisizione del tipo di prova a livello di caso per qualsiasi caso basato su quel tipo di caso.

Quando un tipo di prova viene configurato per essere acquisito in un tipo di caso integrato, tale prova può essere acquisita su qualsiasi caso integrato di quel tipo ed è accessibile anche dalle distribuzioni prodotto all'interno del caso integrato.

L'applicazione consente agli amministratori di configurare tipi di prova dinamici e/o non dinamici.

Gli amministratori possono inoltre progettare e collegare regole che determinano l'eleggibilità e l'idoneità ai tipi di prova durante la definizione e l'assegnazione delle regole. Per ulteriori informazioni, consultare [8.5, "Definizione delle regole e la loro assegnazione ai prodotti", a pagina 65.](#page-76-0)

## **8.4.1 Configurazione dei tipi di prova - Editor di prove dinamiche**

Le informazioni base relative a ciascun tipo di prova vengono definite durante l'amministrazione. Tali informazioni includono il nome del tipo di prova, il relativo nome logico e il nome del gruppo di identificativi di sicurezza correlato generati rispetto al tipo di prova. Gli amministratori possono in seguito raggruppare in qualsiasi modo desiderino tali identificativi di sicurezza generati. Tuttavia, se desiderano concedere ad un utente i diritti di lettura, creazione e manutenzione per un tipo di prova, l'amministratore può aggiungere il nome del gruppo al ruolo dell'utente. Per informazioni sull'assegnazione di identificativi di sicurezza agli utenti, consultare la Guida per la configurazione del sistema di Cúram.

Viene specificata inoltre una data di inizio dell'entrata in vigore che consente la flessibilità per il tipo di prova di cambiare nel tempo. Ad esempio, un'agenzia può configurare un tipo di prova per rispecchiare la legislazione che indica che l'agenzia deve acquisire i record odontoiatrici del partecipante ma dal 1° gennaio l'agenzia deve acquisire i record medici del partecipante. Dal 1° gennaio il tipo di prova record medico sostituisce automaticamente il tipo di prova record odontoiatrico. Il sistema memorizza automaticamente una cronologia delle versioni dei record del tipo di prova effettivi nel tempo e presenta all'operatore del caso al runtime le pagine di prova corrette correlate al tipo di prova.

Dopo aver definito le informazioni base relative al tipo di prova, per impostazione predefinita viene creata un nuova versione del tipo di prova. Gli amministratori possono allora modificarne i metadati utilizzando l'editor di prove dinamiche. Questo progetta in modo efficace tutte le pagine della prova correlate al tipo di prova. In generale, l'editor viene utilizzato per:

- v definire tutti gli attributi che verranno visualizzati nelle pagine della prova.
- v definire tutte le pagine della prova correlate al tipo di prova.
- v configurare le convalide su ciascun tipo di prova, ad esempio, se un operatore del caso inserisce il colore dei capelli deve immettere anche il colore degli occhi, oppure identificare gli intervalli di date duplicati.
- v configurare relazioni elemento principale/secondario. Ad esempio, la prova Sponsor straniero è secondaria alla prova Straniero.
- v progettare l'aspetto che la pagina della prova avrà nell'interfaccia utente. Ad esempio, un amministratore può trascinare i campi in un cluster di pagine dell'applicazione, visualizzare un pannello in una particolare pagina della prova ma non in un'altra.

Per informazioni dettagliate sulla configurazione della prova dinamica tramite l'editor di prove dinamiche, consultare la documentazione Cúram Dynamic Evidence Configuration Guide.

## **8.4.2 Attivazione della prova dinamica**

Una volta definito il tipo di prova e le pagine correlate, il tipo di prova viene attivato per renderlo disponibile ad essere associato ai tipi di caso. L'attivazione di un tipo di prova genera inoltre le classi di regole corrispondenti basate su quel tipo di prova, le definizioni di dominio, identificativi di sicurezza e i file di proprietà della prova, e convalida i dati del tipo di prova definiti utilizzando l'editor. Le classi di regole generate consentono agli sviluppatori di regole di far riferimento agli attributi delle prove e consente loro di scrivere le regole di legislazione per l'eleggibilità e l'idoneità utilizzando CER Editor. Per ulteriori informazioni, consultare [8.5, "Definizione delle regole e la loro assegnazione ai prodotti", a](#page-76-0) [pagina 65.](#page-76-0)

## **8.4.3 Associazione di tipi di prova ai casi**

Una volta definito e attivato, il tipo di prova può essere associato ad un caso. I tipi di prova dinamica possono essere associati a più casi integrati e prodotti contemporaneamente. Come parte dell'associazione di un tipo di prova ad un caso, vengono specificati la categoria del tipo di prova e il criterio di ordinamento. Viene fornita un'impostazione di link rapido che consente ad un amministratore di specificare se il tipo di prova e la categoria a cui viene assegnato saranno disponibili come elemento nell'elenco a discesa preferito nell'area di lavoro della prova. L'elenco a discesa preferito consente agli operatori del caso un accesso rapido ai tipi di prova a cui spesso devono accedere su base giornaliera.

Il criterio di ordinamento viene utilizzato per determinare l'ordine in cui viene visualizzato il tipo di prova nell'area di lavoro della prova. Se non è specificato un criterio di ordinamento, il tipo di prova viene visualizzato in ordine alfabetico.

I tipi di prova vengono visualizzati nel dashboard della prova utilizzato dagli operatori del caso per acquisire la prova. Questo consente un facile accesso alle pagine della prova associate ad un tipo di caso particolare. Ciascuna categoria di prova può contenere uno o più tipi di prova configurati.

## **8.4.4 Impostazione di controlli di approvazione prova**

I controlli di approvazione prova vengono utilizzati per determinare se la prova modificata da un utente può essere approvata automaticamente o se richiede l'approvazione manuale di un supervisore. La percentuale specificata indica il tasso di modifiche delle prove che richiede approvazione manuale, la parte restante viene approvata automaticamente.

I controlli di approvazione prova possono essere configurati nei seguenti quattro livelli di amministrazione dell'applicazione: a livello di unità organizzativa, utente, posizione e prodotto. A livello di unità organizzativa, posizione e utente, è necessario specificare se il controllo deve essere applicato ad un singolo prodotto o a tutti i prodotti. Se non esistono controlli di approvazione prova a livello di utente, il sistema cerca eventuali controlli di approvazione per la posizione a cui appartiene l'utente. Se non esistono controlli di approvazione prova a livello di posizione, il sistema cerca eventuali controlli di approvazione per l'unità organizzativa a cui appartiene l'utente. Se non esistono nemmeno lì, il sistema li cerca a livello di prodotto.

### **8.4.5 Configurazione della vista Flusso della prova**

Sono disponibili una serie di proprietà dell'applicazione di sistema che consentono ad un amministratore di configurare la vista Flusso della prova. Tali proprietà consentono ad un amministratore di indicare sia il tipo di prova predefinita da visualizzare nella vista Flusso della prova che il tempo impiegato dal sistema per ricaricare il pannello in basso della vista Flusso della prova quando cambia un riquadro, ovvero una copertura, nella vista Flusso della prova. È fornita anche una serie di altre proprietà dell'applicazione di sistema che consentono all'amministratore di indicare l'intervallo di tempo che il flusso della prova deve attendere quando rileva modifiche alla prova e inoltre di indicare se è abilitata la <span id="page-76-0"></span>registrazione e la convalida del flusso della prova. Per ulteriori informazioni su queste proprietà, consultare la documentazione Cúram Integrated Case Management Configuration Guide.

#### **8.5 Definizione delle regole e la loro assegnazione ai prodotti**

La gestione dei casi integrati di Cúram fornisce alle agenzie un modo per convertire gli scenari del mondo reale che i clienti devono affrontare in un linguaggio che può essere interpretato ed utilizzato per determinare le indennità disponibili per i clienti.

Il linguaggio CER (Cúram Express Rules) può essere utilizzato per soddisfare questo obiettivo finale. CER allinea la rappresentazione tecnica e di business delle regole in un'unica espressione. Questo significa che la legislazione può essere convertita direttamente in regole che possono essere interpretate per poter prendere decisioni relative alle necessità dei clienti. CER fornisce inoltre una rappresentazione delle regole di facile comprensione che consente agli utenti di comprendere in che modo la legislazione influisce sulle decisioni prese che interessano le vite dei clienti. Per ulteriori informazioni, consultare la documentazione Cúram Express Rules Reference Manual.

La legislazione è complessa; pertanto le regole che esprimono la legislazione sono complesse. Per poter rendere la progettazione delle regole più efficiente, viene fornita una gamma di strumenti che aiutano gli operatori del caso, i progettisti di regole e gli amministratori di prodotti a collaborare insieme per progettare dinamicamente le regole, collegare queste regole alle informazioni del mondo reale di un cliente ed assegnarle a prodotti di assistenza e protezione per poter determinare l'eleggibilità del cliente. La parte restante di questa sezione descrive tali strumenti in modo più dettagliato.

## **8.5.1 Progettazione di regole dinamiche - CER Editor**

CER Editor è uno strumento dinamico che viene utilizzato per definire e convalidare le regole CER. La funzione principale di CER Editor è l'area in cui vengono progettate le espressioni delle regole. Quest'area fornisce una rappresentazione visiva delle regole che possono essere comprese dai progettisti di regole e dagli utenti del business.

È possibile creare nuove espressioni delle regole in quest'area utilizzando una barra menu che contiene la logica delle regole (ad esempio un'istruzione 'if-then' che determina il limite di un minore) oltre alla logica personalizzata adatta alle agenzie.

Ad esempio, CER Editor offre modi rapidi in cui creare le espressioni delle regole correlate al nucleo familiare e alle unità finanziarie. Oltre all'area di CER Editor, vengono forniti collegamenti per creare nuove classi di regole, per raggruppare tali classi in cartelle e convalidare le espressioni delle regole.

Per ulteriori informazioni su come utilizzare CER Editor, consultare la guida Working With Cúram Express Rules.

### **8.5.2 Collegamento di regole alla prova**

Per poter applicare delle regole alle informazioni del mondo reale di un cliente, tali regole devono essere collegate alle entità di prova e non di prova utilizzate per acquisire quelle informazioni. La gestione dei casi integrati di Cúram fornisce un modo semplice e dinamico per collegare le regole CER a dati basati sia su prova che non su prova. Questi link vengono stabiliti tramite la creazione di una configurazione dati CER - un xml gestito dinamicamente che collega la classe di regole ad un tipo di prova o un'entità non di prova. Ad esempio, la classe di regole per la determinazione degli importi di reddito verrebbe collegata al tipo di prova reddito.

### **8.5.3 Assegnazione di regole ai prodotti**

Le serie di regole create utilizzando CER Editor possono essere classificate in categorie ed assegnate a prodotti. Le categorie di serie di regole forniscono agli amministratori una funzione per filtrare e ordinare le serie di regole. Sono disponibili tre tipi di serie di regole relativi alla determinazione dell'eleggibilità e l'idoneità del cliente a prodotti di assistenza e protezione:

- v Le regole di eleggibilità e idoneità in genere sono correlate ad una legislazione o definite da essa. Sono le regole necessarie al sistema per sapere se un cliente è o meno eleggibile e, in caso affermativo, a cosa è idoneo.
- v Le regole dei fattori decisionali chiave vengono utilizzate per fornire visibilità a notizie chiave del mondo reale che sono cambiate come parte del processo di eleggibilità e idoneità. Assegnando una serie di regole di fattori decisionali chiave ad un prodotto, i fattori significativi implicati nella determinazione dell'eleggibilità del cliente come un cambiamento nel reddito totale del nucleo familiare, possono essere visualizzati nella rappresentazione grafica della determinazione creata come risultato della serie di regole di eleggibilità e idoneità associata al prodotto. Gli operatori del caso possono utilizzare queste informazioni per comprendere meglio i motivi per i quali una determinazione di eleggibilità e idoneità è risultata tale.
- v Le regole dettagli decisione vengono utilizzate per fornire una spiegazione sulle modalità della determinazione dell'eleggibilità e dell'idoneità. Queste regole possono essere progettate da un'agenzia in base alle esigenze per visualizzare tutte le informazioni che si desidera mostrare agli utenti, ad esempio un elenco di asset misurabili o un link ipertestuale per supportare le informazioni. È possibile progettare pagine personalizzate per visualizzare le informazioni determinate da queste regole. Gli operatori del caso possono utilizzare queste regole di dettagli decisione per mettere in corrispondenza la comprensione delle informazioni del mondo reale con la determinazione da parte del sistema dell'eleggibilità e dell'idoneità.

L'assegnazione delle serie di regole ai prodotti viene effettuata tramite la creazione di un periodo prodotto. Il periodo prodotto definisce l'intervallo di tempo durante il quale le serie di regole sono applicabili al prodotto. Un esempio di periodo prodotto è l'anno solare 2010.

I periodi prodotto possono essere a tempo indeterminato, ossia è necessario definire un unico periodo prodotto per un prodotto, e può essere applicato per un tempo indefinito. Quando viene definito un periodo prodotto, l'amministratore può associare le regole (regole di eleggibilità e idoneità, fattore decisionale chiave e dettagli decisione) al periodo prodotto. Gli amministratori devono assegnare una regola di eleggibilità e idoneità ad un periodo prodotto e possono facoltativamente assegnare regole fattore decisionale chiave e dettagli decisione. Come parte dell'assegnazione di regole ai prodotti, un amministratore può inoltre specificare il valore degli attributi prodotto utilizzati nell'elaborazione della determinazione dell'eleggibilità. Per ulteriori informazioni, consultare [8.3.2, "Configurazione del processo](#page-69-0) [di determinazione dell'eleggibilità", a pagina 58.](#page-69-0) Durante la determinazione dell'eleggibilità e dell'idoneità all'interno di un caso verranno utilizzate solo le regole pubblicate.

Per informazioni dettagliate sull'assegnazione di regole a prodotti, sulle impostazioni utilizzate nell'elaborazione della determinazione dell'eleggibilità e sulla pubblicazione delle regole, consultare la documentazione Cúram Integrated Case Management Configuration Guide.

#### **8.6 Configurazione dei servizi e dei rimandi**

Questa sezione fornisce una panoramica sulle informazioni che vengono configurate per i servizi e i rimandi per poterli creare e distribuire a livello di caso integrato.

Tenere presente che i servizi utilizzati dalla distribuzione del servizio e dall'elaborazione del rimando vengono configurati in CPM come offerte di servizio. Le offerte di servizio sono i modelli su cui si basano i singoli servizi creati a livello di caso integrato.

Per informazioni dettagliate sulla configurazione dei servizi e dei rimandi, consultare la documentazione Guida per Gestione fornitori di Cúram

# **8.6.1 Configurazione dei servizi**

Viene fornita una serie di impostazioni che consentono ad un amministratore di configurare le informazioni che possono essere registrate da un operatore del caso durante la creazione e la gestione di servizi basati su una particolare offerta di servizio. Sono disponibili impostazioni che indicano se il servizio è appropriato a più clienti e se è consentita la creazione automatica di più distribuzioni di servizio. Esistono inoltre impostazioni individuali sull'offerta di servizio che indicano se il fornitore/tipo di fornitore è obbligatorio o facoltativo quando si crea un servizio. Per ulteriori informazioni su questa impostazione, consultare 8.6.1.1, "Configurazione della selezione di un fornitore di servizi".

Gli amministratori possono inoltre definire se durante la creazione del servizio è possibile specificare la frequenza di un servizio e la frequenza e la durata della partecipazione del cliente. È possibile inoltre specificare una frequenza di servizio predefinita e questa frequenza può essere sovrascritta manualmente da un operatore del caso.

Inoltre, sono fornite alcune impostazioni che controllano la distribuzione e l'elaborazione finanziaria per il servizio. Un amministratore può specificare se un operatore del caso deve registrare il numero di unità richiesto di un servizio che deve essere distribuito ad un cliente. Viene fornita inoltre un'impostazione che determina se un operatore del caso può specificare una tariffa autorizzata. Se viene impostata, un operatore del caso può sovrascrivere manualmente la tariffa da pagare ad un fornitore per la fornitura del servizio. Gli amministratori possono inoltre definire il tipo di distribuzione per il servizio che indica quale elaborazione finanziaria verrà utilizzata.

#### **8.6.1.1 Configurazione della selezione di un fornitore di servizi**

La seguente tabella descrive le impostazioni disponibili che determinano in che modo un fornitore di servizi viene selezionato a livello di caso:

| Impostazione                                | <b>Descrizione</b>                                                                                                    |
|---------------------------------------------|----------------------------------------------------------------------------------------------------|
| Fornitore obbligatorio                      | L'operatore del caso deve selezionare un fornitore.<br>All'operatore del caso non viene fornita l'opzione di<br>selezionare un tipo di fornitore.                      |
| Tipo di fornitore obbligatorio              | L'operatore del caso deve selezionare un tipo di<br>fornitore. All'operatore del caso non viene fornita<br>l'opzione di selezionare un fornitore.                      |
| Fornitore o tipo di fornitore obbligatorio  | All'operatore del caso viene fornita l'opzione di<br>selezionare un fornitore o un tipo di fornitore. È<br>necessario selezionare un fornitore o un tipo di fornitore. |
| Fornitore o tipo di fornitore non richiesto | All'operatore del caso non viene presentata l'opzione di<br>selezionare un fornitore o un tipo di fornitore.                                                           |
| Nessuna specifica                           | All'operatore del caso viene fornita l'opzione di<br>selezionare un fornitore o un tipo di fornitore. Il fornitore<br>o il tipo di fornitore sono facoltativi.         |

*Tabella 4. Opzioni disponibili per la configurazione della selezione del fornitore e del tipo di fornitore*

#### **8.6.1.2 Configurazione delle domande di servizio**

L'applicazione fornisce due proprietà di amministrazione del sistema che indicano se devono essere inviate o meno notifiche email per le domande di servizio.

- v Una proprietà di amministrazione del sistema curam.serviceenquiry.SendProviderEmailNotifications consente ad un amministratore di indicare se inviare o meno notifiche email ad un fornitore quando viene creata o aggiornata una domanda di servizio correlata ad uno dei suoi servizi.
- v La proprietà curam.serviceenquiry.sendCaseWorkerEmailNotifications consente ad un amministratore di indicare se inviare o meno notifiche email all'operatore del caso a cui appartiene la domanda di servizio quando un fornitore risponde alla domanda.

## **8.6.2 Configurazione dei servizi di rimando**

La configurazione dei servizi di rimando include la definizione delle informazioni che possono essere specificate durante la creazione del rimando, ad esempio se il servizio di rimando è appropriato per più clienti

Inoltre, i modelli di notifica utilizzati per produrre le notifiche del rimando inviate al cliente e al fornitore sono configurabili. L'applicazione inoltre fornisce una strategia che determina il meccanismo di notifica che viene utilizzato dal sistema per inviare automaticamente le lettere di notifica in base ai metodi di comunicazione preferiti del partecipante e alle eccezioni di comunicazione, se presenti.

#### **8.6.2.1 Configurazione dei modelli di notifica**

I modelli su cui si basano le lettere di notifica di rimando si trovano nell'amministrazione del servizio. Tuttavia, se non è stato configurato un modello, è fornito un modello pro forma predefinito che viene utilizzato per la creazione di lettere. I modelli predefiniti si trovano all'interno dell'amministrazione del sistema. È possibile definire qui nuovi modelli ed associarli al servizio come parte dell'amministrazione del servizio CPM

#### **8.6.2.2 Configurazione delle notifiche di follow up**

L'applicazione fornisce due proprietà di amministrazione del sistema che indicano se e quando devono essere inviate notifiche di follow up dal sistema.

- v La proprietà curam.referral.FollowUpApplicableForOrganization consente all'amministratore di indicare se il follow up è richiesto per i rimandi.
- v La proprietà curam.referral.SendEmailNotifications consente ad un amministratore di indicare se inviare notifiche tramite email ai clienti e ai fornitori.
- v La proprietà curam.referral.EscalationFollowUpWarningDays consente ad un amministratore di indicare il numero di giorni dopo i quali inviare una notifica al supervisore.

#### **8.6.2.3 Configurazione di un meccanismo di notifica**

L'applicazione fornisce una strategia che viene utilizzata dal sistema per determinare il mezzo tramite cui vengono emesse lettere di notifica per i fornitore e i clienti. La strategia opera in concomitanza alle eventuali eccezioni di comunicazione e comunicazioni preferite registrate per il fornitore e/o il cliente durante la registrazione.

Se copia cartacea e email sono eccezioni di comunicazione, il cliente e il fornitore non possono essere notificati automaticamente. Se un fornitore o un cliente non hanno eccezioni di comunicazione, il mezzo con cui il sistema invia la lettera di notifica dipende dal metodo di comunicazione del cliente e/o del fornitore.

Se l'email è il metodo di comunicazione preferito e un indirizzo email è registrato per il cliente e il fornitore, le lettere vengono allegate alle email ed inviate. Se non è registrato un indirizzo email o il metodo di comunicazione preferito è la copia cartacea, il sistema invia la lettera ad una stampante per la spedizione postale. La stampante predefinita specificata per un utente nell'amministrazione viene utilizzata come stampante di destinazione. Per informazioni sull'amministrazione utente, consultare la Guida per l'amministrazione dell'organizzazione di Cúram. Tenere presente che se nel rimando sono presenti più clienti, ogni cliente riceverà una notifica.

Se non è specificata una comunicazione preferita per il fornitore e il cliente ed esistono sia i dettagli dell'indirizzo che dell'email, l'applicazione fornisce due proprietà di amministrazione del sistema che consentono alle agenzie di specificare se le lettere del cliente e del fornitore devono essere inviate tramite email o ad una stampante per la spedizione postale.

- v La proprietà curam.referral.DefaultClientCommunicationMethod indica se le lettere del cliente devono essere inviate tramite email o ad una stampante per la spedizione postale.
- v La proprietà curam.referral.DefaultProviderCommunicationMethod indica se le lettere del fornitore devono essere inviate tramite email o ad una stampante per la spedizione postale.

### **8.7 Configurazione della proprietà del caso**

L'applicazione fornisce una strategia di proprietà del caso iniziale che può essere sovrascritta dall'organizzazione in base alle esigenze. Un'organizzazione può sovrascrivere la strategia di proprietà del caso predefinita secondo le necessità in base ai requisiti per assegnare la proprietà del caso a qualsiasi utente, unità organizzativa, posizione o coda di lavoro. Un amministratore può anche definire caso per caso una strategia di proprietà del caso utilizzando il flusso di lavoro.

Viene fornita un'impostazione per la strategia della proprietà del caso che consente ad un amministratore di definire una strategia di proprietà per casi basati su un tipo particolare tramite il flusso di lavoro. Se per un tipo di caso viene specificata una strategia di proprietà, questa impostazione definisce in che modo deve essere determinato il proprietario iniziale del caso per il caso. Ad esempio, un amministratore potrebbe specificare che un tipo particolare di caso integrato venga assegnato ad un specifica coda di lavoro

Per informazioni sull'assegnazione della proprietà di un caso ad utenti o gruppi dell'organizzazione, consultare la Guida per l'amministrazione dell'organizzazione di Cúram.

Per ulteriori informazioni sulla strategia di proprietà di un caso predefinita fornita dall'applicazione e sulla configurazione della proprietà del caso, consultare la documentazione Cúram Integrated Case Management Configuration Guide.

### **8.8 Configurazione degli obiettivi del caso**

Gli obiettivi vengono utilizzati per seguire il completamento di eventi o incarichi significativi durante il ciclo di vita di un caso, ad esempio, per seguire l'inoltro, l'approvazione e l'attivazione di un caso. Tutti gli obiettivi del caso si basano su una configurazione di obiettivi associata che viene configurata come parte dell'amministrazione. Per supportare la creazione manuale e automatica di obiettivi all'interno di un caso, è necessario anche configurare un'associazione tra una configurazione di obiettivi e il tipo di caso (tipo distribuzione prodotto, caso integrato o screening).

Ciascun obiettivo ha una data di inizio e di fine prevista entro cui è pianificato l'inizio e il completamento dell'evento importante e una data di inizio e di fine effettiva. La gestione dei casi integrati di Cúram fornisce una funzionalità pronta all'uso per configurare gli obiettivi. Tenere presente, tuttavia, che per creare le distribuzioni di obiettivi a livello del caso sono richieste operazioni di sviluppo.

Per gli obiettivi creati automaticamente dal sistema, le date di inizio e di fine prevista non possono essere modificate a meno che l'obiettivo non sia stato configurato per consentire la modifica delle date. Un obiettivo può inoltre essere configurato per richiedere l'inoltro di una richiesta di esonero dall'obiettivo per l'approvazione prima di poter modificare le date di inizio e di fine prevista.

Le impostazioni di controllo approvazione della richiesta di esonero dall'obiettivo determinano la percentuale di richieste di esonero inoltrate per un obiettivo di un tipo particolare che deve essere esaminato da un supervisore del caso. Ad esempio, è possibile configurare un controllo di approvazione su un obiettivo che richiede il 60% di approvazione di tutte le richieste inoltrate; il 40% non richiederà l'approvazione.

I controlli di approvazione delle richieste di esonero dall'obiettivo possono essere configurati a livello di organizzazione e di utente, per tutti i tipi di obiettivo o per un obiettivo di un tipo particolare. Le impostazioni di configurazione dell'utente hanno la precedenza sulle impostazioni dell'unità organizzativa. In altre parole, quando una richiesta di esonero viene inoltrata per l'approvazione da un utente, il sistema prima verifica le impostazioni del controllo approvazione della richiesta di esonero dall'obiettivo dell'utente, quindi le impostazioni del controllo approvazione della richiesta di esonero dall'obiettivo per l'unità organizzativa a cui appartiene l'utente. Il sistema può determinare in qualsiasi punto di questo processo che la richiesta di esonero richiede l'approvazione.

Per informazioni dettagliate sulle impostazioni degli obiettivi del caso, consultare la documentazione Cúram Integrated Case Management Configuration Guide.

#### **8.9 Configurazione della gestione dei casi in corso**

L'applicazione fornisce alcune impostazioni che consentono alle agenzie di configurare le operazioni della gestione dei casi in corso. Queste impostazioni includono la configurazione di proprietà che consentono all'agenzia di controllare il numero di voci visualizzate nel log transazioni del caso e proprietà che indicano azioni recenti del caso, e la chiusura del caso.

Come parte della configurazione della gestione dei casi in corso, l'applicazione fornisce anche una funzionalità che consente all'agenzia di configurare la ricerca del caso e l'approvazione del caso. La configurazione della ricerca del caso consente all'agenzia di controllare il tipo di ricerca utilizzata quando si cercano i casi a livello di caso: standard o avanzata.

L'approvazione del caso può essere configurata utilizzando i controlli di approvazione del caso. Gli amministratori possono inoltre configurare l'approvazione automatica dei casi in base al ruolo utente. I controlli di approvazione determinano la percentuale di casi o servizi che verranno esaminati da un supervisore del caso. Ad esempio, un controllo di approvazione del caso può essere impostato in modo che il 50% dei casi inoltrati per l'approvazione richiedano l'approvazione manuale; il restante 50% verrà approvato automaticamente. A livello di unità organizzativa e di utente, è necessario specificare se il controllo di approvazione del caso deve essere applicato ad un singolo prodotto o a tutti i prodotti. L'impostazione a livello di servizio controlla tutti i servizi che distribuiscono quel servizio (in tutti gli utenti).

Per ulteriori informazioni sulla configurazione della gestione dei casi in corso, consultare la documentazione Cúram Integrated Case Management Configuration Guide.

# **Capitolo 9. Protezione dei casi**

### **9.1 Introduzione**

La sicurezza del caso consente all'agenzia di proteggere le informazioni del caso. Quando un operatore del caso tenta di accedere alle informazioni del caso, alle informazioni del partecipante al caso o di eseguire operazioni su un caso, il sistema verifica l'accesso di sicurezza dell'operatore del caso per assicurarsi che disponga dei diritti utente appropriati. Un accesso di sicurezza di un utente viene configurato come parte dell'amministrazione della sicurezza. I diritti di sicurezza dell'utente determinano quali informazioni del caso possono essere accedute, visualizzate o modificate dagli utenti. Determinati utenti potrebbero non avere lo stesso accesso di altri utenti. Ad esempio, gli utenti supervisore del caso possono approvare i casi e un operatore del caso tirocinante potrebbe non avere l'autorizzazione ad approvare casi a causa della sua mancanza di esperienza. La sicurezza del caso viene fornita a vari livelli nell'applicazione.

Ciascun livello è mirato alla protezione di un aspetto particolare di un caso. L'organizzazione può utilizzare un livello di sicurezza o una loro combinazione per abilitare o limitare la possibilità di un utente ad eseguire le seguenti attività:

- Eseguire operazioni generali del caso
- Accedere ai campi
- v Eseguire operazioni su specifici programmi e funzioni
- v Accedere alle informazioni del caso e del cliente in base all'ubicazione
- Accedere alle informazioni sensibili del caso

Questo capitolo fornisce una panoramica su ciascun aspetto di un caso che può essere protetto utilizzando i livelli di sicurezza disponibili.

#### **9.2 Protezione delle operazioni generali del caso**

La possibilità di un utente di eseguire operazioni generali del caso viene configurata come parte dell'amministrazione del sistema utilizzando la sicurezza delle funzioni. Le operazioni generali del caso accessibili dal cliente includono la registrazione di una persona e la creazione di un caso, l'approvazione di un caso e la sospensione dei pagamenti.

La sicurezza delle funzioni governa l'accesso utente per tutte le funzioni accessibili dall'applicazione del cliente. La possibilità di un utente di eseguire operazioni del caso è dettata dal ruolo di sicurezza dell'utente, dal gruppo di sicurezza e dagli identificativi di sicurezza assegnati alle operazioni durante l'amministrazione del sistema. Questi dati vengono configurati in una gerarchia. Il ruolo di sicurezza dell'utente è al primo livello della gerarchia, il gruppo di sicurezza dell'utente è al secondo livello, gli identificativi di sicurezza e le operazioni del caso, definiti da identificativi di funzione, sono rispettivamente al terzo e quarto livello.

La gerarchia include le risorse protette a cui un utente può accedere, come le funzioni, i campi, i prodotti, gli assessment, i piani di risultati, le indagini e i ricorsi.

Per ulteriori informazioni sulla protezione dell'accesso utente per tutte le funzioni server, consultare la documentazione Guida per la configurazione del sistema di Cúram.

#### **9.3 Protezione dei campi dall'accesso utente generico**

I campi possono essere protetti dall'accesso utente generico utilizzando la sicurezza del campo. La sicurezza a livello di campo determina se gli utenti possono visualizzare le informazioni contenute in campi specifici. Ad esempio, l'organizzazione potrebbe voler limitare l'accesso ai dettagli dello stipendio di un cliente per gli operatori del caso non esperti. I dettagli dello stipendio del cliente possono essere protetti dall'accesso utente generico.

Per ulteriori informazioni sulla protezione dei campi da un accesso utente generico, consultare la documentazione Guida per la configurazione del sistema di Cúram.

### **9.4 Protezione delle informazioni del caso e del cliente in base all'ubicazione**

L'accesso alle informazioni del caso e del cliente può essere protetto in base all'ubicazione dell'utente e l'ubicazione della posizione dell'utente nell'organizzazione.

La sicurezza basata sull'ubicazione viene utilizzata per autorizzate la possibilità di un utente di accedere alle informazioni del caso e del cliente in base alla sua ubicazione all'interno dell'organizzazione. Un utente può accedere alle informazioni del caso solo se il confronto dell'ubicazione dell'utente con l'ubicazione del proprietario del caso (se si tratta di un utente) o del cliente principale del caso ha esito positivo.

Per ulteriori informazioni sulla sicurezza basata sull'ubicazione, consultare la documentazione Guida per l'amministrazione delle ubicazioni di Cúram.

#### **9.5 Protezione delle operazioni per specifici programmi e funzioni**

L'applicazione fornisce un livello di sicurezza che consente all'organizzazione di proteggere le operazioni del caso per specifici programmi. La sicurezza dei programmi autorizza un utente ad approvare, gestire, creare e/o visualizzare le informazioni dei programmi. Lo scopo della sicurezza dei programmi è di fornire un livello aggiuntivo di sicurezza per i casi che facilitano l'autorizzazione e la distribuzione di indennità. Ad esempio, un'organizzazione potrebbe voler limitare l'accesso utente a determinati tipi di programmi unicamente ad una determinata serie di utenti nell'ubicazione, che dispongono anche degli identificativi di sicurezza richiesti.

La sicurezza dei programmi viene configurata su un prodotto sulla base del singolo prodotto. Quando un utente tenta di eseguire determinati processi associati ad un caso di distribuzione prodotto, il sistema determina se l'utente dispone o meno degli identificativi di sicurezza necessari per il programma protetto. Questo livello di sicurezza aggiuntivo è disponibile anche per ulteriori funzionalità del caso, come i servizi, gli assessment, le indagini, i ricorsi, le correzioni di pagamento e i piani di risultati.

### **9.6 Protezione dell'accesso alle informazioni sensibili del caso**

La sicurezza della riservatezza determina l'accesso utente alle informazioni sensibili. Ciò avviene confrontando il livello di riservatezza dell'utente con il livello di riservatezza dell'elemento (i livelli di riservatezza vanno da 1 a 5 con 5 come livello massimo). La riservatezza assicura che solo gli utenti che possono essere attendibili con determinate informazioni possono accedere a quelle informazioni. Ad esempio, determinati casi possono avere un profilo elevato. I dati su tali casi avrebbero un livello di riservatezza elevato. Solo gli utenti con lo stesso livello di riservatezza elevato potrebbero accedere alle informazioni del caso.

Alle note del caso viene assegnato un livello di riservatezza in modo che solo gli utenti con pari riservatezza o superiore a quella della nota del caso possono visualizzare i dettagli della nota. È disponibile una sicurezza di riservatezza aggiuntiva per i servizi e i piani di risultati: a tutti i servizi, e alle azioni e agli allegati contenuti in un piano di risultati sono assegnati livelli di riservatezza. Perché un utente possa avere accesso allo specifico servizio o azione e allegati in un piano di risultati, l'utente deve avere un livello di riservatezza uguale o superiore a quello dei dati specificati.

Per ulteriori informazioni sulla sicurezza basata sull'ubicazione, consultare la documentazione Guida per l'amministrazione delle ubicazioni di Cúram.

# **Capitolo 10. Conclusione**

## **10.1 Riepilogo**

Di seguito è riportato un riepilogo dei principali concetti trattati in questa guida:

- v La gestione dei casi integrati di Cúram consente alle agenzie di soddisfare le necessità dei clienti e delle loro famiglie in numerosi modi fino a quando non viene raggiunto il massimo obiettivo finale dell'autosufficienza del cliente.
- v La gestione dei casi integrati di Cúram soddisfa le necessità dei clienti in due modi principali: tramite la distribuzione di indennità utilizzando casi di distribuzione prodotto e tramite la distribuzione di servizi e rimandi ai servizi.
- v L'area di lavoro dell'operatore del caso fornisce gli strumenti utili agli operatori del caso per bilanciare in modo efficiente il proprio lavoro e accedere rapidamente a importanti informazioni del caso.
- v Gli strumenti di gestione del caso in corso consentono agli operatori del caso di gestire i partecipanti al caso, eseguire controlli sui casi, modificare manualmente la proprietà del caso e seguire problemi importanti e procedimenti legali relativi ai partecipanti al caso.
- v Molti aspetti della gestione dei casi integrati (ICM, Integrated Case Management) sono completamente configurabili. Questo comprende i prodotti, la prova e le regole che determinano l'eleggibilità e l'idoneità del cliente oltre ai servizi e ai rimandi ai servizi.
- v La sicurezza del caso viene utilizzata per proteggere l'accesso alle informazioni importanti del caso e del cliente.

#### **10.2 Informazioni aggiuntive**

Informazioni aggiuntive sugli argomenti trattati in questa guida sono presenti in diversi documenti correlati:

**Guida per Prova di Cúram**

Questa guida descrive i concetti base della funzionalità Prova.

- **Guida per Gestione risultato di Cúram** Questa guida descrive i concetti base per la funzione Gestione risultato.
- **Guida per Aspetti economici di Cúram** Questa guida descrive i concetti base dell'elaborazione finanziaria.
- **Guida per Gestione fornitori di Cúram** Questa guida descrive i concetti base della funzionalità Gestione fornitori.
- **Guida per Ricorsi di Cúram** Questa guida descrive i concetti base della funzionalità Ricorsi.
- **Guida per Calendari di Cúram**

Questa guida descrive i concetti base della funzionalità Calendari.

**Guida per Detrazioni di Cúram**

Questa guida descrive i concetti base della funzionalità Detrazioni.

**Guida per Verifica di Cúram**

Questa guida descrive i concetti base della funzionalità Verifiche.

#### **Cúram Integrated Case Management Configuration Guide**

Questa guida descrive le opzioni di configurazione disponibili nella gestione dei casi integrati di Cúram.

#### **Working with Cúram Express Rules**

Questa guida fornisce istruzioni dettagliate su come creare le serie di regole CER (Cúram Express Rules) e come utilizzare l'editor CER (Cúram Express Rules) per aggiungere logica di business e logica tecnica ad una serie di regole.

#### **How to Build a Product**

Questa guida fornisce istruzioni basate su esempi su come creare un prodotto. Inizia con un esempio di prodotto semplice e continua creando complessità mediante esempi di prodotti che variano.

#### **Cúram Dynamic Evidence Configuration Guide**

Questa guida descrive le opzioni di configurazione disponibili in Prova dinamica di Cúram.

#### **Guida per la configurazione del sistema di Cúram**

Questa guida descrive i concetti base della configurazione del sistema.

# **Informazioni particolari**

Queste informazioni sono state sviluppate per prodotti e servizi offerti negli Stati Uniti. IBM potrebbe non offrire i prodotti, i servizi o le funzioni descritte in questo documento in altri paesi. Consultare il rappresentante IBM locale per informazioni sui prodotti e sui servizi attualmente disponibili nel proprio paese. Qualsiasi riferimento ad un prodotto, programma o servizio IBM non implica o intende dichiarare che solo quel prodotto, programma o servizio IBM può essere utilizzato. Qualsiasi prodotto funzionalmente equivalente al prodotto, programma o servizio che non violi alcun diritto di proprietà intellettuale IBM può essere utilizzato. È comunque responsabilità dell'utente valutare e verificare la possibilità di utilizzare altri prodotti, programmi o servizi non IBM. IBM può avere applicazioni di brevetti o brevetti in corso relativi all'argomento descritto in questo documento. La fornitura del presente documento non concede alcuna licenza a tali brevetti. È possibile inviare per iscritto richieste di licenze a:

Director of Commercial Relations

IBM Europe

Schoenaicher

D 7030 Boeblingen

Deutschland

Per richieste di licenze relative ad informazioni double-byte (DBCS), contattare il Dipartimento di Proprietà Intellettuale IBM nel proprio paese o inviare richieste per iscritto a:

Intellectual Property Licensing

Legal and Intellectual Property Law.

IBM Japan Ltd.

19-21, Nihonbashi-Hakozakicho, Chuo-ku

Tokyo 103-8510, Japan

Il seguente paragrafo non si applica al Regno Unito o a qualunque altro paese in cui tali dichiarazioni sono incompatibili con le norme locali: IBM (INTERNATIONAL BUSINESS MACHINES CORPORATION) FORNISCE LA PRESENTE PUBBLICAZIONE "NELLO STATO IN CUI SI TROVA" SENZA GARANZIE DI ALCUN TIPO, ESPRESSE O IMPLICITE, IVI INCLUSE, A TITOLO DI ESEMPIO,GARANZIE IMPLICITE DI NON VIOLAZIONE, DI COMMERCIABILITÀ E DI IDONEITÀ PER UNO SCOPO PARTICOLARE. Alcuni stati non consentono la rinuncia ad alcune garanzie espresse o implicite in determinate transazioni, pertanto, la presente dichiarazione può non essere applicabile.

Queste informazioni potrebbero contenere imprecisioni tecniche o errori tipografici. Le modifiche alle presenti informazioni vengono effettuate periodicamente; tali modifiche saranno incorporate nelle nuove pubblicazioni della pubblicazione. IBM si riserva il diritto di apportare miglioramenti e/o modifiche al prodotto o al programma descritto nel manuale in qualsiasi momento e senza preavviso.

Tutti i riferimenti ai siti Web non IBM sono forniti solo per consultazione e non implica in alcun modo l'approvazione ufficiale di quei siti Web. I materiali disponibili sui siti Web non fanno parte di questo prodotto e l'utilizzo di questi è a discrezione dell'utente.

IBM può utilizzare o distribuire qualsiasi informazione fornita in qualsiasi modo ritenga appropriato senza incorrere in alcun obbligo verso l'utente. Coloro che detengano la licenza su questo programma e desiderano avere informazioni su di esso allo scopo di consentire: (i) uno scambio di informazioni tra programmi indipendenti ed altri (compreso questo) e (ii) l'utilizzo reciproco di tali informazioni, dovrebbe rivolgersi a:

IBM Corporation

Dept F6, Bldg 1

294 Route 100

Somers NY 10589-3216

U.S.A.

Tali informazioni possono essere disponibili, in base ad appropriate clausole e condizioni, includendo in alcuni casi, il pagamento di una tassa.

Il programma concesso in licenza descritto nel presente documento e tutto il materiale concesso in licenza disponibile sono forniti da IBM in base alle clausole dell'Accordo per Clienti IBM (IBM Customer Agreement), dell'IBM IPLA (IBM International Program License Agreement) o qualsiasi altro accordo equivalente tra le parti.

Qualsiasi dato sulle prestazioni qui contenuto è stato determinato in un ambiente controllato. Pertanto, i risultati ottenuti in altri ambienti operativi possono notevolmente variare. Alcune misurazioni possono essere state effettuate su sistemi del livello di sviluppo e non vi è alcuna garanzia che tali misurazioni resteranno invariate sui sistemi generalmente disponibili. Inoltre, alcune misurazioni possono essere state stimate tramite estrapolazione. I risultati reali possono variare. Gli utenti del presente documento dovranno verificare i dati applicabili per i propri ambienti specifici.

Le informazioni relative a prodotti non IBM sono ottenute dai fornitori di quei prodotti, dagli annunci pubblicati i da altre fonti disponibili al pubblico.

IBM non ha testato quei prodotti e non può confermarne l'accuratezza della prestazione, la compatibilità o qualsiasi altro reclamo relativo ai prodotti non IBM. Le domande sulle capacità dei prodotti non IBM dovranno essere indirizzate ai fornitori di tali prodotti.

Tutte le dichiarazioni relative all'orientamento o alle intenzioni future di IBM sono soggette a modifica o a ritiro senza preavviso e rappresentano solo mete e obiettivi

Tutti i prezzi IBM mostrati sono i prezzi al dettaglio suggeriti da IBM, sono attuali e soggetti a modifica senza preavviso. I prezzi al fornitore possono variare.

Queste informazioni sono solo per scopi di pianificazione. Le presenti informazioni sono soggette a modifiche prima che i prodotti descritti siano resi disponibili.

Questa pubblicazione contiene esempi di dati e prospetti utilizzati quotidianamente nelle operazioni aziendali. Pertanto, per maggiore completezza, gli esempi includono nomi di persone, società, marchi e prodotti. Tutti i nomi contenuti nel manuale sono fittizi e ogni riferimento a nomi e indirizzi reali è puramente casuale.

#### LICENZA DI COPYRIGHT:

Queste informazioni contengono programmi applicativi di esempio in linguaggio sorgente, che illustrano tecniche di programmazione su varie piattaforme operative. È possibile copiare, modificare e distribuire

questi programmi di esempio sotto qualsiasi forma senza alcun pagamento alla IBM, allo scopo di sviluppare, utilizzare, commercializzare o distribuire i programmi applicativi in conformità alle API (application programming interface) a seconda della piattaforma operativa per cui i programmi di esempio sono stati scritti. Questi esempi non sono stati testati approfonditamente tenendo conto di tutte le condizioni possibili. IBM, quindi, non può garantire o assicurare l'affidabilità, l'utilità o il funzionamento di questi programmi di esempio. I programmi di esempio sono forniti "NELLO STATO IN CUI SI TROVANO", senza alcun tipo di garanzia. IBM non intende essere responsabile per alcun danno derivante dall'uso dei programmi di esempio.

Ogni copia o qualsiasi parte di questi programmi di esempio o qualsiasi lavoro derivato, devono contenere le seguenti informazioni relative alle leggi sul diritto d'autore:

© (nome della società) (anno). Parti di questo codice derivano dai Programmi di Esempio di IBM. Corp.

© Copyright IBM Corp. \_immettere l'anno o gli anni\_. Tutti i diritti riservati.

Se si visualizzano tali informazioni come softcopy, non potranno apparire le fotografie e le illustrazioni a colori.

#### **Marchi**

IBM, il logo IBM e ibm.com sono marchi o marchi registrati di International Business Machines Corp., registrati in molte giurisdizioni nel mondo. I nomi di altri prodotti o servizi possono essere marchi di IBM o di altre società. È possibile reperire un elenco aggiornato di marchi IBM sul Web alla pagina "Copyright and trademark information" all'indirizzo [http://www.ibm.com/legal/us/en/copytrade.shtml.](http://www.ibm.com/legal/us/en/copytrade.shtml)

Adobe, il logo Adobe e PDF (Portable Document Format), sono marchi o marchi registrati di Adobe Systems Incorporated negli Stati Uniti e/o in altri Paesi.

Microsoft, Word e Excel sono marchi di Microsoft Corporation negli Stati Uniti e/o in altri Paesi.

Altri nomi sono marchi dei rispettivi proprietari. Altri nomi di servizi, prodotti e società sono marchi o marchi di servizio di altri.

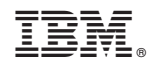

Stampato in Italia